*REPUBLIQUE ALGERIENNE DEMOCRATIQUE ET POPULAIRE Ministère de l'enseignement supérieur et de la recherche scientifique Université Mouloud Mammeri de Tizi-Ouzou Faculté du génie électrique et d'informatique. Le département d'informatique.*

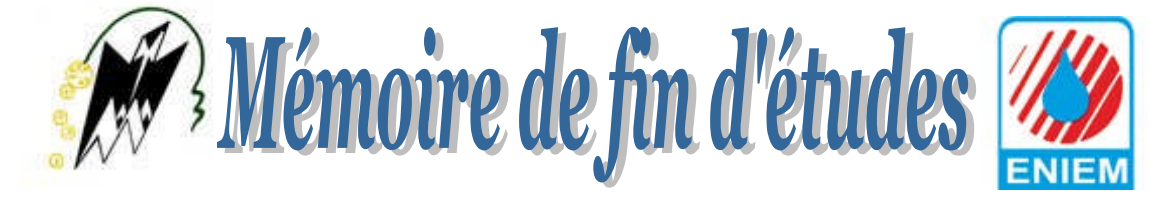

*En vu de l'obtention de diplôme De Master (LMD) en Systèmes informatiques.*

## *Thème*

*Conception et réalisation d'une application web pour la gestion et l'amortissement des immobilisations. Cas: ENIEM de Tizi-Ouzou*

**Dirigé par :** Réalisé par :

*Mme F. Achemoukh Mlle BELGHADID Malika Mme OUASSA Amina*

*Promotion: 2016/2017*

#### *Remerciements*

*Nous tenons à témoigner notre reconnaissance à DIEU tout puissant qui nous a aidé et bénit par sa volonté durant toute cette période.*

*Notre profonde gratitude et sincère remerciements vont :*

*A notre promotrice Mme F.Achemoukh pour sa présence continuelle, son encouragement et sa patience tout au long de ce travail.*

*A notre parrain de stage Mr Y.Hadje Ali qui nous a été d'une très grande aide.*

*Nous adressons nos remerciements aux membres du jury, devant qui, nous avons l'honneur d'exposer notre travail, et qui ont pris la peine de lire ce mémoire pour juger son contenu.*

*Nous réservons ici une place particulière pour remercier vivement tous ceux qui, d'une manière ou d'une autre, nous ont aidés et encouragés à la réalisation de ce modeste travail.*

### *Dédicaces*

*Je dédie ce modeste travail :*

*A ma mère et mon père qui n'ont jamais cessé de m'encourager et me soutenir sans relâche. A mes formidables sœurs et frères et à tous mes amis. A notre promotrice et notre parrain de stage.*

*Malika.*

#### *Dédicaces*

*Je dédie ce modeste travail à :*

*A mes chers Parents, Pour tous vos sacrifices pour moi, nul mot ne saura exprimer mon amour envers vous. A mes sœurs et mes frères, A mon mari et ma chère belle famille Que Dieu vous garde, Je vous aime et je vous souhaite une vie pleine de succès et de réussite.*

*Amina.*

#### **La liste des figures :**

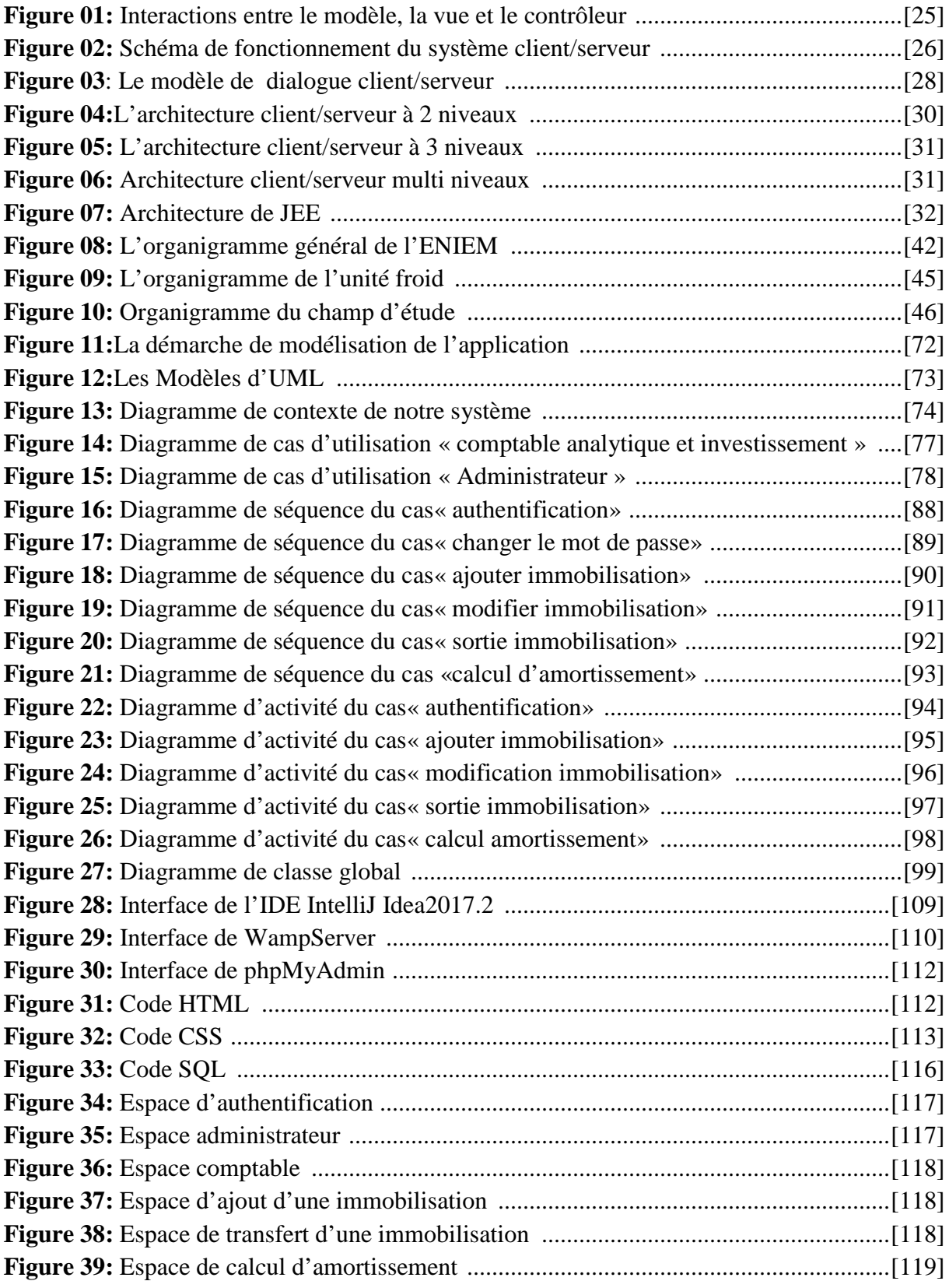

#### **La liste des tableaux :**

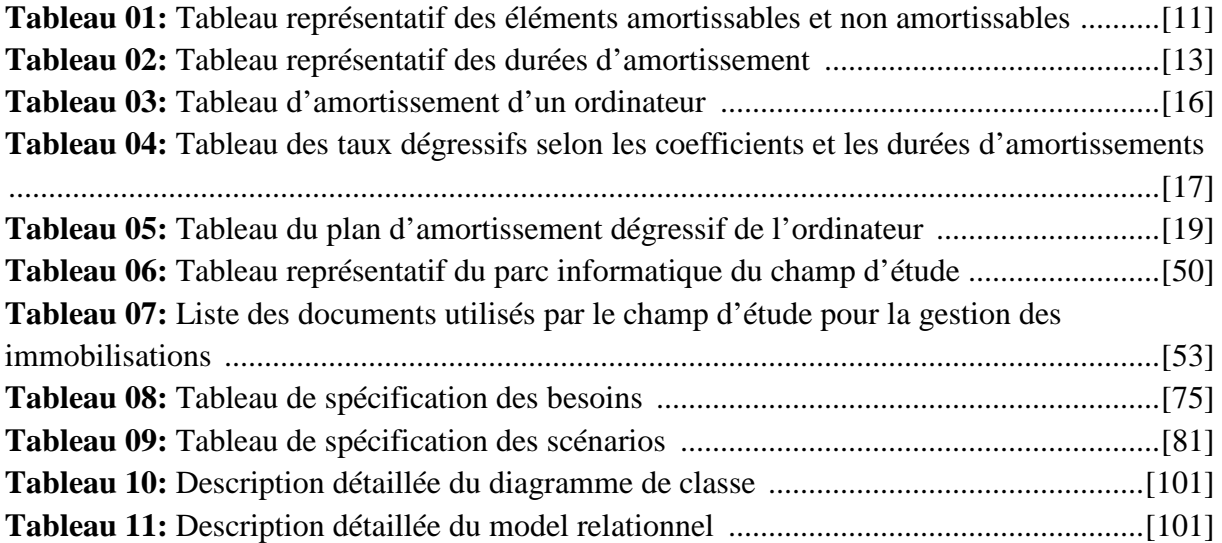

#### **Sommaire :**

#### **Introduction Générale**

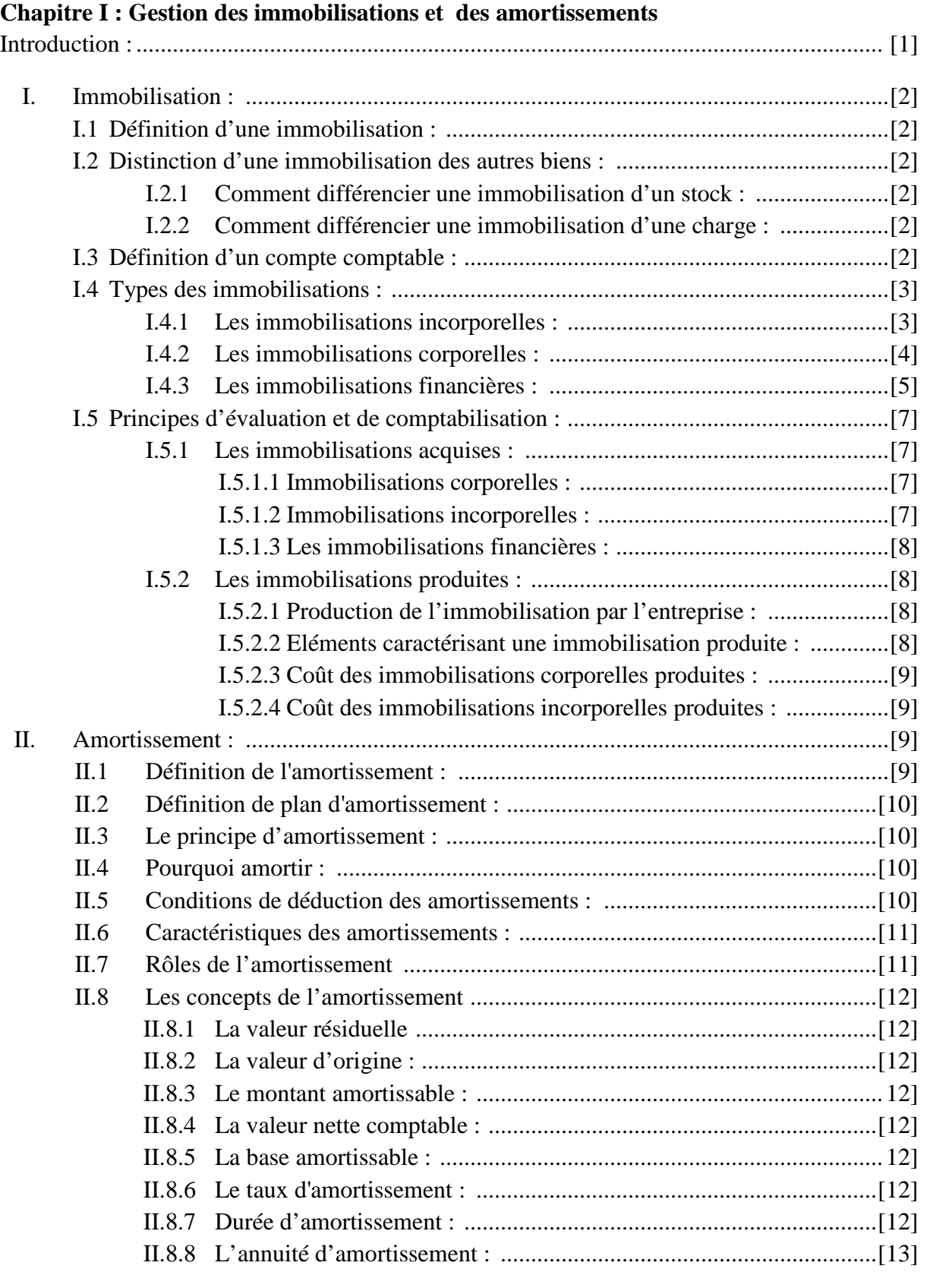

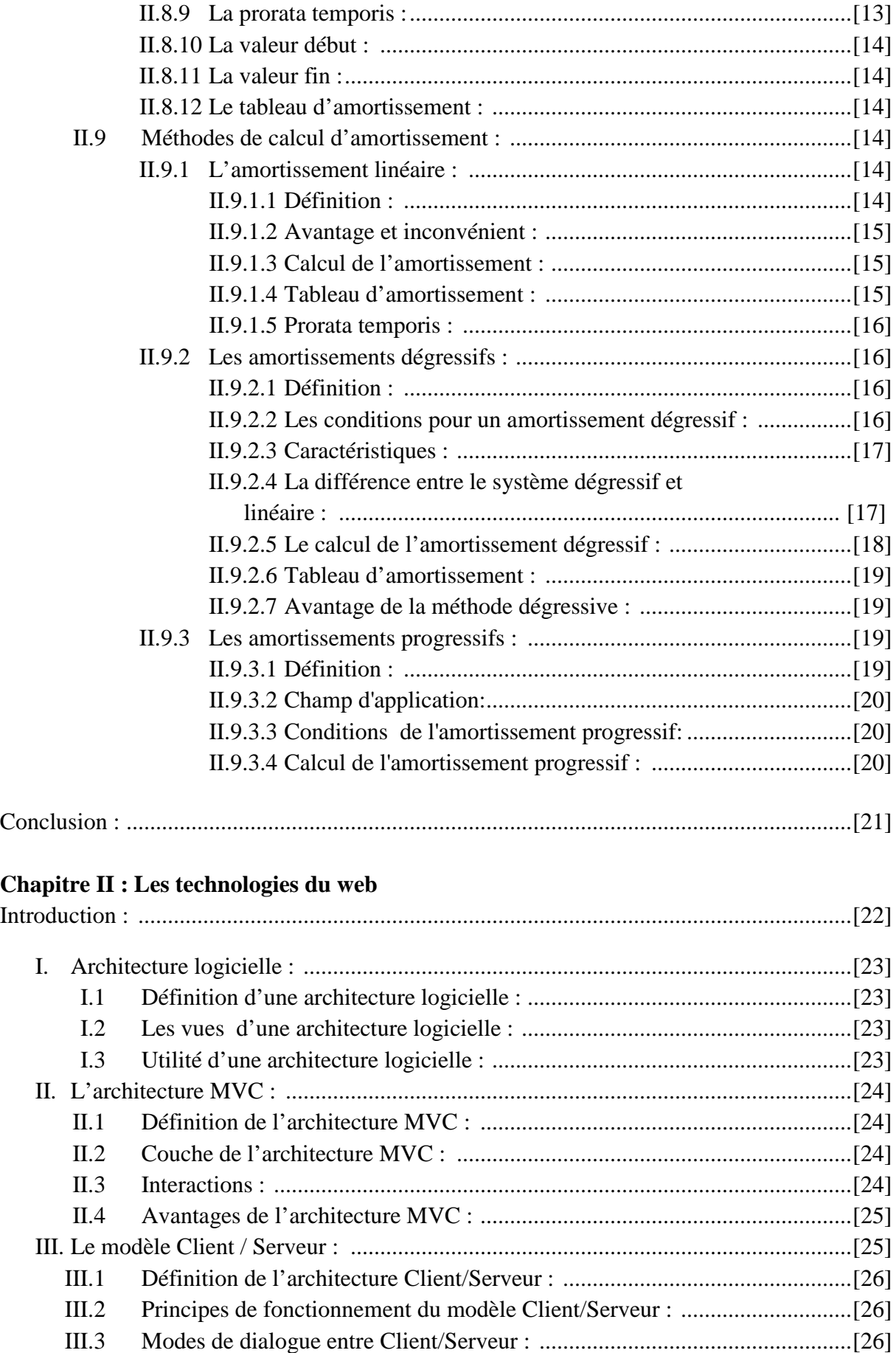

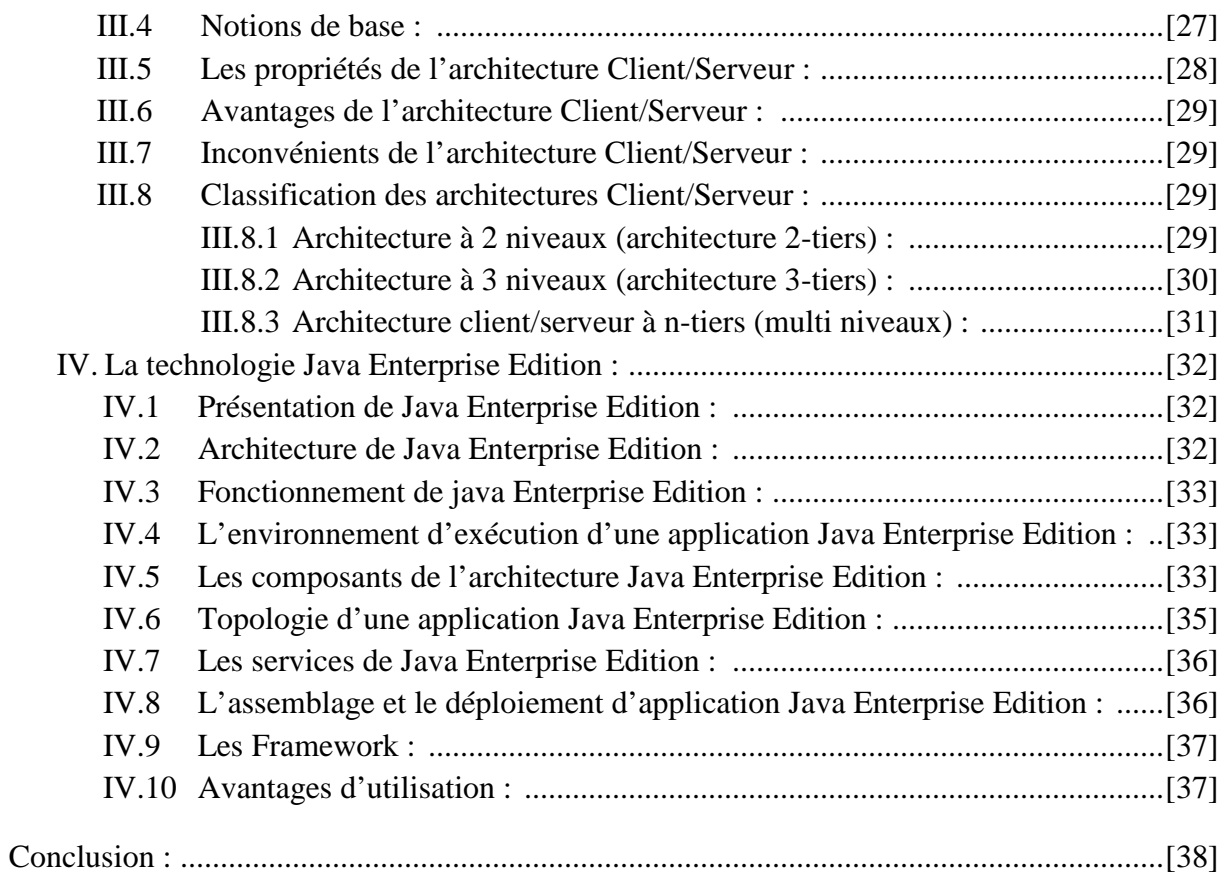

#### **Chapitre III : Présentation de l'organisme d'accueil**

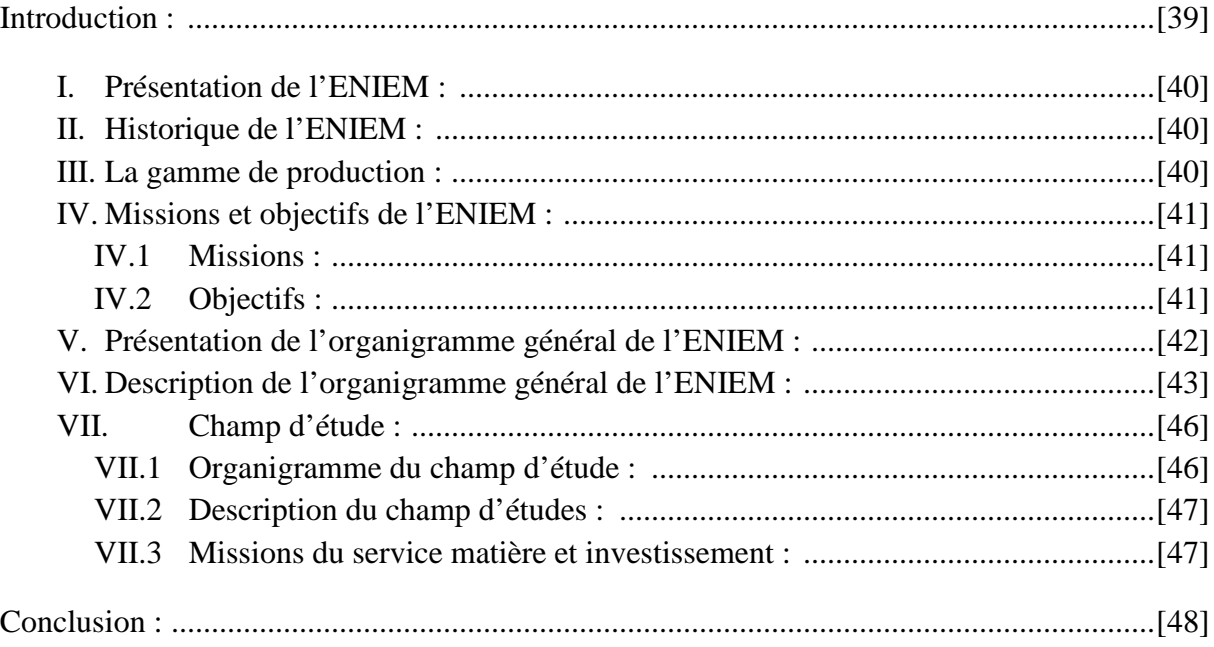

## 

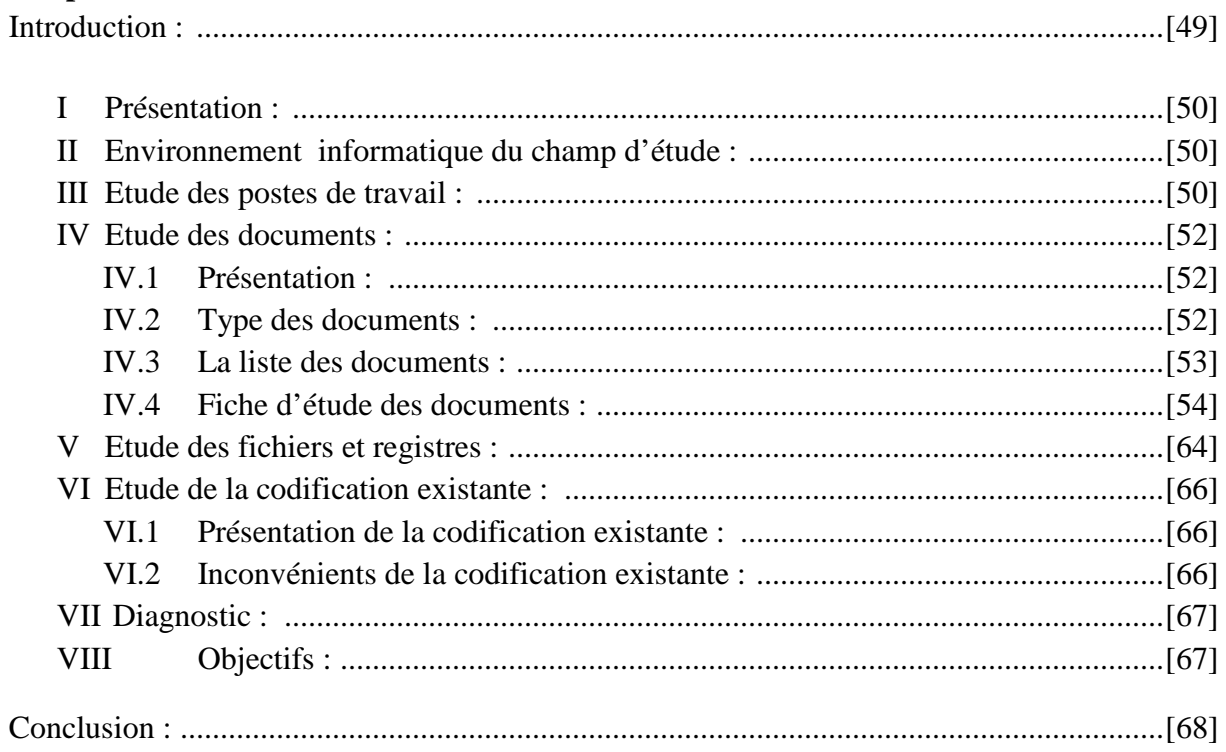

## 

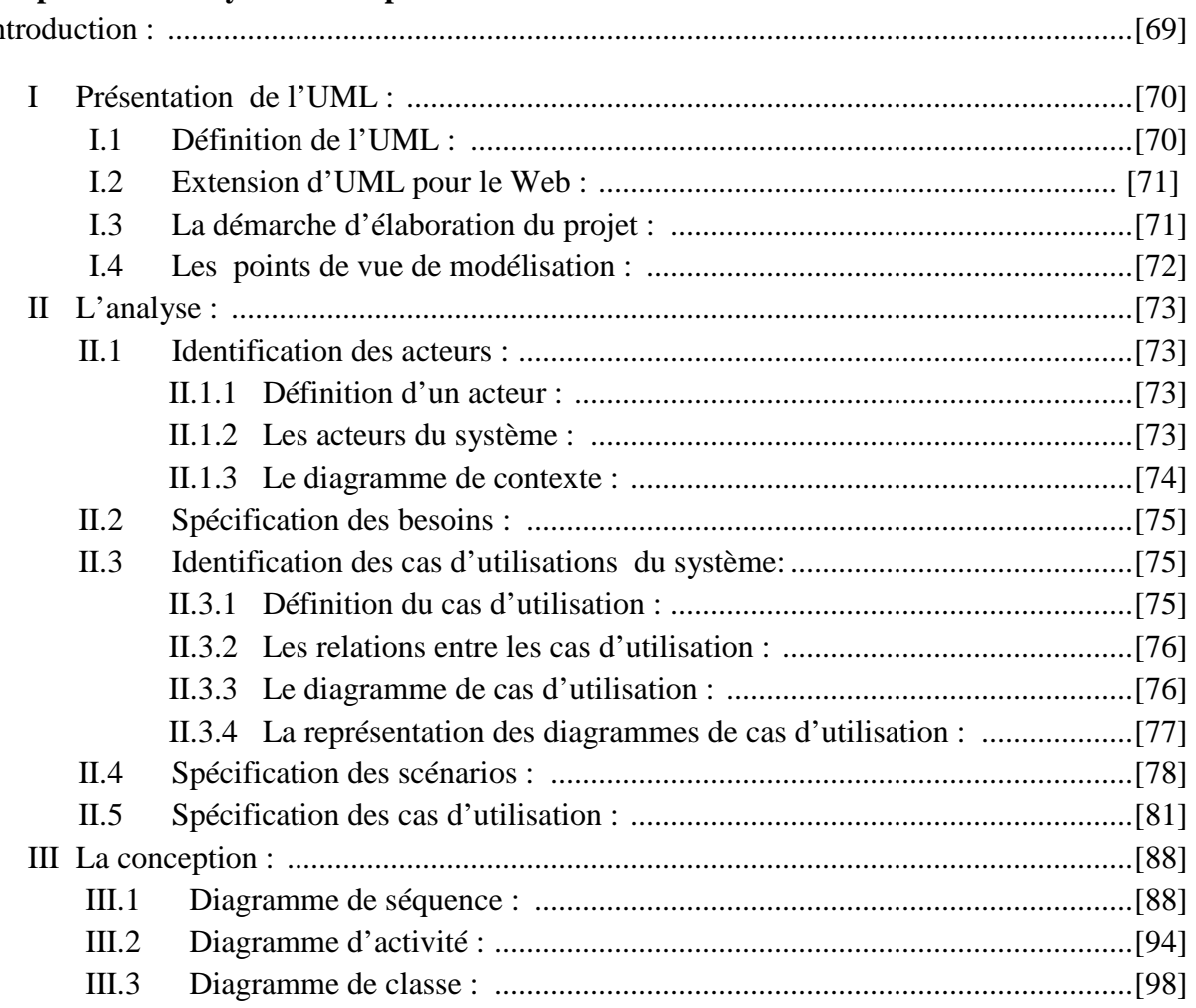

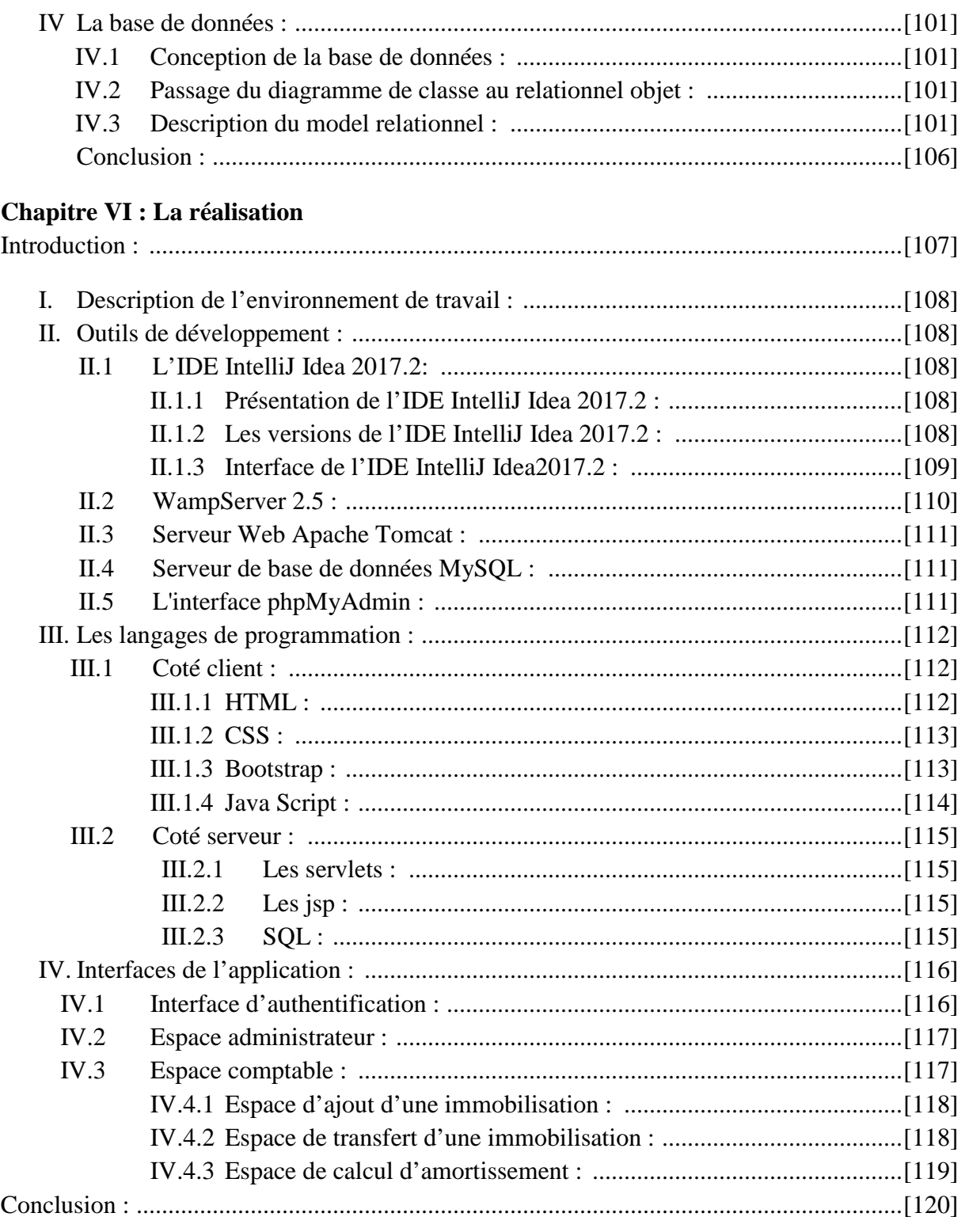

Conclusion générale :

#### **Introduction générale :**

Durant ces dernières années l'informatique s'est imposée d'une manière très impressionnante dans les entreprises, cela est dû à son apport extraordinaire dans le domaine d'automatisation des systèmes d'information et de gestion des bases de données.

En effet, l'informatique désigne l'automatisation du traitement de l'information par un système concret ou abstrait. Elle est de plus en plus utilisée dans tous les domaines d'activités y compris celui de la gestion des entreprises auquel nous rattacherons d'ailleurs notre étude.

Aujourd'hui, vu l'intérêt croissant de vouloir gagner en temps et de conserver les données, les entreprises cherchent des solutions informatiques capables de répondre à leurs besoins.

Dans ce cadre s'inscrit notre projet de fin d'études qui consiste à réaliser une application web pour la gestion et l'amortissement des immobilisations.

La gestion des immobilisations permet de fiabiliser les données comptables de l'entreprise et d'optimiser le pilotage des biens actifs tandis que l'amortissement permet d'étaler le cout d'une immobilisation sur sa durée d'utilisation.

Pour la réalisation de notre application, il est nécessaire de visiter l'entreprise ENIEM, situé à la zone industrielle AISSAT-IDIR OUED-AISSI à Tizi-Ouzou. Où nous ont fourni toutes les informations nécessaires et suffisantes pour que nous atteignions notre objectif.

Ce rapport comporte trois parties qui sont organisées comme suit:

La première partie nous avons abordé et étudie les différents types des immobilisations et d'amortissements comme premier chapitre et le deuxième chapitre est consacré pour le web et ces technologie.

La deuxième partie présente une étape primordiale, nous avons présenté le cadre de notre projet, dans le troisième chapitre nous montrons l'organisme d'accueil ensuite dans le quatrième chapitre qu'on va faire l'étude de l'existant.

La conception et la réalisation de notre application feront l'objet de la troisième partie dans laquelle nous étendons la représentation des diagrammes effectués au niveau de l'analyse et la conception, ensuite nous présentons les outils de développement qui nous ont servi pour le développement de l'application puis représenter graphiquement les activités des différentes interfaces.

Enfin, nous terminerons ce document par une conclusion générale.

**CHAPITRE**

# *Gestion des immobilisations et des amortissements*

#### **Introduction :**

La mise en œuvre des nouvelles normes comptables au niveau des entreprises a entrainé des modifications importantes en matière de gestion des immobilisations et des amortissements.

Dans ce chapitre nous abordons les concepts liés à l'immobilisation et l'amortissement.

En premier lieu, on traite la notion d'immobilisation : sa présentation suivi de la distinction des immobilisations des autres biens, par la suite on site les types des immobilisations ainsi que les principes d'évaluation et de comptabilisation.

En deuxième lieu, on aborde la notion d'amortissement : sa définition et la définition du plan d'amortissement ensuite on site ses caractéristiques et ses objectifs, puis on traite les conditions de déduction d'amortissement et en fin on expose ses méthodes de calcul.

#### **I Immobilisation :**

#### **I 1.Définition d'une immobilisation**: **[NI, 2017]**

Une immobilisation est un élément identifiable du patrimoine de l'entreprise, elle intègre l'ensemble des biens durables acquis ou créés par l'entité et qui ne sont pas destinés à la revente, ces biens sont utilisés comme moyens permanents d'exploitation.

Les immobilisations représentent les investissements engagés afin de développer le potentiel productif de l'entreprise.

#### **I 2.Distinction d'une immobilisation des autres biens** : **[GI, 0000] I.2.1 Comment différencier une immobilisation d'un stock :**

La distinction entre une immobilisation et un élément du stock se fait par deux critères de base :

- Le critère de la destination : un stock est destiné à être vendu comme produits finis ou marchandises, ou à être consommé dans le processus de production comme matière première, par contre une immobilisation est destinée à être utilisée dans l'activité courante de l'entreprise.
- Le critère de la durée d'utilisation: un stock représente un bien non durable par contre une immobilisation est un bien durable pour l'activité de l'entreprise.

#### **I.2.2 Comment différencier une immobilisation d'une charge :**

Il convient de faire une distinction entre les dépenses devant être portées en charge et celles devant être comptabilisées en tant qu'immobilisations :

- Les immobilisations constituent des investissements qui augmentent le patrimoine d'une entreprise et qui ont un potentiel de générer des avantages économiques futurs.
- Les charges sont consommées durant l'exercice comptable et ne procurent pas des avantagent futurs. Elles présentent les dépenses qui ont pour but de maintenir l'immobilisation en état de fonctionnement normal.

Les biens de peu de valeur, c'est-à-dire dont le prix d'acquisition est inférieur à un certain seuil, ils peuvent être considérés au choix comme une charge ou une immobilisation.

#### **I 3. Définition d'un compte comptable : [EC,2013]**

Un compte comptable est composé de 6 chiffres et il est défini selon les règles du Plan Comptable Général (PCG). Le premier chiffre du compte représente le numéro de la classe dans lequel doit s'inscrire l'opération concernée. Il est important de bien connaître les comptes pour enregistrer correctement les actions de l'entreprise et tenir une comptabilité appropriée.

Dans le PCG, les comptes comptables sont numérotés selon leur nature. Ainsi, on retrouve 7 classes de comptes, caractérisés de la façon suivante :

- Classe 1 : comptes de capitaux
- Classe 2 : comptes d'immobilisation
- Classe 3 : comptes de stocks
- Classe 4 : comptes de tiers
- Classe 5 : comptes financiers
- Classe 6 : comptes de charges
- Classe 7 : comptes de produits

Les cinq premières classes concernent les comptes comptables de bilan (ou patrimoniaux), tandis que les deux derniers sont considérés comme les comptes de gestion.

#### **I 4.Types d'immobilisations : [CE, 0000]**

On regroupe les immobilisations en 3 grandes catégories : les immobilisations incorporelles, les immobilisations corporelles et les immobilisations financières :

#### **I.4.1 Les immobilisations incorporelles :**

Les immobilisations incorporelles sont les biens immatériels, qui n'ont pas de substance physique et qui ne sont pas monétaires. Elles sont détenues par l'entreprise sur une durée supérieure à une année.

En comptabilité, les immobilisations incorporelles figurent dans les comptes de classe 20.

#### **La présentation des immobilisations incorporelles :**

A. Les frais d'établissement (comptes 201) : il existe trois types de dépenses :

- Les frais de constitution : il s'agit des frais supportés lors de la constitution d'une société commerciale.
- Les frais de premier établissement, qui correspondent aux frais liés au lancement d'une nouvelle activité ou à l'ouverture d'un nouvel établissement.
- Les frais d'augmentation de capital et opérations diverses.
- B. Les frais de recherche et développement (comptes 203) : les entreprises ont la possibilité d'immobiliser les frais de recherche et développement.
	- Les frais de développement : ils peuvent être immobilisés s'ils se rapportent à des projets nettement individualisés ayant de sérieuses chances de rentabilité commerciale.
	- Les frais de recherche : seuls peuvent être immobilisés les frais correspondant à la recherche appliquée qui sont confondus avec les frais de développement.
- C. Les concessions, brevets, licences, marques, logiciels et autres droits similaires (comptes 205) : ce compte regroupe toutes les dépenses effectuées dans le but d'obtenir un avantage constitué par une protection accordée à :
	- Un inventeur, auteur ou bénéficiaire d'un droit d'exploitation, d'une marque, d'un brevet, d'une licence.
	- Un titulaire d'une concession.

On y retrouve également :

- Les logiciels acquis ou créés utilisés par l'entreprise comme moyen d'exploitation.
- Les sites internet actifs, c'est-à-dire supposés générer des avantages économiques futurs.
- D. Le droit au bail (comptes 206) : on retrouve dans ces comptes d'immobilisations incorporelles :
	- Les montants versés aux précédents titulaires d'un bail pour racheter le droit d'occuper des locaux et de bénéficier d'un droit au renouvellement du bail.
	- Les montants versés au propriétaire d'un local correspondant à un droit d'entrée.
	- Les montants versés qui correspondant à des coûts d'acquisition de contrats de créditbail.
- E. Le fonds commercial (comptes 207) : le fonds commercial représente :
	- Les éléments acquis du fonds de commerce qui ne peuvent pas être imputés dans un autre compte d'immobilisation.
- Les fichiers de clientèle indissociables de l'activité de l'entreprise.
- F. Les autres immobilisations incorporelles (comptes 208) : elles comprennent toutes les dépenses qui ne peuvent pas être classées dans les catégories ci-dessus.

#### **I.4.2 Les immobilisations corporelles :**

Les immobilisations corporelles sont les biens matériels qui correspondent à un actif physique. Elles doivent procurer à l'entité des avantages économiques et contribuer à générer des flux nets de trésorerie et être utilisés au delà d'une durée de 12 mois.

En comptabilité, les immobilisations corporelles figurent dans les comptes de classe 21.

#### **Présentation des immobilisations corporelles :**

A. Les terrains (comptes 211) : il s'agit principalement des terrains nus, terrains aménagés, terrains bâtis et carrières.

Lorsqu'un ensemble immobilier est acheté pour une somme globale, il est nécessaire de ventiler le coût d'achat entre le terrain et la construction. En effet, cela a un impact en termes de charges puisque le terrain n'est pas une immobilisation amortissable ; contrairement à la construction.

B. Les agencements et aménagements de travaux (comptes 212) : ces comptes comprennent l'ensemble des travaux destinés à mettre le terrain en état d'utilisation. Cela concerne notamment les clôtures, le drainage, les frais de défrichement.

C. Les constructions (comptes 213) : sont concernés par cette rubrique les bâtiments, installations et aménagements.

A l'intérieur d'une construction, certains éléments ont des utilisations différentes, ils doivent être comptabilisés dans des sous-comptes différents :

- La structure du bâtiment doit être enregistrée dans le compte 2131 : fondations, murs, planchers, toitures.
- Les autres aménagements et installations sont enregistrés dans des comptes 2135 : installation du chauffage, lignes téléphoniques, réfection de l'électricité.

D. Les constructions sur sol d'autrui (comptes 214) : comme son nom l'indique, cette rubrique doit être utilisée pour les constructions érigées sur des sols dont l'entreprise n'est pas propriétaire.

E. Les matériels et outillages industriels (comptes 215) : doivent être enregistrés dans ces comptes l'ensemble des matériels et outillages se rattachant directement à l'activité, peu importe que l'activité soit industrielle, commerciale, artisanale ou agricole. Deux grands souscomptes sont distingués :

- Les matériels industriels (2154) : ce sont l'ensemble des équipements et machines utilisés pour l'extraction, la transformation, le façonnage et le conditionnement des matières et fournitures ou pour la réalisation de prestation de service.
- Les outillages industriels (2155) : ce sont des instruments, outils, matrices qui viennent se greffer à un matériel existant afin de le spécialiser dans une tâche déterminée.

F. Les autres immobilisations corporelles (comptes 218) : les principaux postes comptables des autres immobilisations corporelles sont :

- Les installations générales, agencements et installations divers (compte 2181) : ce compte est utilisé lorsque l'entreprise n'est pas propriétaire de ces éléments.
- Les matériels de transport (compte 2182) : il s'agit de véhicules dont l'entreprise est propriétaire. Peu importe qu'il s'agisse de véhicules utilitaires ou de véhicules particuliers, qu'ils soient destinés au transport de marchandises ou au transport de voyageurs.
- Les matériels de bureau et informatiques (compte 2183) : ce sont l'ensemble des matériels dont la finalité est de faciliter les travaux administratifs ;ordinateurs, photocopieurs, fax, matériels audiovisuels et sonores.
- Le mobilier (compte 2184) : il s'agit d'y enregistrer l'ensemble des meubles à vocation de rangement permanent ; bureaux, coffre fort, armoires, tables, chaises, casiers …etc.

#### **I.4.3 Les immobilisations financières :**

Les immobilisations financières correspondent aux actifs monétaires d'utilisation durable possédés par l'entreprise.

On retrouve en comptabilité les immobilisations financières dans les comptes de classe 26 et 27.

#### **Présentation des immobilisations financières :**

A. Les titres de participation et les créances rattachées (comptes 26) : les titres de participation correspondent aux titres dont la possession durable est estimée utile à l'activité de l'entreprise. Ces derniers permettent notamment d'exercer une influence sur la société émettrice des titres et d'en assurer le contrôle.

Selon le plan comptable général, les titres suivants sont présumés être des titres de participation :

- Les titres qui représentent plus de 10% du capital social d'une société.
- Les titres qui ont été acquis par offre publique d'achat ou d'échange.

Les titres de participation sont comptabilisés dans les comptes 261.

En retrouve également dans les comptes 26 :

- Les autres formes de participation (comptes 266) : ce compte est peu utilisé en pratique, il s'agit essentiellement des parts possédées par la société dans les groupements d'intérêt économique.
- Les créances rattachées à des participations (comptes 267) : on y retrouve les créances liés aux prêts que l'entreprise accorde aux sociétés dans lesquelles elle détient une participation.
- Les créances rattachées à des sociétés en participation (comptes 268) : il s'agit des créances liées aux sociétés en participation dans lesquelles participe l'entreprise.
- Les versements restants à effectuer sur titres de participation non libérés (comptes 269) : on utilise par exemple ce compte quand l'entreprise ne libère pas immédiatement la totalité des fonds qu'elle apporte au titre d'une souscription au capital d'une nouvelle société.
- Les titres de participation sont généralement détaillés dans l'annexe comptable (valeur brute, dépréciation, indicateurs financiers de la société contrôlée ...etc) dans le tableau des filiales et des participations.

B. Les autres titres immobilisés (comptes 271 à 273) : on retrouve en autres titres immobilisés l'ensemble des titres que l'entreprise n'a pas l'intention de revendre à court terme et qui ne répondent pas à la définition des titres de participation.

On y retrouve notamment :

- Les parts ou d'actions représentatives d'une autre société ne répondant pas à la définition des titres de participation.
- Les parts de fonds communs de placement possédées durablement.
- Les obligations.
- Les titres immobilisés de l'activité de portefeuille

C. Les prêts accordés par l'entreprise (comptes 274) : on retrouve dans ce compte les prêts à moyen et long terme accordés par l'entreprise à des tiers. Il peut notamment s'agir des prêts accordés au personnel ou aux filiales.

D. Les dépôts et cautionnements (comptes 275) : on retrouve dans ce compte tous les montants que l'entreprise verse au titre de garantie ou de caution et qui sont indisponibles jusqu'à la réalisation d'une condition suspensive.

E. Les autres immobilisations financières (comptes 276 à 279).

Enfin, on retrouve également dans les immobilisations financières :

- Les autres créances immobilisées (compte 276) : il s'agit des créances qui seront récupérées à moyen ou long terme par l'entreprise.
- Les actions propres ou parts propres (compte  $277$ ) : ce compte est utilisé pour les rachats par l'entreprise de ses propres actions ou parts.
- Les versements restant à effectuer sur titres immobilisés non libérés (compte 279) : il s'agit du même principe que le compte 269.

#### **I 5.Principes d'évaluation et de comptabilisation : [GI, 0000]**

#### **I.5.1 Les immobilisations acquises :**

#### **I.5.1.1 Immobilisations corporelles :**

#### **a) Calcul de la valeur brute :**

Généralement la valeur brute se confond avec le coût d'acquisition de l'immobilisation.

Le cout d'acquisition d'une immobilisation corporelle est :

Cout d'acquisition =prix d'achat+droits de douane+frais de transport+frais d'installation et de mise en état de fonctionnement.

#### **b) Cas particulier de crédit de bail :**

Un contrat de crédit-bail est dit aussi : location avec option d'achat.

Un bien, généralement un bien d'équipement, est proposé par un loueur à un client ou en contre partie d'un loyer pendant une certaine période de temps.

A l'expiration de cette période, le locataire pourra devenir propriétaire s'il exerce son option d'achat.

Il faut distinguer la période du contrat de location et la période suivant le contrat de location si le locataire a exercé l'option d'achat.

#### **Pendant le contrat de location :**

Le bien acquis par un contrat de crédit-bail n'est pas compté en immobilisations tant que dure le contrat.

Les sommes versées par le locataire au loueur sont comptabilisées en charges.

Il faut bien noter la différence avec un prêt amortissable classique où seule la partie intérêts est comptabilisée en charges alors que la partie de remboursement de capital vient en diminution de la dette.

#### **A l'expiration du contrat de location :**

A l'expiration de la location, si le locataire exerce son option d'achat, il comptera le bien en immobilisations pour la valeur de rachat prévue dans le contrat de crédit-bail.

#### **c) Cas des immobilisations à composants :**

Une immobilisation peut être composée de plusieurs éléments ayant des différences dans les durées de vie ou les modes d'utilisation, on dit composants de 1<sup>ere</sup> catégorie.

Certains équipements peuvent également faire l'objet de travaux de révision ou d'entretien programmés, ils sont des composants de 2ème catégorie.

La programmation des travaux de réparation ou d'entretien fait l'objet d'une inscription en immobilisations. Lors de l'exécution du programme de révision ou d'entretien, la valeur programmée est sortie de l'actif et remplacée par la valeur du nouveau programme.

#### **I.5.1.2 Immobilisations incorporelles :**

Pour qu'un bien soit compté comme immobilisation incorporelle, il doit être recensé de façon spécifique.

Si on considère un logiciel acquis comme partie intégrante d'un matériel informatique, exemple des systèmes d'exploitation sur micro-ordinateurs, ils ne sont pas comptés comme immobilisations incorporelles, ils sont appelés logiciels indissociés.

Un logiciel acquis, en même temps qu'un ordinateur mais dont le prix ne rentre pas dans le prix de l'ordinateur, ou qui peut être acquis indépendamment, est appelé un logiciel dissocié.

Seuls les logiciels dissociés sont comptés comme immobilisations incorporelles.

Le coût d'acquisition d'une immobilisation incorporelle est composé de :

Son prix d'achat, y compris les droits de douane et taxes non récupérables, après déduction des remises, rabais commerciaux et escomptes de règlement, et de tous les coûts directement attribuables à la préparation de cet actif en vue de l'utilisation envisagée.

#### **I.5.1.3 Les immobilisations financières :**

Les immobilisations financières sont des titres acquis par l'entreprise. Elles sont classées selon l'intention de l'entreprise pour leur achat ou leur détention.

Les immobilisations financières sont comptabilisées à leur coût d'acquisition HT.

Les rémunérations d'intermédiaires peuvent au choix être comptabilisées en charges ou être incluses dans le coût d'acquisition.

L'avantage de comptabiliser les rémunérations d'intermédiaires dans le coût des immobilisations est de mieux pouvoir connaître le coût réel d'acquisition et de pouvoir le comparer avec la valeur vénale des titres.

Les immobilisations financières font l'objet de dépréciation mais pas d'amortissement.

#### **I.5.2 Les immobilisations produites :**

#### **I.5.2.1 Production d'immobilisation par l'entreprise :**

Une entreprise peut produire pour elle-même des immobilisations ou effectuer des travaux permettant la mise en œuvre des immobilisations acquises.

Les frais engagés pour la production de ces immobilisations entrent dans le coût des immobilisations produites.

Comme elle peut également participer à la mise en œuvre d'une immobilisation acquise.

Les frais engagés par l'entreprise pour la mise en œuvre d'immobilisations acquises entrent dans le coût des immobilisations acquises.

Dans les deux cas, les frais internes engagés par l'entreprise pour la production de l'immobilisation ou la mise en service d'une immobilisation acquise sont à porter au crédit du compte 722 immobilisations produites.

#### **I.5.2.2 Eléments caractérisant une immobilisation produite : I.5.2.2.1 Immobilisations corporelles :**

Les biens physiques produits par l'entreprise sont classés en immobilisations ou en stocks selon les critères classiques qui permettent de distinguer ces deux catégories :

- les éléments qui sont destinés à servir de façon durable à l'activité de l'entreprise et qui ne sont pas détruits dans un cycle de production sont classés en immobilisations.

- les éléments qui sont destinés à être commercialisés rentrent dans les stocks.

#### **I.5.2.2.2 Immobilisations incorporelles :**

Les dépenses de l'entreprise qui peuvent être comptabilisées comme des immobilisations incorporelles:

#### **Conditions de comptabilisation des immobilisations**

- Cas des dépenses de recherche et développement :

Pour être comptabilisées en actif immobilisé, les dépenses de développement doivent être affectées à un projet nettement individualisé, ayant de sérieuses chances de réussite technique et de rentabilité commerciale.

Pour être comptabilisées en actif immobilisé, les dépenses de recherche doivent être doivent pouvoir être incorporées dans le coût d'une immobilisation incorporelle.

- Cas des dépenses engagées pour créer certaines immobilisations incorporelles : les dépenses engagées pour créer des marques, des fonds de commerce, sont comptabilisées en charges et non en immobilisations incorporelles

- Cas des dépenses de recherche et de développement qui ne peuvent être distinguées : elles sont toutes traitées comme des dépenses de recherche

#### **I.5.2.3 Cout des immobilisations corporelles produites :**

Une immobilisation produite est évaluée à son coût de production. Le coût de production est composé des charges directes et indirectes entrant dans la fabrication du bien :

- salaires et charges de personnel entrant dans la fabrication de l'immobilisation

- matières premières entrant dans la fabrication de l'immobilisation

-charges indirectes pouvant être rattachées à la production de l'immobilisation (loyers, électricité, chauffage, …)

#### **I.5.2.4 Cout des immobilisations incorporelles produites :**

Le coût de production des immobilisations incorporelles se calcule de la même façon que celui des immobilisations corporelles.

Un logiciel produit sera compté comme une immobilisation si l'entreprise a la volonté de l'utiliser durablement dans le cadre de sa gestion ou de son exploitation.

Il faut noter, en ce qui concerne les logiciels utilisés en interne, que le coût de production comprend uniquement les coûts de développement, et exclut les coûts d'étude préalable et d'analyse fonctionnelle.

#### **II Amortissement :**

#### **II.1 Définition de l'amortissement : [LL, 0000]**

L'amortissement est la constatation comptable et annuelle de la perte de valeur des actifs d'une entreprise subie du fait de son usage, du temps ou de l'évolution technique. L'amortissement permet d'étaler le coût d'une immobilisation sur sa durée d'utilisation.

Les actifs sont inscrits au bilan pour leur valeur nette comptable, soit leur valeur d'acquisition lors de leur entrée au bilan. Néanmoins, cette valeur ne correspond plus à la réalité les années suivantes, puisque les actifs perdent de leur valeur au fil du temps.

L'amortissement permet ainsi de constater, tous les ans, la perte de valeur de la valeur comptable sous la forme d'un plan d'amortissement.

#### **II.2 Définition de plan d'amortissement : [PV, 0000]**

Le plan d'amortissement est un tableau prévisionnel de réduction des valeurs inscrites aux bilans sur une période déterminée et par tranches successives.

Lorsque la durée d'utilisation du bien dans l'entreprise est nettement inférieure à sa durée de vie probable, il est tenu compte d'une valeur résiduelle raisonnablement appréciée au moment de l'établissement du plan d'amortissement.

Si la valeur actuelle est notablement inférieure à la valeur calculée suivant le plan d'amortissement, la moins-value est constatée soit par la voie d'un amortissement exceptionnel, le reliquat du plan d'amortissement étant modifié en conséquence, soit d'une provision lorsque cette dépréciation n'est pas jugée définitive.

#### **II.3 Le principe d'amortissement : [Haid et al, 2009]**

Le concept d'amortissement peut être envisagé à deux points de vue :

- Selon le premier : l'amortissement est considéré comme la constatation de la dépréciation inexorable et, en principe, irréversible ; subie par les immobilisations dont la durée d'utilisation est limitée dans le temps.
- Selon le second : l'amortissement est considéré comme la prise en charge progressive par le compte de résultats de la valeur d'acquisition d'une immobilisation sur sa durée probable d'utilisation.

#### **II.4 Pourquoi amortir : [Tulay, 2012]**

Un bien qui sera utilisé plus d'un an et ayant une certaine valeur ne sera pas inscrit en charge mais en actif immobilisé. Si ce bien a une durée de vie limitée, il fera l'objet d'amortissement.

Les achats de biens d'investissements inscrits dans un des comptes de la classe 2 doivent être inscrits chaque année en compte de résultat, et pour une partie représentant leur dégradation due à l'usage. Ceci pour en comptabiliser la dépréciation annuelle et diminuer la valeur du bien à l'actif du bilan. A la fin de la durée de vie du bien, la valeur d'acquisition aura été étalée tout au long de la durée de vie du bien par une inscription en charge. La valeur au bilan sera donc de zéro.

#### **II.5 Conditions de déduction des amortissements : [DI, 2005]**

La déduction des amortissements est subordonnée au respect des conditions suivantes:

- Seuls les éléments de l'actif immobilisé soumis à dépréciation peuvent faire l'objet d'un amortissement. Les immobilisations qui ne se déprécient pas de manière irréversible, tels que notamment les fonds de commerce et les terrains, ne peuvent être amortis.
- Seuls les amortissements qui sont effectivement passés en comptabilité sont déductibles pour la détermination du bénéfice imposable de l'entreprise.
- L'amortissement doit être pratiqué sur la base et dans la limite de la valeur d'origine des biens.

#### **II.6 Caractéristiques des amortissements : [AM, 2010]**

Les actifs amortissables sont des actifs :

- Dont on s'attend à ce qu'ils soient utilisés pendant plus d'un exercice.
- $\triangleright$  Oui ont une durée d'utilité limitée.
- Qui sont détenus par une entreprise en vue de leur utilisation pour la production ou la fourniture de biens et services, pour la location à des tiers, ou à des fins administratives.

Le tableau suivant représente les immobilisations amortissables et non amortissables :

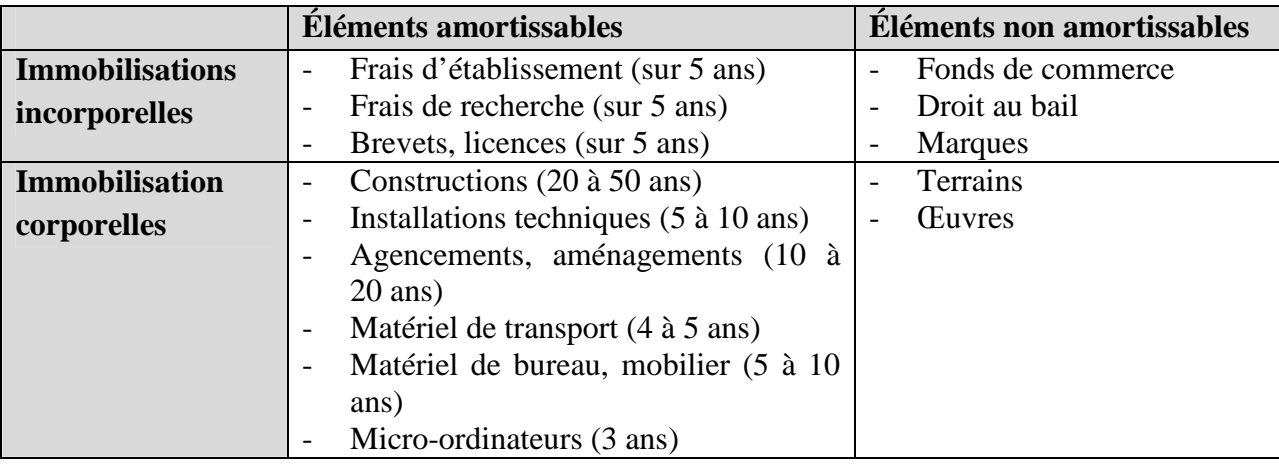

**Tableau01** : tableau représentatif des éléments amortissables et non amortissables.

#### **II.7 Rôles de l'amortissement : [Daniel, 2006]**

L'amortissement joue plusieurs rôles :

Rôle comptable : L'amortissement permet de constater la perte de valeur due à la consommation d'avantages économiques attendus, subie par un élément de l'actif immobilisé.

Il permet de faire apparaître la valeur résiduelle d'un bien à chaque fin d'exercice et à la date de cession du bien en vue du calcul d'une plus ou moins valeur réelle.

- **Rôle économique :** L'amortissement contribue au renouvellement des immobilisations totalement amorties par les réinvestissements qu'il induit.

Un bien totalement amorti dont la valeur comptable est nulle et donc devenu obsolète doit être remplacé par un bien neuf.

- **Rôle financier :** L'amortissement est une charge calculée déductible, il permet de récupérer dans le temps le capital initialement investi.

Le financement de ce nouvel investissement est partiellement réalisé par l'autofinancement de maintien ou de renouvellement correspondant aux dotations aux amortissements.

#### **II.8 Les concepts de l'amortissement : [Tulay, 2012]**

#### **II.8.1 La valeur résiduelle :**

Elle s'agit de la valeur fixée à partir des réparations effectuées sur un bien totalement amorti lors de sa cession. La valeur résiduelle est déterminée au moment de l'acquisition. Il s'agit de l'estimation de la valeur que l'acquisition devrait avoir à la fin de la durée de l'amortissement.

#### **II.8.2 La valeur d'origine :**

Elle est formée de prix d'achat définitif (après déduction des taxes récupérables), des charges accessoires rattachables directement à l'opération d'achat comme les frais de transport, droits de douane, (après déduction des taxes récupérables), des frais et charges d'installation et de montage qui sont nécessaires pour mettre le bien en état d'utilisation.

#### **II.8.3 Le montant amortissable** :

Le montant amortissable est le coût d'un actif ou tout autre montant substituer au coût dans les états financiers, diminué de sa valeur résiduelle, cette dernière doit être à la fois significative et mesurable pour être déduite pour la détermination du montant amortissable.

#### **II.8.4 La valeur nette comptable :**

C'est la valeur brute minorée du montant des amortissements et / ou des provisions.

VNC = Valeur d'origine (VO) – somme des amortissements depuis le début de l'acquisition.

#### **II.8.5 La base amortissable :**

La base amortissable d'une immobilisation est égale à sa valeur d'entrée, déduite éventuellement de sa valeur résiduelle. La valeur résiduelle étant la valeur que l'on peut estimer vendre un bien à la fin de sa durée d'utilisation par l'entreprise.

La base amortissable = Valeur brute - Valeur résiduelle éventuelle

#### **II.8.6 Le taux d'amortissement :**

Détermine le nombre d'années d'utilisation exprimé en pourcentage.

Taux d'amortissement= 100/nombre d'années.

#### **II.8.7 Durée d'amortissements :**

Les amortissements répartissent les frais d'acquisition d'une immobilisation sur sa durée d'utilité ou d'utilisation probable, ou encore sur la durée de vie économique de l'actif. Cette durée de vie doit être estimée. La durée d'utilité ou d'utilisation dépend de l'usure technique et économique.

Cette durée de vie économique peut être exprimée en unités de temps, unités de consommation ou une combinaison des deux :

La durée simple: L'amortissement exprimé en nombre d'années sert de base au calcul de la durée d'utilité. L'entreprise prévoit qu'elle épuisera la totalité de son stock de prestation sur un certain nombre d'années.

- L'utilisation purement quantitative: Le stock de prestation de l'actif est exprimé en unités quantitativement mesurables.
- Une combinaison de la durée et de l'utilisation: La durée de vie est exprimée en unités de temps, d'une part, et en unités de consommation, d'autre part.

Le tableau suivant montre des durées d'amortissements selon le type d'immobilisations amortissables :

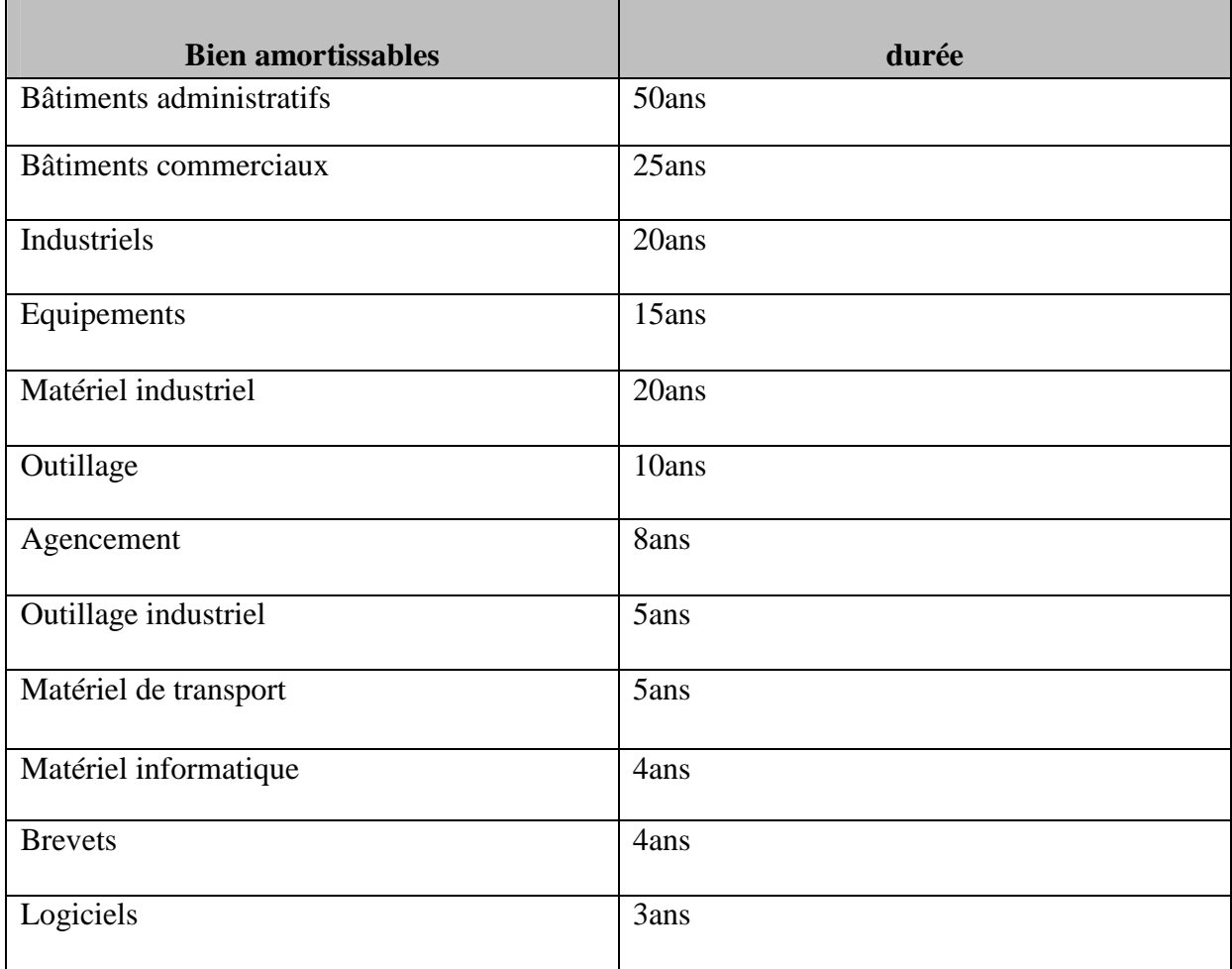

**Tableau02 :** Tableau représentatif des durées d'amortissement

#### **II.8.8 L'annuité d'amortissement**:

Elle est calculée pour une année ou un exercice comptable, évalué lors des travaux comptables de fin d'exercice.

#### **II.8.9 La prorata temporis :**

L'expression prorata temporis s'applique à tout calcul dans lequel un taux appliqué tient compte du temps écoulé. Toutes les sociétés sont tenues d'effectuer des amortissements prorata temporis.

#### **II.8.10 La valeur début :**

Elle s'agit de la valeur début exercice. Elle est calculée en déduisant de la valeur d'acquisition la somme des amortissements déjà réalisés à la date de démarrage du premier exercice du projet.

#### **II.8.11 La valeur fin :**

Elle s'agit de la valeur à la fin des années du projet. Elle est calculée en déduisant de la valeur d'acquisition la somme des amortissements déjà réalisés à la date de fin du dernier exercice du projet.

#### **II.8.12 Le tableau d'amortissement :**

C'est un tracé à 5 colonnes qui présente l'évolution des charges de dotation, des amortissements et de la valeur réelle de l'immobilisation amortie. La première colonne indique les années ou exercice comptable. La seconde enregistre la valeur brute dans l'amortissement linéaire ou la valeur comptable nette de début de période dans l'amortissement dégressif. La troisième mentionne les valeurs des annuités ou des dotations aux amortissements pour l'exercice. L'avant dernière colonne présente le cumul des annuités (amortissements) en fin d'année. La dernière colonne indique les valeurs comptables nettes (valeur réelle) en fin d'exercice**.**

#### **II.9 Les méthodes de calcul d'amortissement : [DI, 2005]**

Il existe trois modes de calcul pour les amortissements :

- Méthode linéaire.
- Méthode dégressif.
- Méthode progressif.

Ces trois types différents dans leur principe de calcul du taux d'amortissement permettant d'atteindre une valeur nulle au terme de nombre d'années.

Généralement lors d'une première approche de gestion seule l'amortissement linéaire est utilisé.

Le choix de la méthode d'amortissements est laissé libre aux entreprises. La décision d'appliquer l'une ou l'autre méthode doit être mentionné dans les règles d'évaluation inséré dans les annexes des comptes annuels, avec la durée d'amortissements.

#### **II.9.1 L'amortissement linéaire : [TY, 2012]**

#### **II.9.1.1 Définition :**

C'est le mode de calcul le plus utilisé, les annuités sont constantes. Tous les ans, les immobilisations sont amorties selon un même taux et une même base. La base est la valeur d'origine, le taux est égal à 100 / x (x=la durée de vie du bien). Si l'immobilisation est acquise en cours d'année, le temps pris est la durée comprise entre le premier jour de service et la fin de l'année. La durée d'amortissement du bien est jugée par l'administration fiscale en fonction de sa durée de vie présumée.

L'amortissement linéaire s'applique à tous les biens soumis à dépréciation.

#### **Chapitre I Gestion des immobilisations et des amortissements**

#### **II.9.1.2 Avantage et inconvénient :**

Le principal avantage de cette méthode, c'est qu'elle est facile à mettre en place et ne nécessite pas de recalculer les annuités d'amortissement à chaque fin d'année. L'ensemble des annuités est calculé lorsque l'immobilisation entre dans l'entreprise.

L'inconvénient de cette méthode c'est qu'elle ne respecte pas avec précision l'objectif de la comptabilité qui est de refléter une image sincère, car une machine va représenter le même coût pour une entreprise d'une année sur l'autre, quelle que soit son utilisation. Comme la charge est constante, les exercices avec une faible production sont plus impactés par le coût des machines, car ces coûts seront identiques pour une utilisation plus faible.

#### **II.9.1.3 Calcul de l'amortissement :**

Le calcul de l'amortissement annuel est facile dans le cas d'un amortissement linéaire d'une immobilisation achetée en début d'exercice. Il suffit de diviser le coût d'acquisition de l'immobilisation par son nombre d'années d'utilisation.

#### **Exemple :**

Pour chaque immobilisation, on calcule le montant annuel de l'amortissement. C'est l'annuité.

#### **Annuité = Valeur d'origine/durée probable d'utilisation**

#### **1ère étape :**

La valeur de l'investissement (ici 100.000,00 DA pour un ordinateur)

La durée de l'amortissement (pour un ordinateur on va considérer que l'ordinateur à une durée de vie de 4 ans).

**2ème étape :**

Le taux découle de la durée. Les différents taux sont donnés par le code général des impôts que pratique chaque pays.

#### **Taux = 100/durée**

Le pourcentage de l'amortissement ; on va amortir en quatre ans,  $1/4 = 0.25$ 

Le taux sera donc de 25 %.

La valeur de l'amortissement = valeur de l'investissement \* le pourcentage d'amortissement Dans notre exemple : 100.000,00\*0,25 = 25000 DA.

Une entreprise dispose de plusieurs investissements et pour un suivi efficace de chacun d'eux aux travers des années, elle devra dresser un tableau d'amortissement, auquel elle rajoute l'étape suivante.

#### **3ème étape :**

Valeur nette comptable = valeur de l'investissement (valeur de l'amortissement \* année de référence), diminué des amortissements cumulés.

Dans l'exemple nous désirons connaitre la valeur comptable la 3ème année VNC =  $100.000,00 \text{ DA} - (25.000,00 \cdot 3) = 25.000,00 \text{ DA}.$ 

#### **II.9.1.4 Tableau d'amortissement :**

Lorsqu'une immobilisation entre dans l'entreprise et qu'on décide d'utiliser la méthode de l'amortissement linéaire, on va établir son tableau d'amortissement.

On prendre l'exemple précédent, voici son tableau d'amortissement :

#### **Chapitre I Gestion des immobilisations et des amortissements**

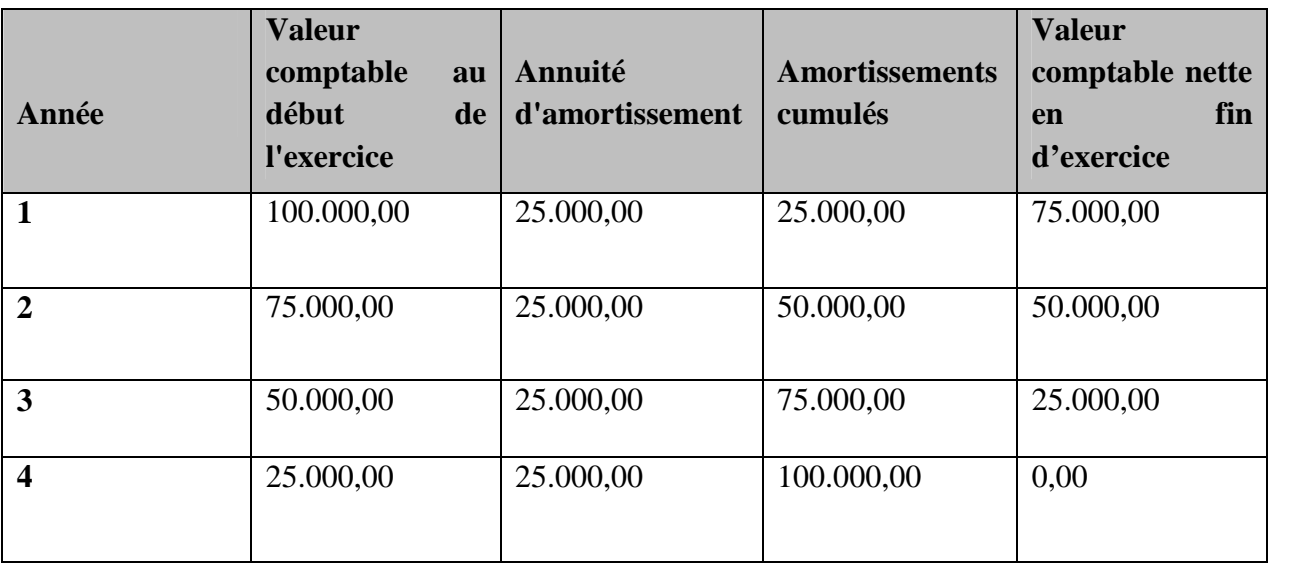

**Tableau03 :** Tableau d'amortissement de l'ordinateur

#### **II.9.1.5 Prorata temporis :**

Lorsqu'une immobilisation et c'est le cas général est acquis en cours d'exercice. La première annuité est régularisée au prorata du temps ; le calcul de la durée se fait en jours à partir de la date de mise en service et en comptant tout mois pour 30 jours.

D'où l'annuité = (valeur d'origine \* taux \* durée déjà pratiquée)/360.

#### **II.9.2 Les amortissements dégressifs : [AD, 0000]**

#### **II.9.2.1 Définition :**

L'amortissement dégressif est la prise en charge d'un investissement étalé sur une période donnée de façon à prendre plus en charge au début qu'à la fin. L'amortissement annuel est calculé de manière dégressive ou décroissante en appliquant un taux fixe à la valeur restant à amortir ou valeur résiduelle.

La différence entre le mode dégressif et linéaire c'est que dans le mode dégressif la dépréciation de la valeur des immobilisations est plus rapide pendant les premières années de l'amortissement que les dernières.

La possibilité d'amortissement dégressif est donnée, pour encourager les entreprises à renouveler rapidement leurs immobilisations.

#### **II.9.2.2 Les conditions pour un amortissement dégressif :**

Des conditions doivent être respectées pour l'application de l'amortissement dégressif :

- La première année, on applique un taux fixe n'excédant pas le double du taux d'amortissement linéaire à la valeur d'investissement de l'immobilisation.
- Les années suivantes, on applique ce taux fixe à la valeur résiduelle, c'est-à-dire la valeur d'investissement diminuée des investissements admis jusqu'à la fin de la période imposable antérieure.
- Dès que l'annuité, calculée sur base de ce taux fixe appliqué à la valeur résiduelle n'excède plus l'annuité linéaire, on peut sans aucune formalité opter pour le régime linéaire.

#### **II.9.2.3 Caractéristiques :**

L'amortissement dégressif se caractérise par l'application d'un taux constant à une valeur résiduelle dégressive. Par conséquent, l'annuité d'amortissement est décroissante, ce qui la distingue de l'annuité d'amortissement linéaire qui est constante.

Il s'agit d'une modalité de calcul fondée sur la dépréciation importante au cours des premières années.

Lorsque la législation fiscale d'un pays autorise l'amortissement dégressif, elle permet aux entreprises d'augmenter le montant des dotations, et donc des charges, au cours des premiers exercices. L'entreprise payant de ce fait moins d'impôt sur le bénéfice, elle pourra récupérer plus rapidement son investissement.

#### **II.9.2.4 La différence entre le système dégressif et linéaire :**

On note trois différences fondamentales avec le système linéaire :

- **Durée de vie :** L'amortissement dégressif ne peut s'appliquer qu'aux immobilisations achetées neuves et d'une durée de vie d'au moins 4 ans. Le nombre d'exercices sur lesquels est réparti l'amortissement dégressif correspond toujours avec le nombre d'années probable d'utilisation.
- **Taux dégressif :** Le taux dégressif s'applique chaque année à la précédente valeur comptable nette (considérée comme valeur d'origine de l'année en cours).

Taux dégressif = Taux linéaire \* Coefficient

Taux dégressif =100 \* coefficient d'amortissement dégressif / durée d'utilisation

Ce taux dégressif est égal au taux linéaire multiplié par le coefficient dégressif.

Le coefficient est variable selon la durée d'amortissement. Il est fixé par le Parlement dans le cadre de la loi de finance annuelle.

Les coefficients sont applicables pendant toute la durée de détention du bien en fonction de ceux en vigueur à la date d'acquisition du bien.

Les majorations de coefficients sont destinées à encourager les investissements afin de maintenir ou de relancer la croissance économique.

Le tableau suivant représente les valeurs des taux dégressifs calculées pour chaque durée d'amortissement :

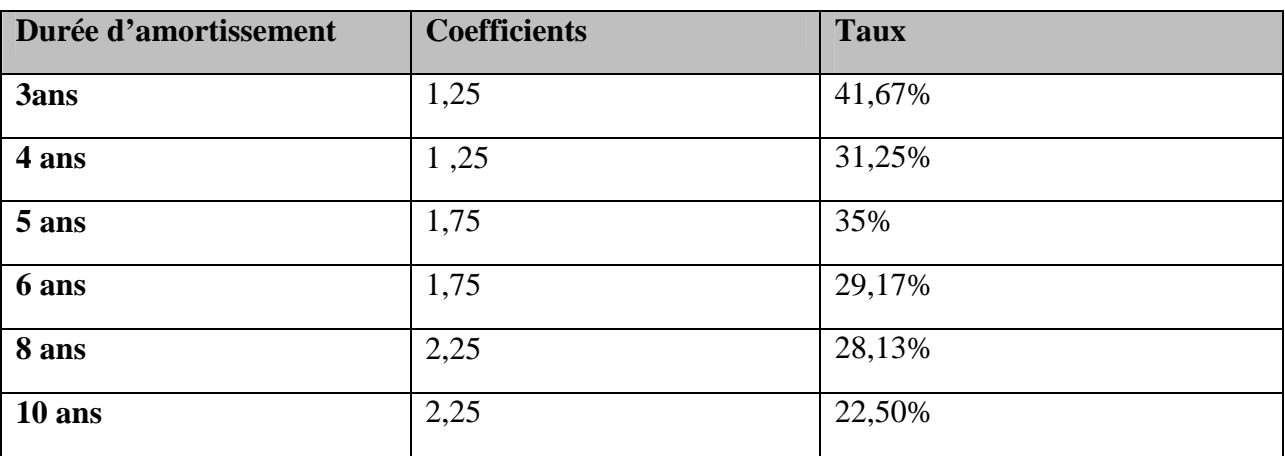

**Tableau04 :** Tableau des taux dégressifs selon les coefficients et les durées d'amortissements

 **Prorata temporis :** La règle du prorata temporis n'est pas appliquée sur le nombre de jours mais, tout mois commencé comptant pour un mois entier.

Toutefois, le législateur de chaque pays choisit les règles qui lui semblent les plus aptes à susciter l'investissement.

L'annuité est calculée sur la valeur résiduelle de l'immobilisation, c'est-à-dire sur sa valeur comptable nette début de période.

#### **II.9.2.5 Le calcul de l'amortissement dégressif :**

Le calcul de l'amortissement dégressif s'opère en plusieurs étapes. Dans un premier temps, il convient de déterminer le coefficient d'amortissement dégressif qui varie selon la durée de vie estimée du bien. Dans un second temps, il est nécessaire de fixer le taux d'amortissement dégressif qui permet de calculer chaque annuité d'amortissement. La dernière étape de calcul consiste à déterminer le montant de la première annuité d'amortissement et des annuités suivantes.

 **Taux de l'amortissement dégressif**: le taux d'amortissement dégressif s'obtient en multipliant le taux de l'amortissement linéaire qui serait applicable par un coefficient qui varie suivant la durée d'amortissement retenue.

Taux = 1/année x coefficient dégressif.

 **Annuité :** L'annuité d'amortissement est le montant annuel de l'amortissement. Pour un amortissement dégressif, l'annuité est de plus en plus faible :

Annuité amortissement dégressif = valeur en début d'exercice \* taux dégressif.

L'annuité en amortissement dégressif ne peut jamais excéder 40 % de la valeur d'achat du bien amorti.

#### **Exemple :**

 **1 ère étape :** La valeur de l'investissement, ici 100.000,00 DA pour un ordinateur, ayant une durée de vie de 4 ans.

**2 ème étape :** Le pourcentage de l'amortissement, on va amortir en 4 ans,

 $1/4 = 0.25$ 

Le taux de base sera donc de 25 %.

- La valeur de l'amortissement =  $25\%$  \*  $2 = 50\%$  (limité à 40 %).
- Pour la première année : 100.000,00 \* 0.40= 40.000,00 DA, on utilise donc 40 % car l'amortissement ne peut excéder 40 % de la valeur d'investissement

#### **Années suivantes :**

- Pour la deuxième année : 60.000,00 \* 0,50 = 30.000,00 DA
- Ou on utilise 50 % car double du taux d'amortissement linéaire.

#### **Pour la troisième année :**

 $100.000.00 * 0.25 = 25.000.00 \text{ DA}$ 

On repasse sur base de l'amortissement linéaire car le résultat de l'amortissement dégressive est inférieur à celui de l'amortissement linéaire (30.000,00 \* 50 % = 15.000 DA, en dessous du linéaire qui est de 25.000 DA)

#### **II.9.2.6 Tableau d'amortissement :**

Le tableau d'amortissement dégressif, tout comme le tableau d'amortissement linéaire, regroupe les dates et les montants des amortissements d'une immobilisation donnée. Ce tableau est construit en fonction de la date de mise en service de l'immobilisation. Le calcul du montant du premier amortissement se fait en fonction du nombre de jour entre la date de mise en service et la fin de la période (l'année ou le mois en fonction de la périodicité de l'amortissement).

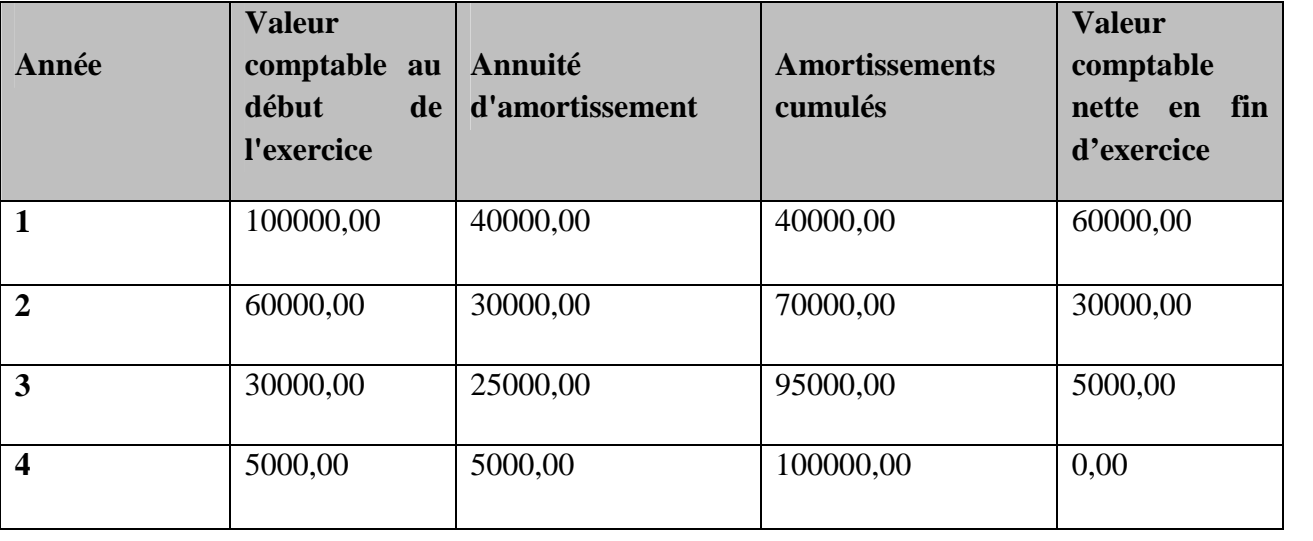

On prend l'exemple précédent, voici son tableau d'amortissement :

**Tableau05 :** Tableau du plan d'amortissement dégressif d'un ordinateur

#### **II.9.2.7 Avantage de la méthode dégressive :**

Par cette méthode d'amortissement dégressif, les amortissements déductibles à titre de frais professionnels sont plus élevés durant les premières périodes imposables que par la méthode d'amortissement linéaire, et la durée normale d'amortissement sera en générale plus courte que la durée normale d'utilisation.

#### **II.9.3 Les amortissements progressifs: [TA, 2008] II.9.3.1 Définition :**

Cette modalité d'amortissement est l'inverse de l'amortissement dégressif. En effet, l'annuité annuelle augmente par rapport à son antécédent. Elle a des impacts sur la trésorerie et sur le résultat comptable de l'entreprise si le bien en question est acquis par emprunt ce qui affecte l'annuité annuelle puisqu'elle englobera deux volets à savoir l'intérêt et le remboursement du montant emprunté.

- $\triangleright$  Sur la trésorerie: Intérêt + Remboursement = Constante.
- $\triangleright$  Sur le résultat: Intérêt + Amortissement= Constante.

#### **II.9.3.2 Champ d'application:**

Le système de l'amortissement progressif ne fixe pas de liste quant aux investissements susceptibles d'ouvrir droit. Ce type d'amortissement offre des possibilités d'autofinancement réduites aux entreprises durant les premières années de la période d'amortissement.

#### **II.9.3.3 Conditions de l'amortissement progressif:**

L'amortissement progressif est accordé aux entreprises qui ont formulé une demande d'option jointe à leur déclaration annuelle des résultats. L'option une fois faite devient irrévocable pour les amortissements qui y ouvrent droit. La demande d'option n'implique pas d'autorisation de la part de l'administration fiscale.

#### **II.9.3.4 Calcul de l'amortissement progressif** :

L'amortissement progressif est obtenu en multipliant la base amortissable par une fraction admettant comme numérateur le nombre correspondant à la durée d'utilisation déjà courue et comme dénominateur n (n \* 1)/2.

n c'est le nombre d'année d'amortissement.

#### **Base d'amortissement**

La base à prendre en compte pour le calcul de l'amortissement progressif Est déterminé comme suit:

- **Investissements neufs :** Au titre de la première annuité, elle est constituée par le prix d'achat ou de revient des immobilisations.
- **Investissements anciens et non entièrement amortis :** La base à retenir pour le calcul des annuités d'amortissement est constituée par la valeur nette comptable.
- **Taux d'amortissement :** Le taux à appliquer à la base d'amortissement est déterminé par référence aux deux termes de la fraction admettant :
- Comme numérateur le nombre d'années correspondant à la durée d'utilisation déjà courue.
- Comme dénominateur  $n(n+1)/2$ . Il est précisé que la formule  $n(n+1)/2$  représente le total des chiffres de la série numérique correspondant à la suite des années pendant la durée d'utilisation.
- **Prorata temporis :** la règle du prorata temporis ne trouve pas à s'appliquer dans le système d'amortissement progressif.

#### **Conclusion :**

Au cours de ce chapitre, nous avons mis le point sur des concepts fondamentaux liés à la gestion des immobilisations et des amortissements.

Dans la première partie de ce chapitre nous avons traité la notion de l'immobilisation dont nous avons définit ce concept, ses déférents types, comment le différencier des autres biens et le principe de la comptabilisation et d'évaluation.

Dans la deuxième partie on a abordé la notion d'amortissement, nous avons définit et présenter ses caractéristiques, ensuite on a énuméré ses objectifs. De plus on a traité les conditions de déduction de l'amortissement et en fin on a exposé ces méthodes de calcul.

Avant de présenter l'organisme d'accueil et l'étude de l'existant, il est important d'exposer les technologies web appliquées dans notre système .Ce dernier fait l'objectif de chapitre suivant.

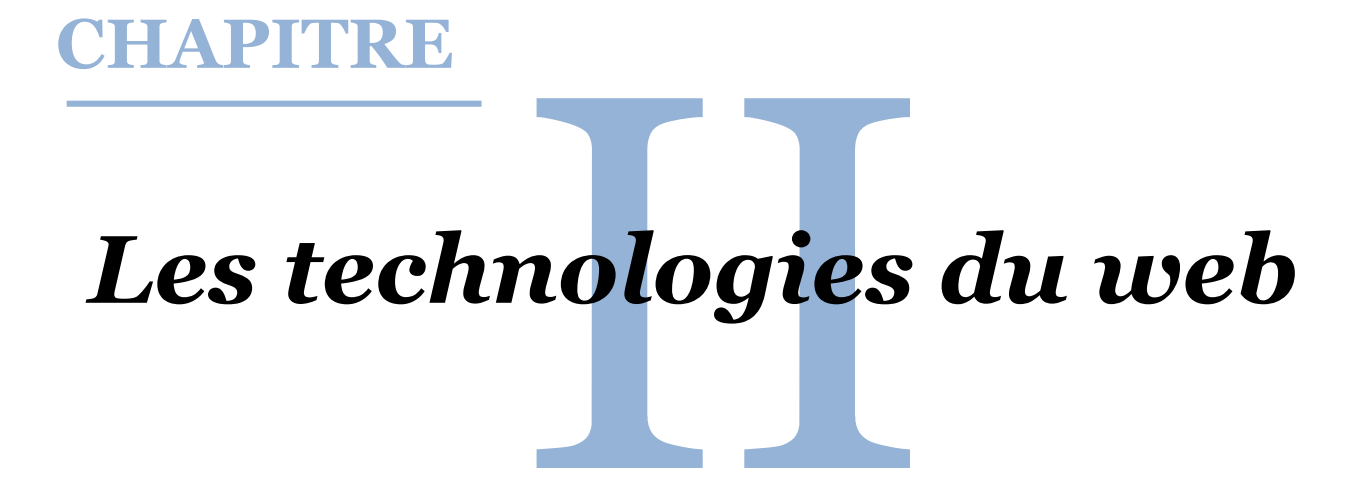

#### **Introduction :**

Notre projet a pour but de réaliser une application web en JEE pour la gestion et l'amortissement des immobilisations de l'entreprise ENIEM.

L'objectif principal est de permettre à tout utilisateur d'accéder à toute information utile à sa tâche dés lorsque celle-ci est automatisée par les règles de confidentialité et de sécurité.

Cet accès doit avoir lieu par une interface aussi simple que possible, pour cela on utilise le modèle client serveur pour améliorer la flexibilité, la souplesse et la capacité d'adaptation face au changement. On utilise aussi la plate-forme JEE pour améliorer les systèmes complexes existants ainsi de simplifier leur exploitation et leur maintenance.

Pour le web, il est utilisé comme une plate-forme technique pour permettre la manipulation d'applications hébergées sur des serveurs web. Dans telles applications, les programmes ainsi que les données résident sur un serveur web contrairement aux applications classiques qui résident sur l'ordinateur de l'utilisateur. Les clients sont principalement les navigateurs web.

A l'importance de cette partie dans l'organisation de notre système, nous devons consacrer entièrement un chapitre afin de présenter les déférents concepts liés au web.

D'abord on traite l'architecture logicielle afin de présenter la structure du système. Puis on présente le modèle MVC pour distinguer les déférentes couches du système. Par la suite on aborde l'architecture client /serveur qui permet d'exploiter au mieux les réseaux. En fin, on traite en détail la technologie JEE qui est basée sur des composants afin de séparer les rôles lors de développement et de l'exécution.
## **I. Architecture logicielle :**

## **I .1Définition d'une architecture logicielle : [Yann, 2012]**

Une architecture logicielle est une représentation abstraite d'un système exprimée essentiellement à l'aide de composants logiciels en interaction via des connecteurs, elle représente la structure des structures d'un système.

Elle inclut :

- -Les composants logiciels.
- -Les propriétés externes visibles de ces composants.
- -Les relations entre ces composants.

## **I .2Les vues d'une architecture logicielle : [Lydie et al, 2003]**

L'architecture logicielle se présente selon les vues suivantes :

 Vue logique : Description logique du système décomposé en sous-systèmes, modules et interface.

UML : diagramme de paquetages.

- Vue d'implémentation : Description de l'implémentation du système logiciel en termes de composants et de connecteurs. UML : diagramme de composants.
- Vue de déploiement : Description de l'intégration et de la distribution de la partie logicielle sur la partie matérielle. UML: diagramme combiné de composants et de déploiement.

# **I .3Utilité d'une architecture logicielle : [AL, 2013]**

- $\checkmark$  Compréhension : facilite la compréhension des grands systèmes complexes en donnant une vue de haut-niveau de leur structure et de leurs contraintes. Les motivations des choix de conception sont ainsi mises en évidence.
- $\checkmark$  Réutilisation : favorise l'identification des éléments réutilisables, parties de conception, composants, caractéristiques, fonctions ou données communes.
- $\checkmark$  Construction : fournit un plan de haut-niveau du développement et de l'intégration des modules en mettant en évidence les composants, les interactions et les dépendances.
- $\checkmark$  Évolution : met en évidence les points où un système peut être modifié et étendu. La séparation composant/connecteur facilite une implémentation du type « plug-and-play ».
- $\checkmark$  Analyse : offre une base pour l'analyse plus approfondie de la conception du logiciel, analyse de la cohérence, test de conformité, analyse des dépendances.
- $\checkmark$  Gestion : contribue à la gestion générale du projet en permettant aux différentes personnes impliquées de voir comment les différents morceaux du casse-tête seront agencés. L'identification des dépendances entre composants permet d'identifier où les délais peuvent survenir et leur impact sur la planification générale.

## **II. L'architecture MVC : II.1 Définition de l'architecture MVC : [MM, 0000]**

L'architecture Modèle Vue Contrôleur (MVC) est une façon d'organiser une interface graphique d'un programme. Elle consiste à spécifier trois entités distinctes qui sont, le modèle, la vue et le contrôleur ayant chacun un rôle précis dans l'interface.

Dans l'architecture MVC, les rôles des trois entités sont les suivants :

- Modèle : données.
- Vue : interface utilisateur.
- Contrôleur : gestion des événements et synchronisation.

## **II.2 Couche de l'architecture MVC : [JR, 2011]**

**1. Modèle :** Le modèle est un objet java contient les données manipulées par le programme. Il assure la gestion de ces données et garantit leur intégrité. Dans le cas typique d'une base de données, c'est le modèle qui la contient.

Le modèle offre des méthodes pour mettre à jour ces données. Il offre aussi des méthodes pour récupérer ses données. Dans le cas de données importantes, le modèle peut autoriser plusieurs vues partielles des données.

- **2. Vue :** La vue est une Interface Homme Machine**.** La vue fait l'interface avec l'utilisateur, sa première tâche est d'afficher les données qu'elle a récupérées auprès du modèle. Sa seconde tâche est de recevoir toutes les actions de l'utilisateur. Ses différents événements sont envoyés au contrôleur.
- **3. Contrôleur :** Le contrôleur est un objet permet de faire le lien entre la vue et le modèle lorsqu'une interaction utilisateur est survenue sur la vue .C'est cet objet qui aura pour rôle de récupérer les informations, de les traiter en fonction des paramètres demandés par la vue, puis de renvoyer à la vue les données afin d'être affichées.

## **II.3 Interactions : [MV,0000]**

Les différentes interactions entre le modèle, la vue et le contrôleur sont résumées par le schéma de la figure suivante :

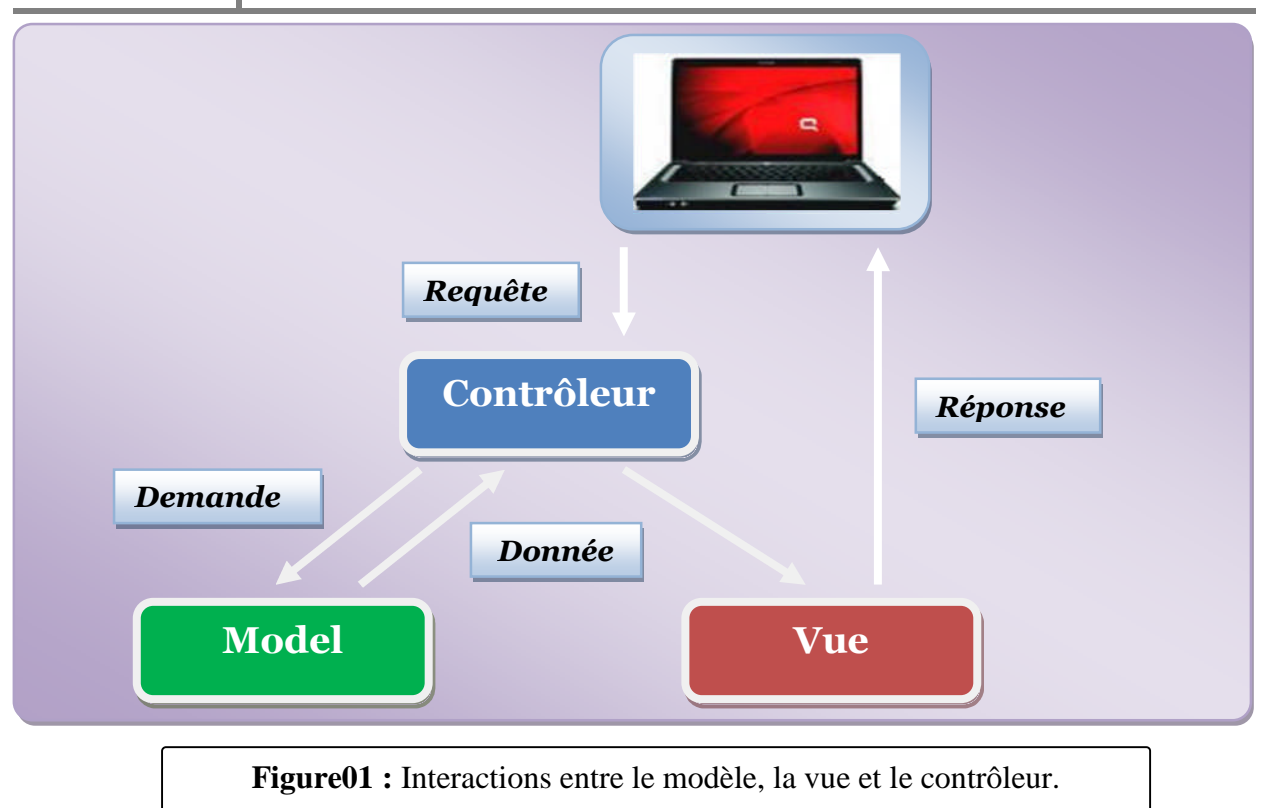

La demande de l'utilisateur (exemple : requête HTTP) est reçue et interprétée par le Contrôleur. Celui-ci utilise les services du Modèle afin de préparer les données à afficher. Ensuite, le Contrôleur fournit ces données à la Vue, qui les présente à l'utilisateur (exemple : page HTML).

## **II.4 Avantages de l'architecture MVC : [JR, 2011]**

L'approche MVC apporte de réels avantages:

- $\checkmark$  Une conception claire et efficace grâce à la séparation des données de la vue et du contrôleur.
- $\checkmark$  Un gain de temps de maintenance et d'évolution du site.
- $\checkmark$  Une plus grande souplesse pour organiser le développement du site ; indépendance des données, de l'affichage et des actions.

## **III. Le modèle Client / Serveur : [SR, 2016]**

Dans l'informatique moderne, de nombreuses applications fonctionnent selon un environnement client-serveur, cette dénomination signifie que des machines clientes contactent un serveur, une machine généralement très puissante en termes de capacités d'entrées-sorties qui leur fournit des services. Cette technologie permet d'exploiter au mieux les réseaux, et permet un haut niveau de coopération entre différentes machines sans que l'utilisateur se préoccupe des détails de compatibilité.

## **III.1 Définition de l'architecture Client/Serveur : [CS, 0000]**

C'est une architecture informatique visant à répartir une application entre une ou plusieurs unités fonctionnelles qui émettent des requêtes (cote client) et une unité qui traite ces requêtes (cote serveur).

Ces unités correspondent à des programmes tournant le plus souvent sur des machines différentes. Les programmes clients sont généralement dotés d'une interface conviviale et sont situés sur votre ordinateur. Les programmes serveurs, plus complexes, sont situés sur une autre machine et renvoient l'information au programme client qui l'affichera sous forme exploitable.

## **III.2 Principe de fonctionnement du modèle client/serveur : [PF, 0000]**

Entre les deux processus client et serveur existe un mécanisme de dialogue. Le client transmet une requête au serveur qui l'exécute puis lui envoie en retour la réponse appropriée (résultat). En d'autre terme, le modèle de communication est basé sur la fourniture de services par le processus serveur au processus client qui les demandent.

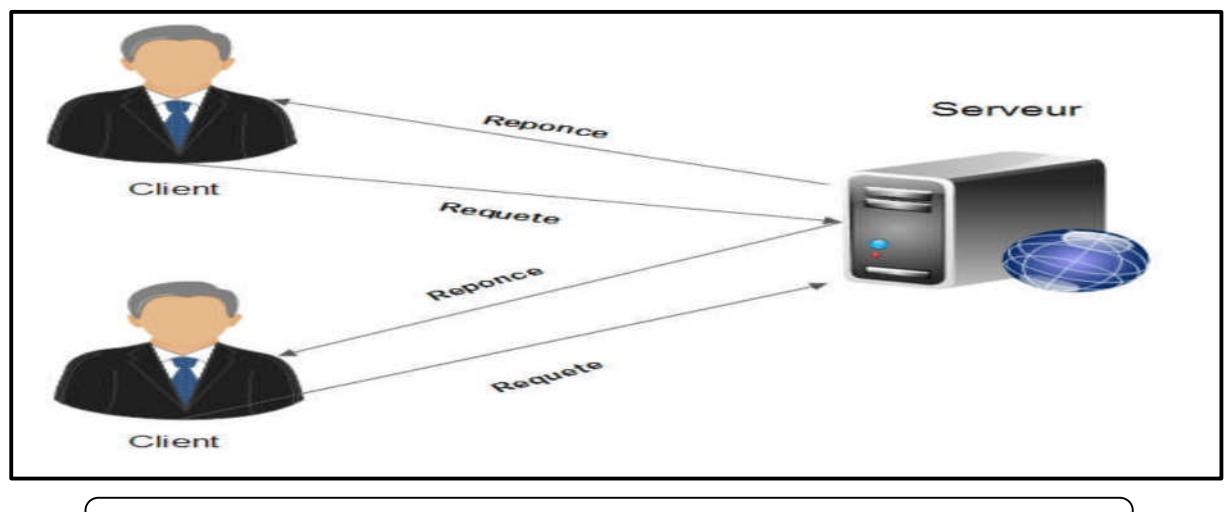

Le système client/serveur fonctionne selon le schéma suivant :

**Figure02 :** schéma de fonctionnement du système client/serveur.

1. Le client émet une requête vers le serveur grâce à son adresse IP et le port, qui désigne un service particulier du serveur.

2. Le serveur reçoit la demande et répond à l'aide de l'adresse de la machine client et son port.

## **III.3 Modes de dialogue du client/serveur : [CB, 2012]**

La communication entre le client et le serveur peut être en mode synchrone ou asynchrone.

- Mode synchrone : Dans ce type de dialogue, le client ne peut pas émettre d'autre requête pendant que le serveur exécute une opération.
- Mode asynchrone : Dans ce type de dialogue, le client peut émettre une requête pendant que le serveur exécute une autre pour lui.

#### **III.4 Notions de base : [BT, 0000]**

**1-Client :** Un client est un système (programme, ordinateur) demandant l'exécution d'une opération à un fournisseur des services par l'envoi d'un message contenant le descriptif de l'opération à exécuter et attendant la réponse à cette opération par un message en retour.

Les caractéristiques d'un client :

-il est actif.

-il émet des requêtes vers le serveur.

-il attend et reçoit les réponses du serveur.

**2-Serveur :** Un serveur est un système (programme, ordinateur de grande capacité) détenant des ressources qu'il met à la disposition des autres ordinateurs (clients) d'un réseau. Nous distinguons plusieurs types de serveur en fonction des services rendus : serveur d'application, serveur de base de données, serveur des fichiers.

Les caractéristiques d'un serveur :

-il est passif.

-il est à l'écoute, prêt à répondre aux requêtes envoyées par les clients. Dès qu'une requête lui parvient, il la traite et envoie une réponse au client.

 $\triangleright$  Serveur web :

Serveur Apache : Le logiciel Apache est un serveur HTTP en Open Source utilisé principalement sur les hébergements Internet en Linux, bien qu'il soit également utilisable en Windows, il s'occupe du traitement des requêtes des clients, le transfert des pages HTML au browser et l'exécution des programmes sur la machine serveur.

Serveur de base de données :

Serveur MySQL : MySQL est une base de données relationnelle libre, et très employée sur le Web, souvent en association avec Apache. MySql fonctionne indifféremment sur tous les systèmes d'exploitation (Windows, Linux, Mac OS notamment).Le principe d'une base de données relationnelle est d'enregistrer les informations dans des tables, qui représentent des regroupements de données par sujets (table des clients, table des fournisseurs, table des produits, par exemple). Les tables sont reliées entre elles par des relations. Le langage SQL est un langage universellement reconnu par MySql et les autres bases de données et permettant d'interroger et de modifier le contenu d'une base de données. Les autres bases de données utilisées en informatique sont essentiellement Microsoft SQL Server et Oracle. La réponse (reply) : Message transmis par un serveur à un client suite à l'exécution d'une opération contenant les paramètres de retour de l'opération.

Requête (request) : Message transmis par un client à un serveur décrivant l'opération à exécuter pour le compte client.

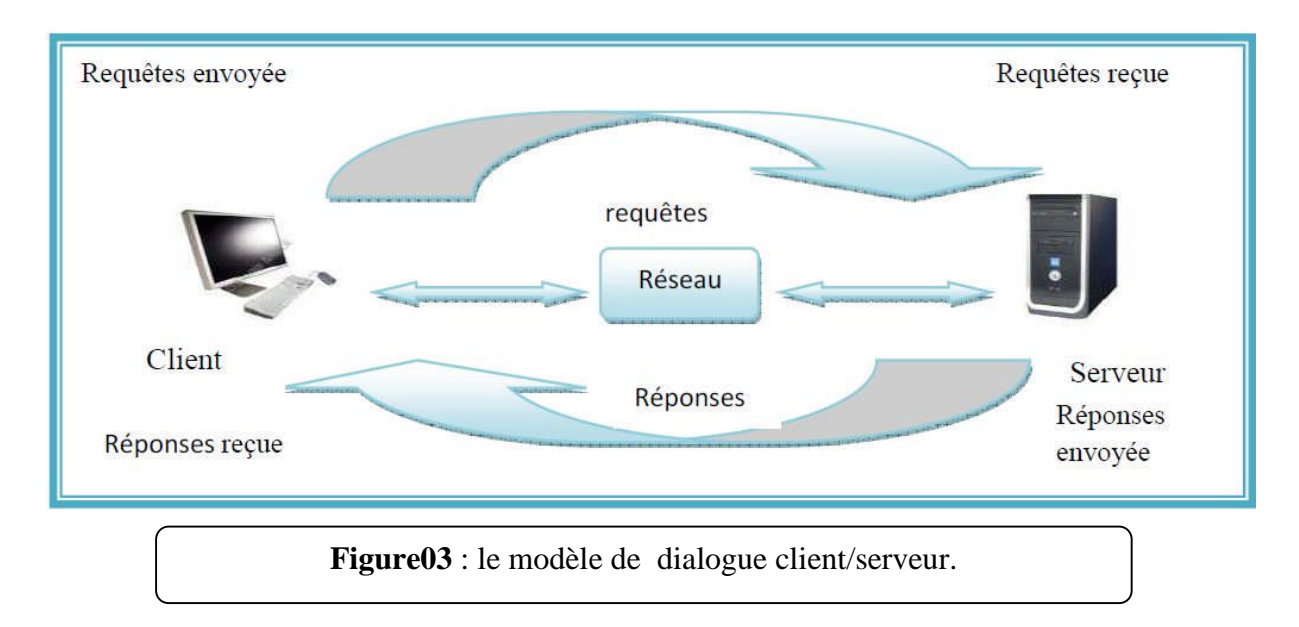

**3-Un middleware :**Un des composant clé de l'architecteurs client /serveur est le middleware qui est simplement un ensemble des services logiciels qui jouent le rôle d'intermédiaire entre les clients et les serveurs en assurant le dialogue entre ces derniers d'une manière transparente permettant de cacher l'hétérogénéité des composantes mis en jeux (réseaux, SGBD…).

Les principales fonctions de middleware :

- Procédure d'établissement de connexion.
- Exécution des requêtes.
- Récupération des résultats.
- Procédure de fermeture de connexion.
- -Accès aux données à distance.
- Gestion des accès concurrents.
- Sécurité et intégrité
- Initialisation des processus.
- Terminaison des processus.

#### **III.5 Les propriétés de l'architecture client/serveur : [BT, 0000]**

Le service : C'est le travail fourni par le serveur suite à la requête du client. Le client est donc consommateur et le serveur fournisseur de services.

Les ressources partagées : Le serveur est capable de servir de nombreux clients simultanément et réguler leurs accès aux ressources.

Les protocoles asymétriques : de nombreux clients demandent à un serveur qui attend leurs requêtes.

**La transparence :** Le serveur peut résider ou non sur la même machine que le client, sans différence pour ce dernier, le logiciel client-serveur masque aux clients la localisation du serveur.

**Hétérogénéité:** le logiciel client-serveur est indépendant des plates-formes matérielles et logicielles.

**Redimensionnement:** il est possible d'ajouter et de retirer des stations clientes c'est le redimensionnement horizontal, ou faire évoluer le serveur vers une machine plus puissante ou la distribution des charges de traitement sur plusieurs serveurs c'est le redimensionnement vertical.

**L'encapsulation des services :** le serveur choisit la manière dont il réalise le service demandé ; le client se borne à définir ce qu'il désire obtenir. Ainsi l'implémentation du serveur peut être changée sans se préoccuper du client.

## **III.6 Avantages de l'architecture : [CB, 2012]**

Le modèle client-serveur est particulièrement recommandé pour les réseaux nécessitant un grand niveau de fiabilité, ses principaux avantages sont :

-Des ressources centralisées : étant donné que le serveur représente le centre du réseau il peut gérer des ressources communes à tous les utilisateurs comme par exemple une base de données centralisée, afin d'éviter les problèmes de redondance et de l'incohérence.

-Une meilleure sécurité : car le nombre de points d'entrés permettant l'accès aux données est moins important.

-Une administration au niveau de serveur : l'administrateur de serveur s'occupe de la gestion de réseau.

-Un réseau évolutif : grâce à cette architecture il est possible de supprimer ou de rajouter des clients sans perturber le fonctionnement du réseau ou procéder à des modifications majeures.

## **III.7 Inconvénients de l'architecture : [NA, 0000]**

L'architecture client serveur a tout de même quelques lacunes parmi lesquelles :

- Complexité de mise en œuvre : une complexité qui se manifeste notamment lors du découpage des traitements entre partie client et partie serveur.

-Fragilité relative du système : dans un environnement centralisé, les données sont concentrées en un seul endroit, le contexte client/serveur peut nécessiter l'installation des données sur des serveurs distincts. Cette répartition géographique des données, et l'utilisation même d'un réseau fragilise l'ensemble du système et pose alors le problème de la sécurité des données en environnement reparti.

- Investissement initiaux élevés : la mise en place d'une architecture client/serveur nécessite des efforts financiers importants, investissement en matériels et logiciels tels que : micro, interfaces graphiques, matériels de connexion.

## **III.8 Classification des architectures clients/serveurs : [MT, 0000] [MP, 0000]**

Il y a plusieurs types d'architectures de client/serveur selon les applications et les données qui se trouvent sur le même ordinateur ou non.

## **III.8.1 Architecture à 2 niveaux (architecture 2-tiers) :**

Architecture client/serveur à 2 tiers (2 niveaux) est l'architecture la plus classique, elle décrit les systèmes client/serveur dans lesquels, la logique applicative est enfouie soit dans l'interface utilisateur chez le client, soit dans la base de données chez le serveur ou dans les deux à la fois.

Dans cette architecture, le serveur exécute la requête du client et fournit directement le service, sans faire appel à d'autres intermédiaires.

L'architecture client/serveur à deux niveaux est schématisée comme suit :

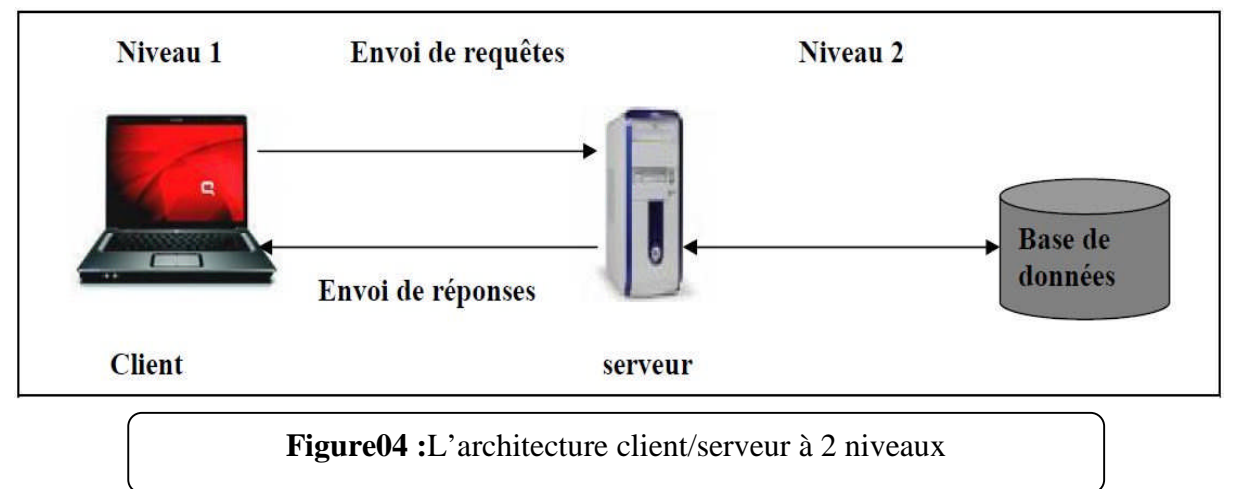

## **Les inconvénients de l'architecture à deux niveaux :**

Cette architecture présente les inconvénients suivants :

- Une architecture utilisée pour les petites applications.

- Dans la première approche, les applications clients sont lourdes.

- La non exploitation des machines clients dans la deuxième approche.

Pour palier les inconvénients de cette architecture, la communauté informatique a fondé la notion d'architecture à trois niveaux.

## **III.8.2 Architecture à 3 niveaux (architecture 3-tiers) :**

Dans l'architecture à 3 niveaux (appelée architecture 3-tiers), il existe un niveau intermédiaire, c'est-à-dire que l'on a généralement une architecture partagée entre :

-Le niveau client demandeur de ressource. Au poste client on trouve les navigateurs qui permettent d'afficher les données sous forme de pages HTML. Parmi les navigateurs les plus utilisés, on peut citer : Internet Explorer et Netscape Navigator.

-le niveau serveur d'application fournisseur de ressource. Ces serveurs traitent et analysent les données avant de transmettre le résultat au client. L'exemple de serveur d'applications le plus représentatif reste le Web.

- le troisième niveau contenant un serveur de base de données, qui est un fournisseur de service au serveur d'application.

Le dialogue entre le niveau 1 et le niveau 2 s'effectue à partir d'appel RPC« Remote Procedure Call », appels de procédures à distance, en revanche le dialogue entre le niveau 2 et le niveau 3 se limite, comme c'était le cas pour l'architecture à deux niveaux, à de simples requêtes sur les données.

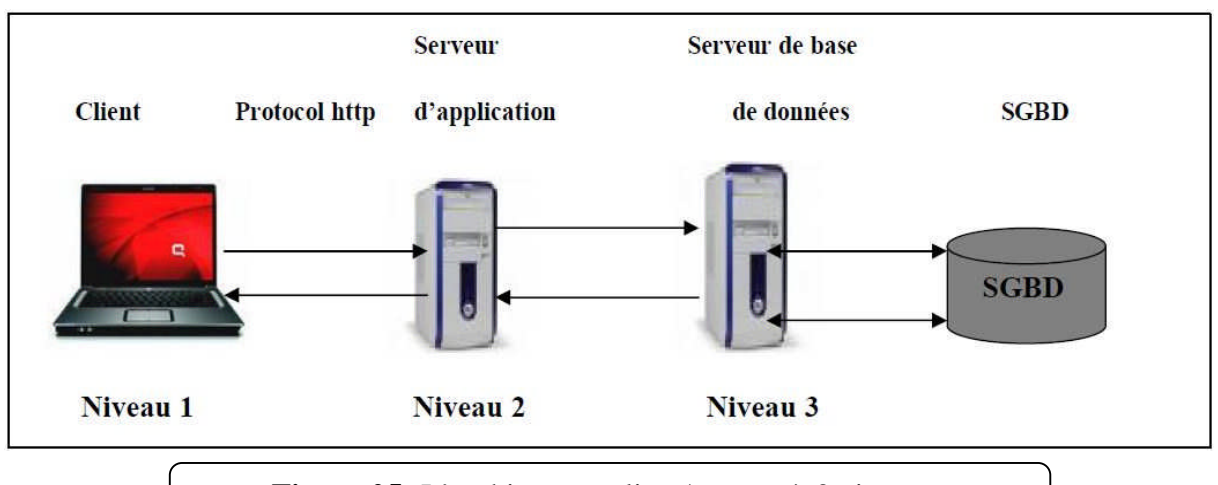

**Figure 05:** L'architecture client/serveur à 3 niveaux.

## **Comparaison entre l'architecture à 2 niveaux et l'architecture à 3 niveaux :**

L'architecture à deux niveaux est donc une architecture client/serveur dans laquelle le serveur est polyvalent, c'est-à-dire qu'il est capable de fournir directement l'ensemble des ressources demandées par le client.

Dans l'architecture à trois niveaux par contre, les applications au niveau serveur sont délocalisées, c'est-à-dire que chaque serveur est spécialisé dans une tâche (serveur web/serveur de base de données par exemple). L'architecture à trois niveaux permet :

-Une plus grande flexibilité.

-Une sécurité accrue car la sécurité peut être définie indépendamment pour chaque service, et à chaque niveau.

-De meilleures performances, étant donné le partage des tâches entre les différents serveurs.

## **III.8.3 Architecture client/serveur à n-tiers (multi niveaux) :**

L'architecture à n-tiers a été pensée pour pallier aux limitations des architectures 3 tiers et concevoir des applications puissantes et simples à maintenir. Ce type d'architecture permet de distribuer plus librement la logique applicative, ce qui facilite la répartition de la charge entre tous les niveaux. Cette architecture est illustrée dans la figure suivante :

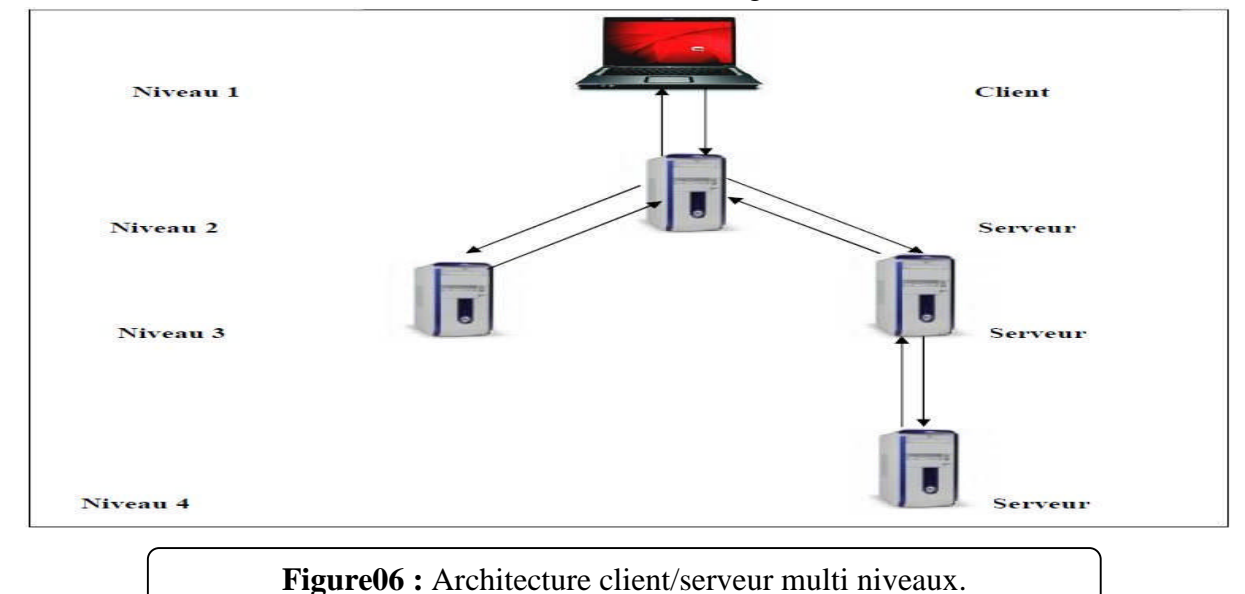

## **IV. La technologie Java Enterprise Edition :**

#### **IV.1 Présentation de Java Enterprise Edition : [AW, 2012]**

Java Entreprise Edition (Java EE) est une technologie proposée par la société Sun, portée par un groupe de sociétés internationales, visant à définir un standard de développement d'applications d'entreprises distribuées et basées sur un ensemble de composants.

Elle est essentiellement composée de deux parties :

- $\checkmark$  Un ensemble de spécifications pour une infrastructure dans laquelle s'exécutent les composants écrits en Java : un tel environnement se nomme serveur d'applications.
- $\checkmark$  Un ensemble d'API qui peut être obtenues et utilisées séparément. Pour être utilisées, certaines nécessitent une implémentation de la part d'un fournisseur tiers.

Java EE est une plate-forme fortement orientée serveur conçue pour le développement et l'exécution d'applications qui sont considérées dans une approche multi-niveaux, dans ce but toute implémentation de cette spécification contient un ensemble d'extensions au Framework Java standard (JSE, Java Standard Edition) afin de faciliter la création d'applications réparties.

#### **IV.2 Architecture de Java Enterprise Edition : [Blogger, 2013]**

Java EE permet une grande flexibilité dans le choix de l'architecture de l'application en combinant les différents composants. Ce choix dépend des besoins auxquels doit répondre l'application mais aussi des compétences dans les différentes API de Java EE.

L'architecture d'une application se découpe idéalement au moins en trois couches :

#### **- Couche présentation :**

Contient les vues que l'utilisateur vas interroger soit pour afficher des données ou envoyer des données. Elle peut être composée d'une application web ou d'applets.

#### **- Couche Métier :**

La couche la plus lourd normalement, car elle contient les classes de traitement de données encapsulées dans des EJB ou des JavaBeans.

#### **- Couche Persistance :**

La couche basse, c'est elle qui va stocker les données. Elle permet une séparation claire entre, l'interface homme-machine, les traitements métiers et les données. Elle est basée sur des composants qui sont distincts, interchangeables et distribuées.

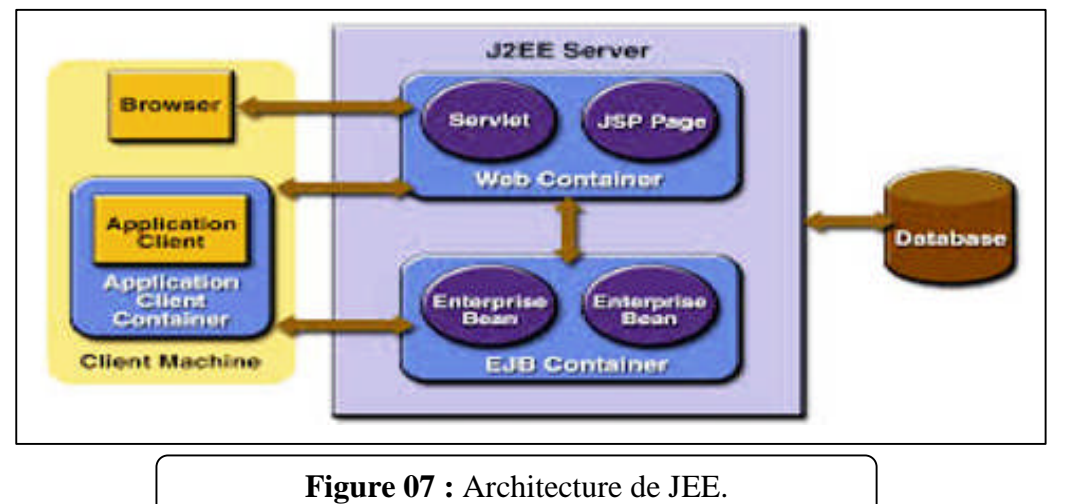

#### **IV.3 Fonctionnement de java Enterprise Edition** : **[MS,0000]**

Le langage Java, sur lequel les librairies Java EE sont utilisées, met à disposition un compilateur et une machine virtuelle (JVM – Java Virtuel Machine) qui se charge de créer un environnement standard pour le lancement de l'application sur tout type de système opérationnel. Le compilateur compile le code source est produit le byte code, soit un code intermédiaire qui sera ensuite lu par la machine virtuelle Java. Chaque système opérationnel majeur possède une JVM expressément codée.

Java Enterprise Edition est une norme visant à définir un standard de développement d'applications d'entreprises multi-niveaux basées sur des composants.

Et à fin de pouvoir communiquer entre les différents composants, le client et le serveur doivent se parler via HTTP, côté client, le navigateur s'en occupe et le côté serveur c'est le serveur HTTP. Son travail c'est d'écouter tout ce qui arrive sur le port utilisé par le protocole HTTP, et traiter chaque requête entrante.

## **IV.4 L'environnement d'exécution d'une application Java Enterprise Edition : [FB, 2009]**

Java EE propose des spécifications pour une infrastructure dans laquelle s'exécutent les composants. Ces spécifications décrivent les rôles de chaque élément et précisent un ensemble d'interfaces pour permettre à chacun de ces éléments de communiquer.

Ceci permet de séparer les applications et l'environnement dans lequel elles s'exécutent.

Les spécifications précisent à l'aide des API un certain nombre de fonctionnalités que doit implémenter l'environnement d'exécution. Ces fonctionnalités sont de bas niveau ce qui permet aux développeurs de se concentrer sur la logique métier.

Pour exécuter ces composants de natures différentes, Java EE définit des conteneurs pour chacun d'eux. Il définit pour chaque composant des interfaces qui leur permettront de dialoguer avec les composants lors de leur exécution. Les conteneurs permettent aux applications d'accéder aux ressources et aux services en utilisant les API.

Les appels aux composants se font par des clients en passant par les conteneurs. Les clients n'accèdent pas directement aux composants mais sollicitent le conteneur pour les utiliser.

## **IV.5 Les composants de l'architecture Java Enterprise Edition : [FB, 2009]**

Les applications JEE sont basées sur des composants distincts, distribués et interchangeables. Sachant que le composant est l'unité logicielle et fonctionnelle intégrée à une application JEE communiquant avec d'autres composants. Il dépond du conteneur pour le support des services systèmes.

#### **1-Conteneur de composants JEE :**

Les conteneurs assurent la gestion du cycle de vie des composants qui s'exécutent en eux. Les conteneurs donnent l'accès aux services qui peuvent être utilisés par les applications lors de leur exécution.

Il existe plusieurs types de conteneurs définit par Java Enterprise Edition :

\*Conteneurs Web : pour exécuter les servlets et les JSP.

\*Conteneur EJB : pour exécuter les EJB.

\*Conteneur Clients : pour exécuter des applications standalone sur les postes qui utilisent des composants Java Entreprise Edition.

#### **2-Clients JEE :**

Les applications Java Entreprise Edition supportent des clients de différentes technologies. Selon la nature de ce client, la méthode de communication avec les composants Java Entreprise Edition varie.

On trouve :

\*Client léger: il sera en communication avec le conteneur web via le protocole http qui sera interpréter par les Servlet.

\*Client lourd : la communication sera directement avec le conteneur d'EJB en utilisant une méthode de communication entre objets distants : RMI, IIOP, DCOM.

#### **3-Composants Web :**

Un composant web est une entité logicielle qui fournit une réponse à une requête. Il s'agit de la partie présentation qui génère l'interface utilisateur d'une application web.

La plateforme Java Entreprise Edition définit deux types de composants web :

\*Servlets : C'est un composant de représentation exécuté sur le serveur et implémente le paradigme requête-réponse.

Une Servlet est une classe Java qui permet de traiter une requête venant d'un client. Cette technologie doit s'occuper de traiter les données envoyées par l'utilisateur et choisir la Vue à retourner à celui-ci.

\*JSP : Une page JSP est un document texte qui décrit comment traiter la requête d'un client et comment créer une réponse.

Une page JSP contient :

Des informations de formatage du document web, habituellement en HTML ou XML.

Des éléments JSP et de script pour générer le contenu dynamique du document Web.

#### **4-Composants EJB :**

Les composants Entreprise JavaBeans sont des composants implémentant la logique métier d'une application d'entreprise. Ce sont des éléments distribués écrits en Java et exécutés dans un conteneur EJB. Ils fournissent des services distribuables et déployables.

On trouve trois types de composants EJB :

\*Beans Entité : Ce sont des objets métier persistants qui représentent les données de l'entreprise. Par exemple un Bean entité peut représenter un client, un objet d'un stock. Autrement dit, les beans entité correspondent à des objets réels. Ces objets sont dans la plupart des cas des enregistrements persistants stockés dans une base de données.

\*Beans Session : Sont une extension de l'application client et ils sont responsable de la gestion des processus ou des taches. Ils encapsulent la logique métier pouvant être invoquée par un programme client.

\*Beans Orientés Message : Ce sont des composants métier recevant des messages de manière asynchrone. Ils agissent comme écouteurs de messages et ils permettant aux applications JEE de s'exécuter en partie en traitant des messages de façon asynchrone.

Les Beans orientés message sont responsables de la coordination des tâches impliquant d'autres beans session et entité. La différence entre les beans orientés message et les beans entité réside dans la façon de d'y accéder. Un bean session fournit une interface distante afin de définir les méthodes que l'on peut invoquer, alors que les beans orientés message attend des messages asynchrones spécifiques auxquels il répond.

#### **5-Serveur EJB :**

C'est une machine de l'environnement EJB qui gère les conteneurs d'EJB .Les systèmes d'entreprise distribués requirent un grand nombre de services communs Cela inclut :

- La gestion de l'état.

-L'accès aux données partagées.

- La participation a des transactions.

-Le service d'un grand nombre de clients.

-La fourniture de services d'accès distant aux données et le contrôle de l'accès a ces données. Le tier central de l'architecture Java Entreprise Edition qu'est le serveur d'EJB tente de réunir tous les services.

#### **6-Client EJB :**

Le client d'EJB fournit généralement la logique d'interface utilisateur sur la machine cliente. Il passe les appels aux composants EJB et interagir avec les composants EJB. Un composant EJB peut faire office de client EJB en appelant les méthodes d'un autre composant EJB.

#### **IV.6 Topologie d'une application Java Enterprise Edition : [Pierre, 2011]**

\*application multi tiers :

Son architecture logicielle sépare les fonctions en plusieurs étages de traitements.

Il existe trois modèles de tiers :

- Modèle 2-tier : client et serveur.

- Modèle 3-tier : client, serveur d'application, serveur de données.

- Modèle n-tier : client, divers niveaux de liaisons et de traitements de règles (serveur Web, serveurs d'application, brokers d'objet distants, moniteurs transactionnel, Web service), serveur de données.

\*application web :

Une application web est un logiciel applicatif, elle est placé sur un serveur et se manipule en actionnant des widgets à l'aide d'une interface graphique web, via un réseau informatique (Internet, Intranet, réseau local).

Exemple d'application web :

- Les messages web, les wiki, les blogs sont des applications Web.

- Les moteurs de recherche, les logiciels de commerce électronique, les jeux en ligne, les logiciels de forum peuvent être sous forme d'application Web.

- Des appareils réseau tels par exemple les routeurs sont parfois équipés d'une application Web dans leurs micros logiciels.

## **IV.7 Les services de Java Enterprise Edition : [CC, 2017]**

\*Les services d'infrastructures :

. JDBC : Java Database Connectivity, c'est une API d'accès aux bases de données.

. JNDI : C'est une API d'accès aux services de nommage et aux annuaires d'entreprises pour le référencement des objets tels que DNS, NIS, LDAP.

. JTA / JTS : Java Transaction Api / Java Transaction Services, c'est une API définissant des interfaces standard avec un gestionnaire de transactions.

. JCA : JEE Connector Architecture, c'est une API de connexion au système d'information de l'entreprise, notamment aux systèmes dits Legacy tels que les ERP.

. JMX : Java Management eXtension, cette API fournit des extensions permettant de développer des applications web de supervision d'applications.

\*Les services de communication :

. JAAS : Java Authentification and Authorization Service, c'est une API de gestion de l'authentification et des droits d'accès.

. RMI : Remote Method Invocation, c'est une API permettant la communication synchrone entre objets.

. Web services : les Web services permettent de partager un ensemble de méthodes qui pourront être appelées à distance. Cette technologie utilise XML, ce qui permet d'être utilisée par n'importe quel langage et n'importe quelle plateforme.

. JMS : Java Message Service, cette API fournit des fonctionnalités de communication asynchrone entre applications.

. Java Mail : c'est une API permettant l'envoi de courrier électronique.

## **IV.8 L'assemblage et le déploiement d'application Java Enterprise Edition : [OP, 2017]**

Un aspect important du cadre architectural défini par JEE est que les étages proposés sont strictement ordonnés par rapport à la chaîne d'invocation applicative, du client vers les serveurs. Cet ordre défini une chaîne de dépendances fonctionnelles unidirectionnelles : par exemple, l'étage web dépend de l'étage métier et jamais l'inverse.

Ces principes d'organisation sont garantis par l'environnement JEE à travers l'organisation d'une hiérarchie de chargeurs de classes Java.

On peut distinguer deux types de chargeurs :

Les premiers contiennent le code commun à toutes les applications déployées dans un serveur JEE. Au niveau de ces chargeurs, on a généralement une hiérarchie distinguant le code de JSE à la base, puis celui du serveur JEE avec ses services de base, puis un dernier contenant le code des ressources mises à disposition des applications.

Les autres chargeurs sont spécifiques à chaque application et sont organisés en deux niveaux : Le chargeur du code métier : tous les composants du code métier d'une application, quels que soient les paquetages dans lesquels ils ont été embarqués, sont chargés dans le même espace.

Les chargeurs de code Web : concernant le code de présentation, un chargeur différent est créé pour chaque paquetage Web déployé. Ces chargeurs ont accès au code de tous les autres étages. Le seul point notable est qu'il y a une isolation entre les différents composants de présentation qui ont été empaquetés indépendamment les uns des autres. Cette fonction ne parait néanmoins pas apporter grand chose dans l'environnement, les différents éléments de la présentation étant généralement empaquetés ensemble.

L'important avec le modèle de chargement du code est que le code d'une application, principalement composé du code métier et du code de présentation, peut être chargé/déchargé indépendamment des autres éléments de l'environnement JEE. Ceci est rendu possible par l'isolation du code d'une application dans un chargeur dédié.

## **IV.9 Les Framework : [FR, 2016]**

Il est parfois lourd d'utiliser des composants standard de JEE car ils sont complexes alors on opte la solution des Framework.

Les framework sont les couches d'abstraction s'appuyant sur d'autres briques plus génériques visant à simplifier l'utilisation de certaines technologies.

On trouve les framework suivant :

\*Frameworks : Struts

-Il ne nécessite qu'un simple moteur de servlet contrairement aux EJB

-Implémentation du modèle MVC2

-Basé sur les technologies Servlet/JSP

\*Frameworks : Hibernate

-Permet l'accès à une SGBD

-Mapping objet/relationnel : abstraction des accès à la SGBD par l'utilisation d'objets mappés sur les données

-Puissant et performant :

\*Frameworks : Spring

-Ne nécessite qu'un simple moteur de servlet contrairement aux EJB

-Conteneur léger : fabrique d'objets

-Définition d'interfaces

-Prise en charge de la création et la mise en relation d'objets par l'intermédiaire d'un fichier de configuration

-POA : programmation orienté aspect.

## **IV.10 Avantages d'utilisation : [DV, 2013]**

L'utilisation de la technologie JEE pour développer des applications offre plusieurs avantages, tels que :

- Une architecture d'applications basée sur les composants ce qui permet un découpage de l'application et donc une séparation des rôles lors du développement

- La possibilité de s'interfacer avec le système d'information existant grâce à de nombreuses API : JDBC, JNDI, JMS, JCA ...

-La possibilité de choisir les outils de développement où les serveurs d'applications utilisés qu'ils soient commerciaux ou libres.

#### **Conclusion :**

Au cours de ce chapitre, nous avons présenté certains concepts du web pour mieux comprendre les technologies appliquées dans le système à réaliser.

En premier lieu nous avons parlé de l'architecture logicielle puis le modèle MVC. En plus, on a étudié l'architecture Client/serveur, son fonctionnement et ses classifications. À la fin, nous avons parlé sur la technologie Java Entreprise Edition, de son architecture, de ces composants, ainsi que son environnement d'exécution.

Dans le chapitre suivant nous allons présenter l'organisme d'accueil ENIEM où s'est déroulé notre stage pratique.

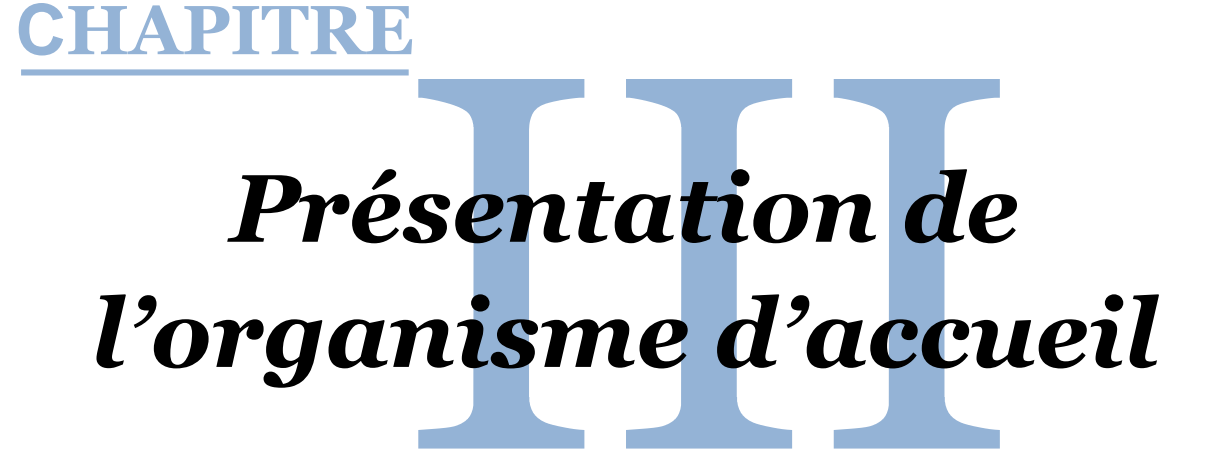

#### **Introduction :**

Les entreprises nationales de notre pays vivent une situation de concurrence, cela les mène à produire de bons services au plus bas coût possible et dans un temps réduit. Pour cela chaque entreprise cherche des méthodes d'évaluation plus adaptées.

Dans ce chapitre, nous présenterons l'organisme d'accueil ENIEM, d'abord on présente cette entreprise et son historique puis on cite ses différentes gammes de production, ses missions et ses objectifs. Ensuite on présente l'organigramme global de l'ENIEM suivi d'une description détaillée de ses différentes directions et unités. En fin on expose notre champ d'étude.

## **I. Présentation de l'ENIEM :**

L'entreprise ENIEM (Entreprise National des Industries de l'ElectroMénager) se trouve au sein de la zone industrielle AISSAT –IDIR OUED-AISSI à 10km de Tizi-Ouzou, elle s'étale sur une surface totale de 55 Hectares. Sa direction générale se trouve au chef lieu de Tizi-Ouzou à proximité de la gare ferroviaire.

L'ENIEM est une entreprise publique par action(SPA) au capital de 29 575 000 000 DA.

Elle possède des capacités de production et une expérience de 35ans dans la fabrication et le développement dans les différentes branches de l'électroménager, notamment:

- o Les appareils ménagers domestiques.
- o Les lampes d'éclairage.
- o Les produits sanitaires.

## **II. Historique de l'ENIEM :**

ENIEM résulte d'un contrat « produit en main » établi dans le cadre du premier plan quadriennal, et signé le 21 Août 1971 avec un groupe d'entreprises allemandes représentées par le chef de file D.I.A.G (Société allemande) pour une valeur de 400 millions de dinars.

Les travaux de génie civil ont été entamés en 1972 et la réception des bâtiments avec tous les équipements nécessaires a eu lieu en juin 1977.

L'ENIEM est issue de la restructuration organique de la société nationale de fabrication et de montage électrique (SONELEC) fondée en 1977, elle a été créée par le décret N°83/19 et rendu opérationnel depuis le 02 janvier 1983 donc c'est une entreprise au statut de la société nationale.

En 1989, l'ENIEM est passée à l'autonomie, les premières réformes ont été engagées et dans ce cadre l'ENIEM fut dotée de tous les organes de gestion légaux:

- o Une assemblée générale.
- o Un conseil d'administration.
- o Un capital social.

Ces plans d'extension et de redéploiement de l'ENIEM se conjuguent directement avec ses autres programmes relatifs à la formation et à l'amélioration de la gestion, de la maintenance et de la qualité.

## **III. La gamme de production :**

- Réfrigérateurs  $1601,2001,2401 1$  porte (2 étoiles).
- Réfrigérateurs 300 D, 290C 2 porte (3 étoiles).
- Congélateur vertical 220F 1 porte, (4 étoiles).
- Réfrigérateur vertical 350 S 1 porte(2 étoiles).
- Congélateurs Bahut 3501l, 480l (4 étoiles)
- Réfrigérateurs 520l 2 portes, (3 étoiles)
- Cuisinières tout Gaz 6400, 6000, 6100 (4 feux).
- Cuisinières tout gaz 8200 (5 feux).
- Climatiseurs type fenêtre 9000, 12000, et 15000 BTU/h.
- Climatiseurs split système S320 11250 BTU/h.
- Climatiseurs split système S430 14950 BTU/h.
- Climatiseurs split système S530 18000 BTU/h.

## **IV. Missions et objectifs de l'ENIEM :**

## **IV.1 Missions :**

Les missions principales de l'entreprise est d'assurer la production, le montage, la commercialisation, le développement et la recherche dans les différentes branches de l'électroménager notamment :

- Les appareils de réfrigération et de congélation par l'unité froid.
- Les appareils de cuisson par unité cuisson.
- Les appareils de climatisation par l'unité climatisation.

## **IV.2 Objectifs :**

Parmi les principaux objectifs de l'entreprise nous pouvons citer:

- $\checkmark$  L'amélioration de la qualité des produits.
- $\checkmark$  La maîtrise des coûts de production
- L'augmentation des capacités d'études et de développement.
- $\checkmark$  L'amélioration de la maintenance de l'outil de production des installations.
- $\checkmark$  La valorisation des ressources humaines.
- $\checkmark$  L'augmentation des taux d'intégration, interne et externe.
- $\checkmark$  L'augmentation du volume de production.
- $\checkmark$  La satisfaction des demandes du marché.

**V. Présentation de l'organigramme général de l'ENIEM :**

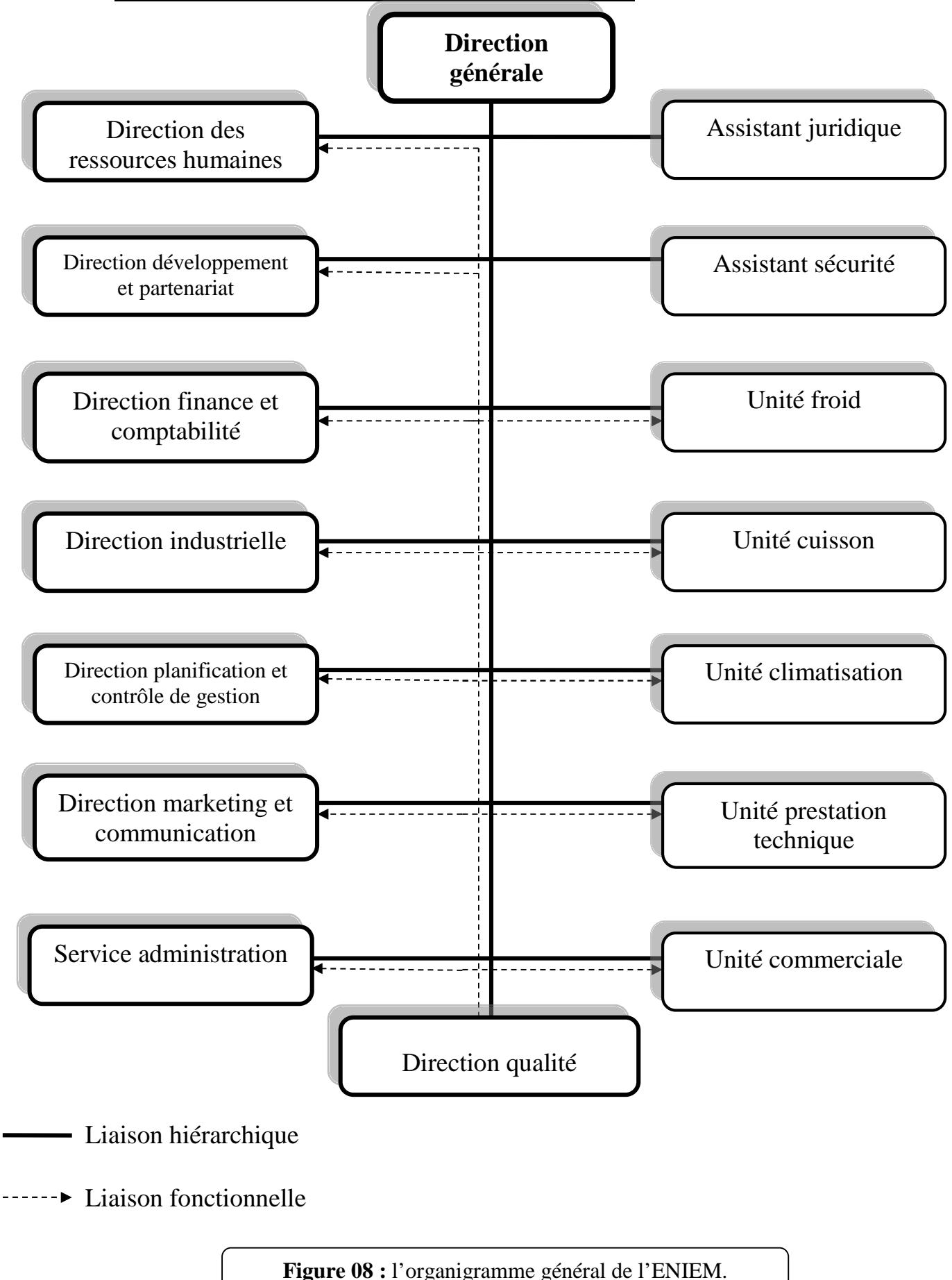

## **VI. Description de l'organigramme général de 'ENIEM :**

ENIEM est dotée d'une direction générale et six directions centrales :

#### **Direction générale :**

La direction générale, c'est l'entité qui est responsable de la stratégie et du développement de l'entreprise. Elle exerce son autorité hiérarchique et fonctionnelle sur l'ensemble des directions et des unités.

#### **Direction industrielle :**

Elle est chargée de développer et de mettre en place les moyens et l'organisation industrielle nécessaire à la réalisation de la production en agissant sur les approvisionnements, les moyens et les techniques de production.

#### **Direction des ressources humaines :**

En cohérence avec la politique qualité de l'entreprise, la fonction ressources humaines accroit la mobilisation et la valorisation du personnel dans ses actions au service du client.

Elle pilote le recrutement, l'accueil, l'information et gère le plan des carrières du personnel. Elle conçoit le plan de formation à partir du recueil des besoins collectifs et individuels et assure son exécution.

Elle supervise la gestion administrative et légale pour le personnel et les pouvoirs publics en respectant les objectifs de conformité, de fiabilité et de délais.

#### **Direction finances et comptabilités :**

Garant des obligations légales, des règles comptables et des procédures de l'entreprise, dont elle vérifie l'application par la mise en œuvre d'un contrôle interne.

#### **Direction développement et partenariat :**

Responsable des études et du développement du produit finis ainsi que des actions de partenariat et de sous traitante ainsi elle :

- $\checkmark$  Suit avec la direction industrielle les actions de développement des processus de fabrication et de modernisation de l'outil de production .En vue de l'amélioration de la rentabilité et des conditions de travail.
- Développe d'autres créneaux pour l'utilisation maximale et des capacités technologiques de l'entreprise.

#### **Direction planification et contrôle de gestion :**

Cette direction est responsable de la gestion, de l'audit finances ainsi que du budget de l'entreprise. Cependant elle :

- Exploite et analyse l'information relative aux agrégats afin de préconiser les actions correctives nécessaires avec toute l'anticipation attendue.
- $\checkmark$  Exploite les résultats de l'audit finances, les interprète et fait les recommandations nécessaires.
- $\checkmark$  Prépare, établit et suit le budget de l'entreprise.

#### **Direction de marketing et de la communication :**

La direction du marketing et de la communication décide en collaboration avec le Président Directeur Générale politiques commerciales et de communication qu'elle met en œuvre par l'élaboration des méthodes et outils de gestion nécessaires.

L'entreprise ENIEM s'est organisée par centres d'activités stratégiques qui se composent de cinq (05) unités de production, d'une unité commerciale et d'une unité de prestation technique.

## **Unité Froid :**

La mission globale de cette unité est la production et le développement des produits de froid .Ainsi elle est composée de 3 lignes de production.

1-Une Ligne de réfrigérateurs petits modèles : Les capacités installées sont de 110.000 réfrigérateurs par an, dont les modèles fabriqués sous licence BOSCH, Allemagne 1977.

2-Une Ligne de réfrigérateurs grands modèles : Les capacités sont de 390.000 réfrigérateurs par an dont les modèles fabriqués sous licence TOSHIBA JAPON 1987.

3- Une Ligne de congélateurs bahut et réfrigérateurs de 520 L : Les capacités installées sont de 60.000 appareils par an. Dont les modèles sous licence Lematic, Liban 1993.

#### **Unité cuisson :**

Cette unité à pour mission, la production et le développement des produits de cuisson, gaz électrique ou mixte et tous produits de technologie similaire .Elle a une capacité de production de 150.000 cuisinières par an, fabriquées sous Licence TECHNO GAZ ,Italie 1991.

#### **Unité climatisation :**

Cette unité est spécialisée dans la production et le développement des produits de climatisations, de chauffage. Les capacités existantes sont de 60.000 climatiseurs sous Licence Airwell, France 1977.Elle est composée de (04) ateliers de fabrication.

#### **Unité commerciale :**

Cette unité est chargée de la commercialisation des produits fabriqués, la distribution et l'exportation des produits ENIEM et la gestion du service après-vente à travers ses moyens propres et un réseau d'agents agréés.

#### **Unité prestations techniques :**

Cette unité est chargée principalement de gérer et exploiter les moyens communs (produits d'énergie et utilités) utilisés dans le processus de production des autres unités ainsi que la gestion des infrastructures communes.

Comme la gestion des immobilisations est effectuée de la même manière par toutes les unités de l'entreprise on va prendre une seule unité comme échantillon pour étudier la façon dont laquelle elle suit les immobilisations.

Pour cela nous avons pris la plus grande unité, c'est l'unité froid comme domaine d'étude puis nous allons généraliser la solution sur toutes les autres unités.

L'organigramme de l'unité froid est présenté ci-après :

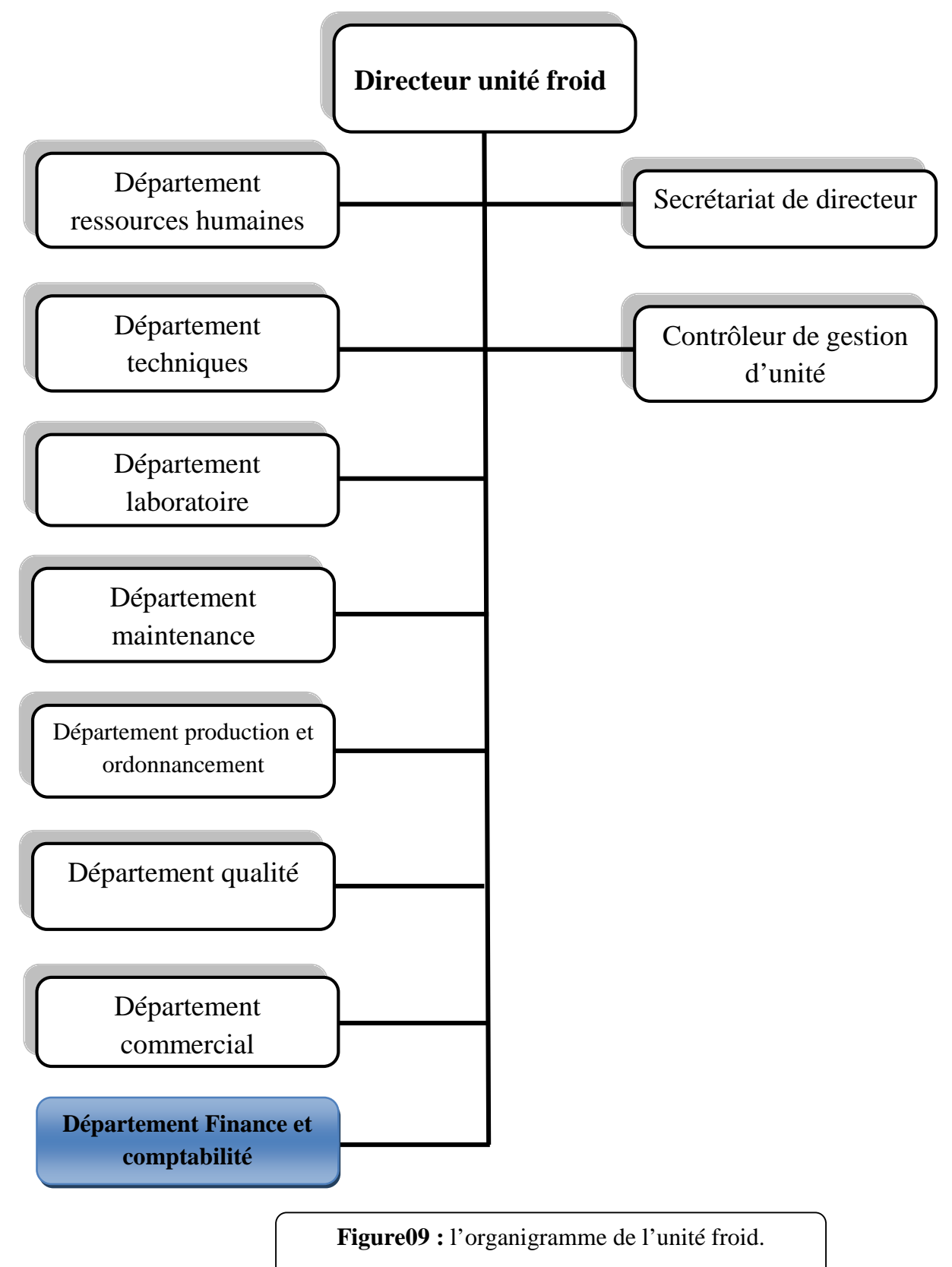

## **VII. Champ d'étude :**

Notre étude se déroule au niveau de la section finance et comptabilité de l'unité froid. Cette section est subdivisée en plusieurs services dont le service comptabilité analytique.

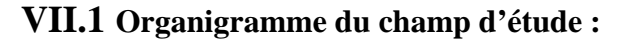

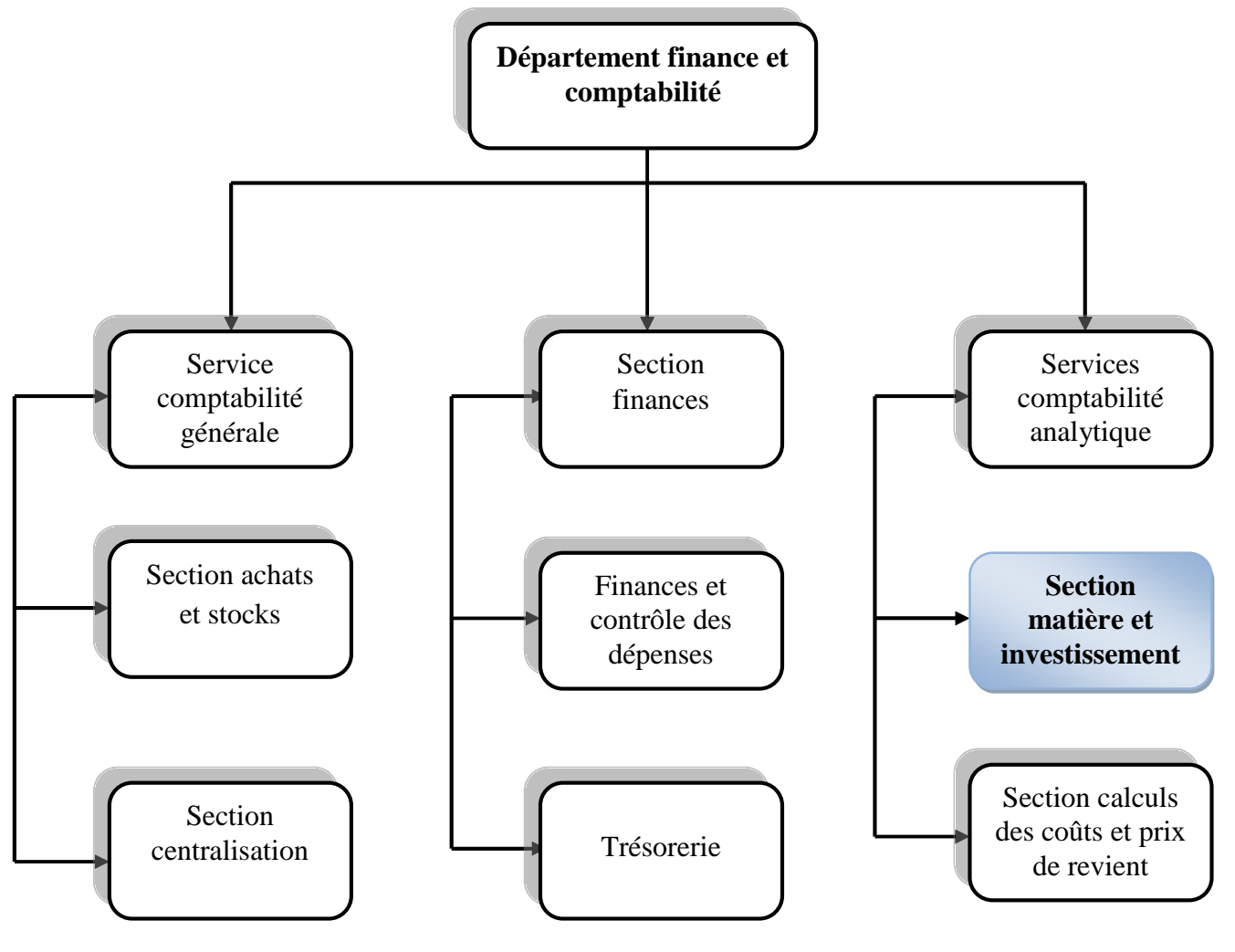

**Figure10**: Organigramme du champ d'étude.

## **VII.2 Description de l'organigramme du champ d'études :**

Le suivi des immobilisations se fait au niveau du service Analytique et Investissement qui est composé d'une section matière et investissement et une section calcul des coûts.

Notre étude va se limiter à la section matière et investissement dont nous allons présenter les activités dans ce qui suit.

#### **VII.3 Missions du service matière et investissement :**

Le service matière et investissement s'occupe de la gestion des investissements et de la gestion des couts matières des produits finis.

En ce qui concerne les investissements les tâches sont les suivantes :

- $\checkmark$  Le suivie des investissements : la mise à jour des investissements, l'ajout des entrées, effectuer une sorties, l'enregistrement des transferts.
- $\checkmark$  Le calcul annuel des amortissements et l'édition des états d'amortissement.
- $\checkmark$  Edition d'une fiche d'investissement.
- $\checkmark$  Visualisation des différents êtas.

En ce qui concerne les couts matières des produits finis les tâches sont :

- $\checkmark$  Le suivi des stocks.
- $\checkmark$  Déterminer le cout des produits de l'unité froid en utilisant une nomenclature multi-niveau pour les pièces d'achats et les pièces fabriquées et une nomenclature cumulée qui fait le cumul de toutes les pièces achetées afin d'obtenir le cout matière d'un produit.

#### **Conclusion :**

Dans ce chapitre nous avons pris connaissance de l'organisme d'accueil.

En premier lieu nous avons étudié la présentation de l'ENIEM et son historique, ses missions et ses objectifs.

En deuxième lieu nous avons étudié le champ d'étude au sein de l'ENIEM : sa présentation et les tâches fournis par ce service.

Dans le chapitre qui suit, nous allons le consacrer pour l'étude de l'existant pour recenser la problématique à traiter et répondre aux besoins des utilisateurs.

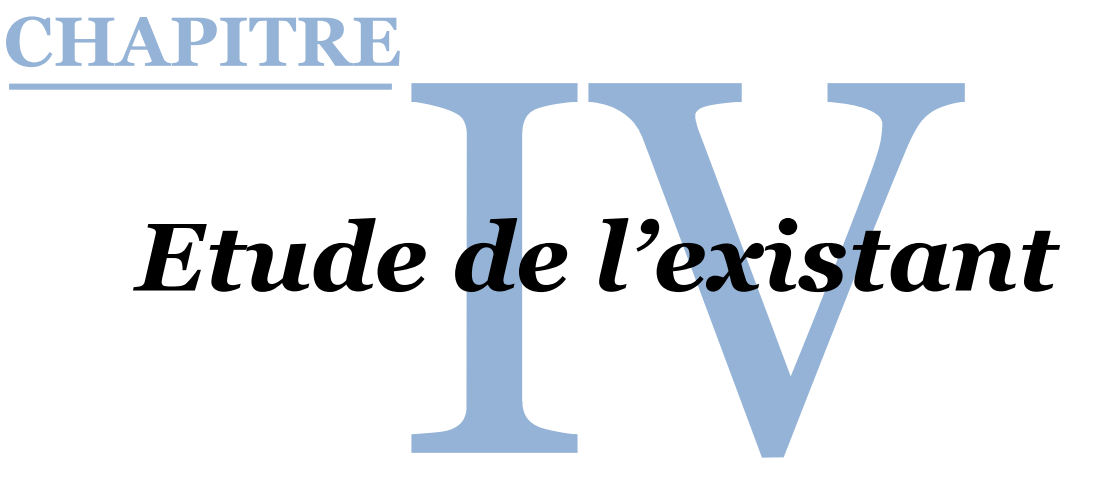

#### **Introduction :**

Ce chapitre on va le consacrer pour l'étude de l'existant qui est une étape fondamentale pour la réalisation de chaque projet informatique.

Premièrement, on va présenter l'environnement informatique du champ d'étude. Deuxièmement, on va étudier les postes de travail intervenant ainsi que les documents et les registres véhiculant la circulation des informations. Troisièmement on va présenter la codification existante et ses critiques. En fin on va présenter un diagnostic de la situation existante afin de citer les insuffisances de l'ancien système et tracer les objectifs de notre travail.

## **I. Présentation :**

L'étude de l'existant est le point de départ de chaque projet informatique. Elle doit être menée d'une façon claire et efficace pour parvenir aux besoins de l'organisation. On doit prendre en considération :

-L'analyse et la capture des besoins.

-Etudier profondément les traitements pour lesquels on souhaite automatiser le fonctionnement.

- L'ensemble des objectifs fixé.

## **II. Environnement informatique du champ d'étude :**

Pour assurer la bonne gestion du service matière et investissent, ce service possède le matériel informatique suivant :

#### **Catégorie : micro-ordinateur**

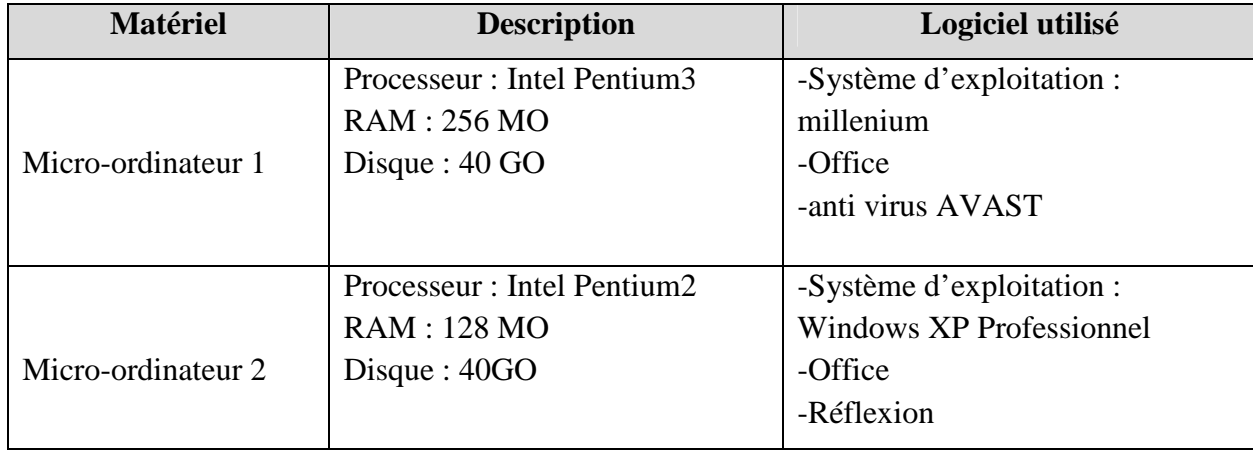

Tableau06 : Tableau représentatif du parc informatique du champ d'étude.

## **Catégorie : imprimante**

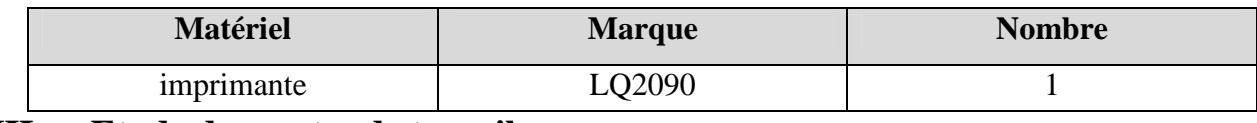

## **III. Etude des postes de travail :**

Un poste de travail est un centre d'activité élémentaire, constitué d'une ou plusieurs personnes et des moyens nécessaires à l'exécution des traitements qui lui sont affectés.

L'étude des postes de travail à pour objectif de mieux comprendre l'aspect organisationnel et la façon dont les informations circulent, ainsi que les procédures administratives utilisées pour la gestion des immobilisations.

L'étude des postes de travail permet de spécifier particulièrement:

- $\checkmark$  Les responsabilités.
- $\checkmark$  Les tâches effectuées.
- $\checkmark$  Les documents parvenant, établis et diffusés par le poste.

Dans ce qui suit nous détaillons le poste du comptable analytique et investissement et celui du chef de département finances et comptabilités.

#### **Fiche d'étude du poste de travail n1 : Description du poste Code: /. Désignation :** Comptable analytique et investissement. **Rattachement :** Service comptabilité analytique, section matière et investissement. **Effectif :** 01. **Responsabilité:** assurer le bon fonctionnement de la gestion des immobilisations et effectuer les opérations comptables. **Tâches à accomplir**  $\checkmark$  Le suivie des états des immobilisations. Enregistrer les différentes entrées.  $\checkmark$  Etablir des situations des immobilisations.  $\checkmark$  Effectuer des transferts ou des sorties des immobilisations.  $\checkmark$  L'édition des inventaires à chaque fin d'année.  $\checkmark$  Comparer les résultats d'inventaires à la situation comptable.  $\checkmark$  Calcul d'amortissement.  $\checkmark$  Justifier les investissements sur le registre.  $\checkmark$  Procéder à l'inventaire des investissements.  $\checkmark$  Procéder à la réévaluation des investissements. **Les documents utilisés Origine** Désignation Destination Destination -Service matière et investissement -Service matière et investissement -Service comptabilité générale -Service comptabilité générale -Section propriétaire -Commission de reforme -Service comptabilité générale - Service matière et investissement - Service matière et investissement -Fiche d'immobilisation -Etat d'inventaire -Facture -Avis de cession -Bon de transfert -Demande de réforme -Fiche mise à disposition - Etat d'amortissement. -Etat récapitulatif des -Service comptabilité générale. -Commission inventaire -Service matière investissement -Service matière investissement -Service matière investissement -Service matière investissement -Service matière investissement - Comptabilité générale - Commission inventaire

- Service matière et investissement

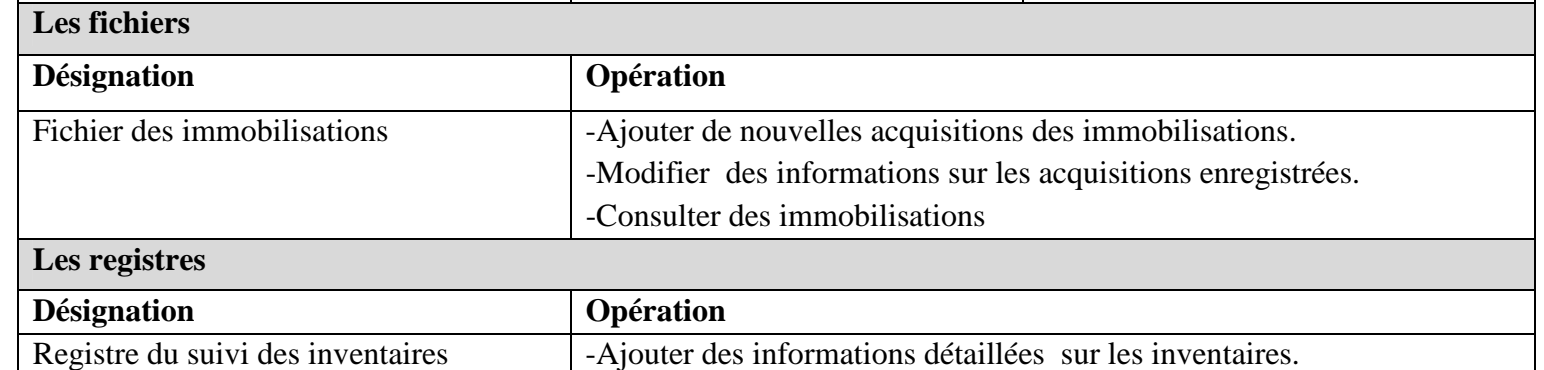

-Consulter le registre.

amortissements.

- Etat des réévaluations.

-Service matière investissement

#### **Fiche d'étude du poste de travail n2 :**

## **Description du poste Code: /. Désignation :** le chef de département finances et comptabilité. **Attaché :** département finances et comptabilité. **Effectif :** 01. **Responsabilité :** assurer la gestion du service. **Tâches à accomplir**  $\overrightarrow{K}$  Réceptionner et archiver les factures et les bons.  $\checkmark$  Consulter et vérifier les états des immobilisations. Contrôler les inventaires et les écarts. **Les documents utilisés Origine** Désignation Destination

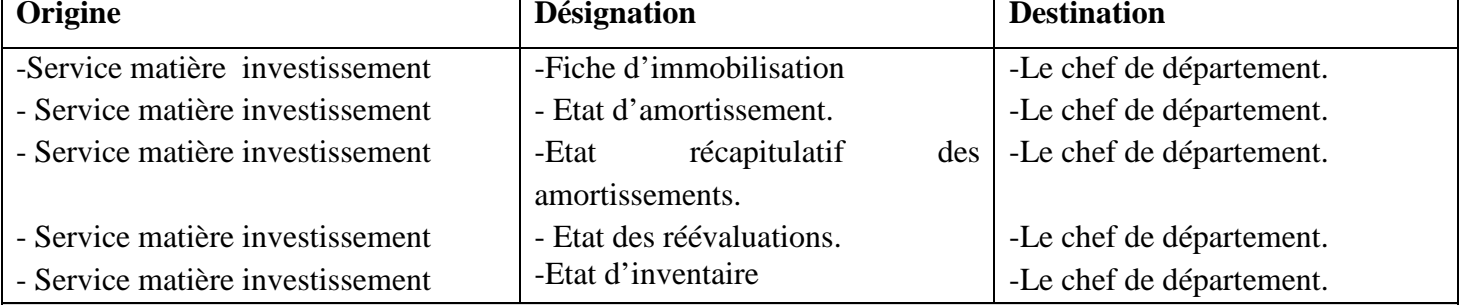

#### **Les fichiers**

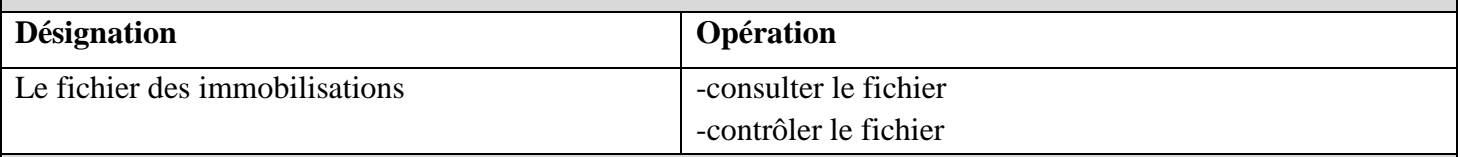

#### **Les registres**

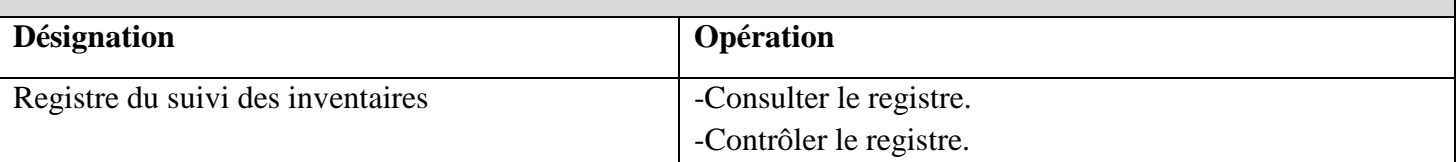

## **IV. Etude des documents :**

#### **IV.1 Présentation :**

L'étude des documents permet de faire un inventaire sur tous les documents utilisés par notre domaine d'étude.

#### **IV.2 Type des documents :**

- **Document internes :** ce sont des documents qui ne circulent qu'au sein du champ d'étude.
- **Document externes :** ce sont des documents destinés à l'extérieur ou qui proviennent de l'extérieur du champ d'étude.

L'étude de chaque document est composée en deux parties :

#### **A. Identification :**

Dans laquelle, on précise :

- Code
- Désignation.
- Rôle.
- Poste créateur.
- Poste destinataire.
- Nature.
- Nombre d'exemplaire.
- Support.

#### **B. Description :**

Consiste à décrire ce qui compose le corps du document en termes de rubrique en spécifiant leur :

- Rubrique
- $\bullet$  Type :
	- o N : Numérique.
	- o AN : Alphanumérique.
	- o A : Alphabétique.
	- o D : Date.
- Taille : nombre de caractères maximums de la rubrique.

#### **IV.3 La liste des documents :**

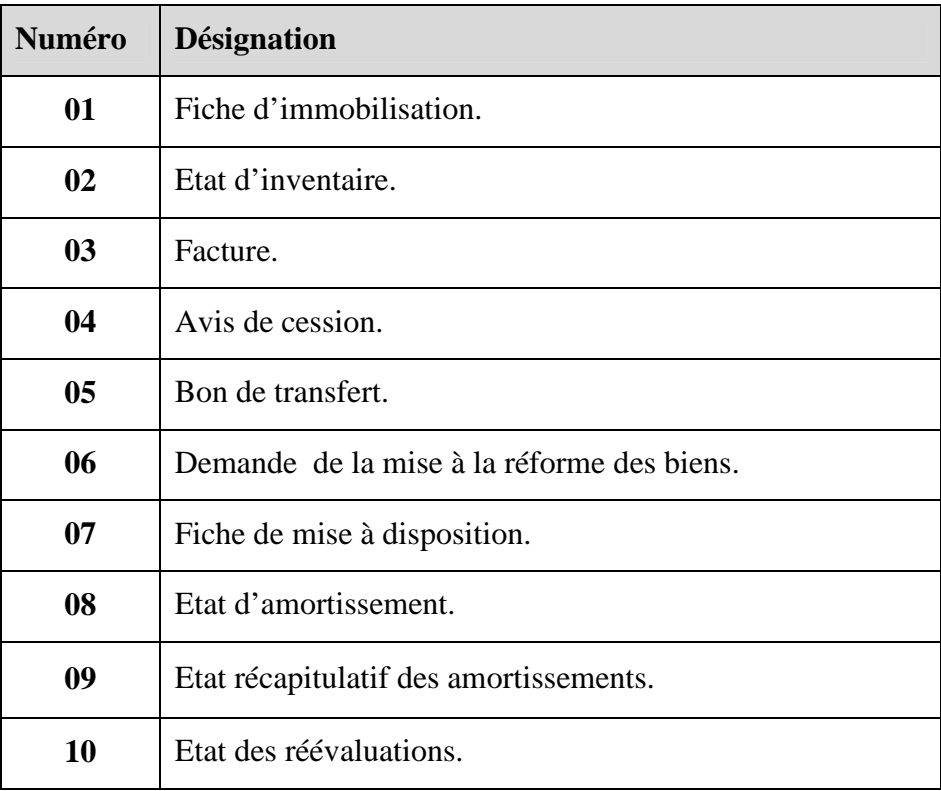

**Tableau 07 :** Liste des documents utilisés par le champ d'étude pour la gestion des immobilisations.

#### **IV.4 Fiche d'étude des documents :**

## **Fiche d'analyse du document N°01**

## **Identification**

**Désignation :** Fiche d'immobilisation

**Nature :** Externe.

**Utilité :** Identification du bien.

**Nombre d'exemplaire :** 01

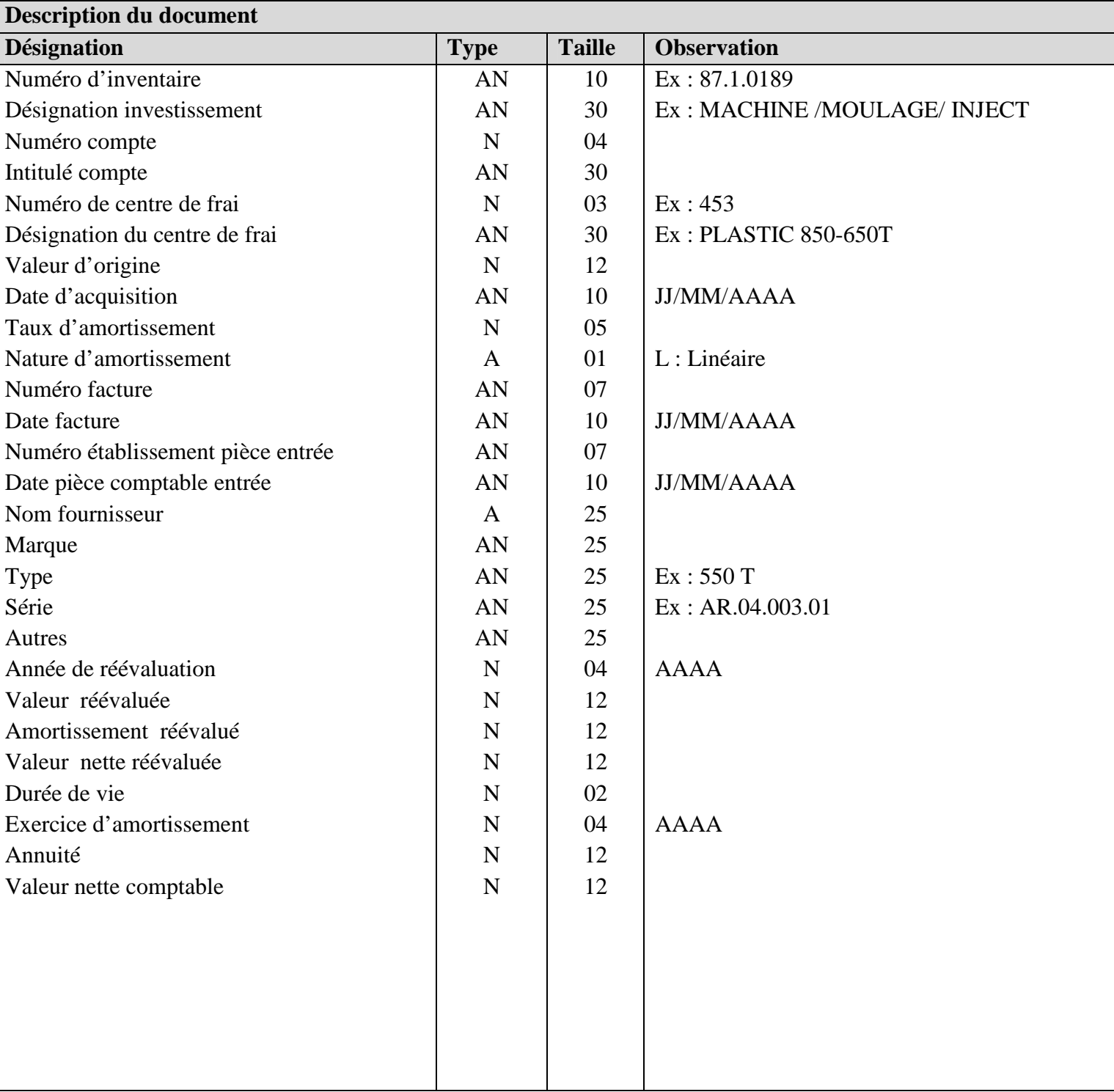

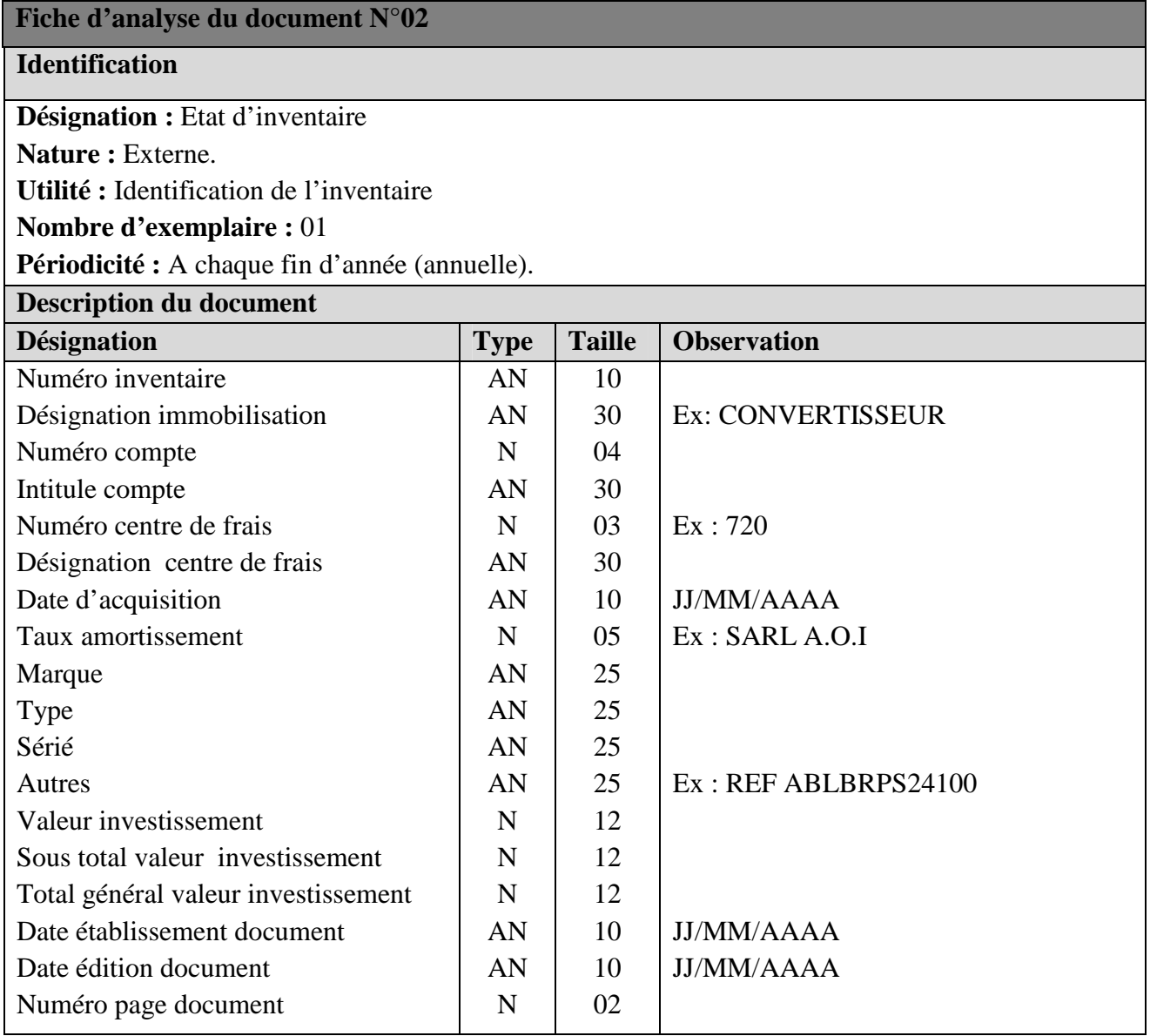

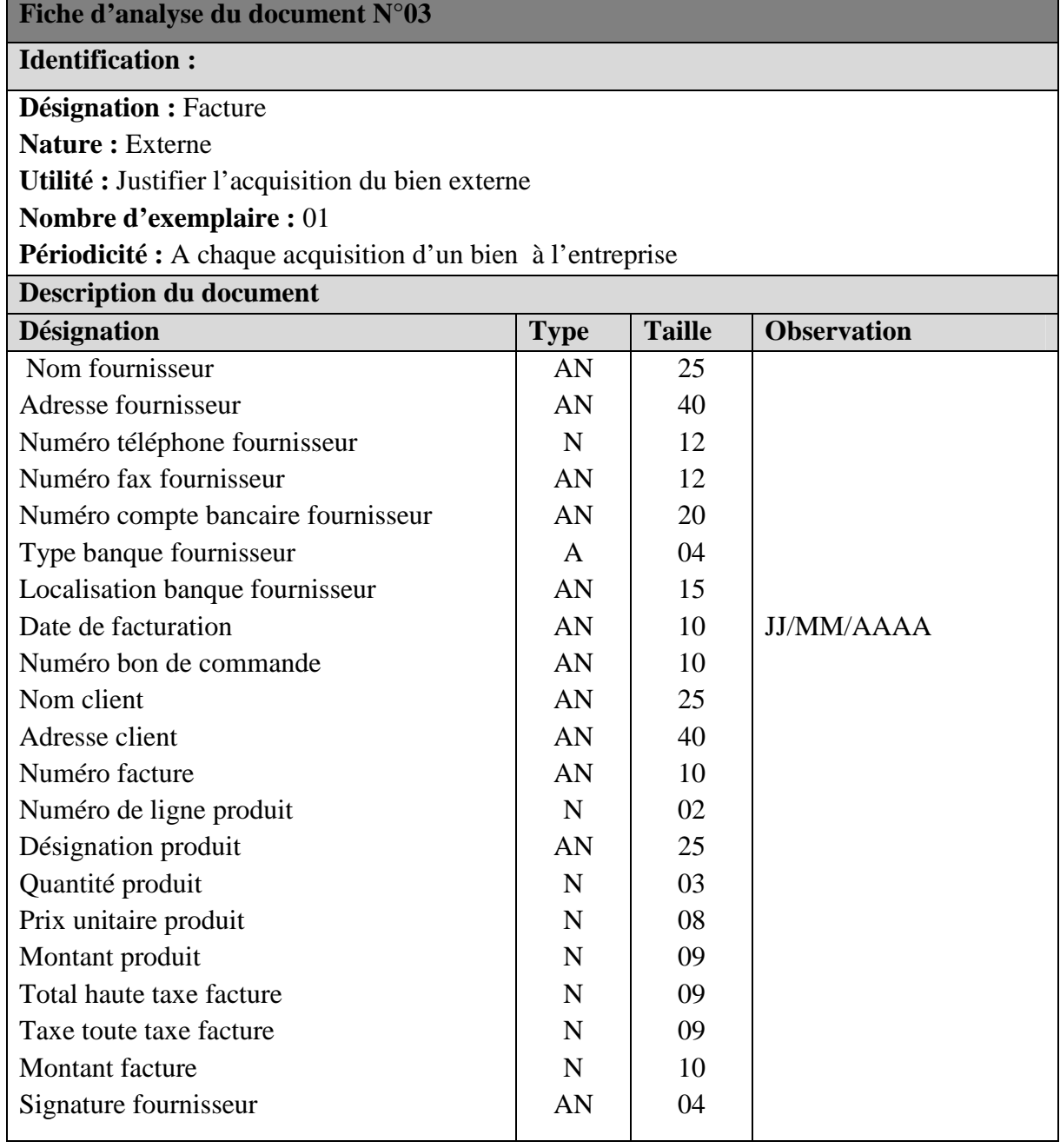
$\blacksquare$ 

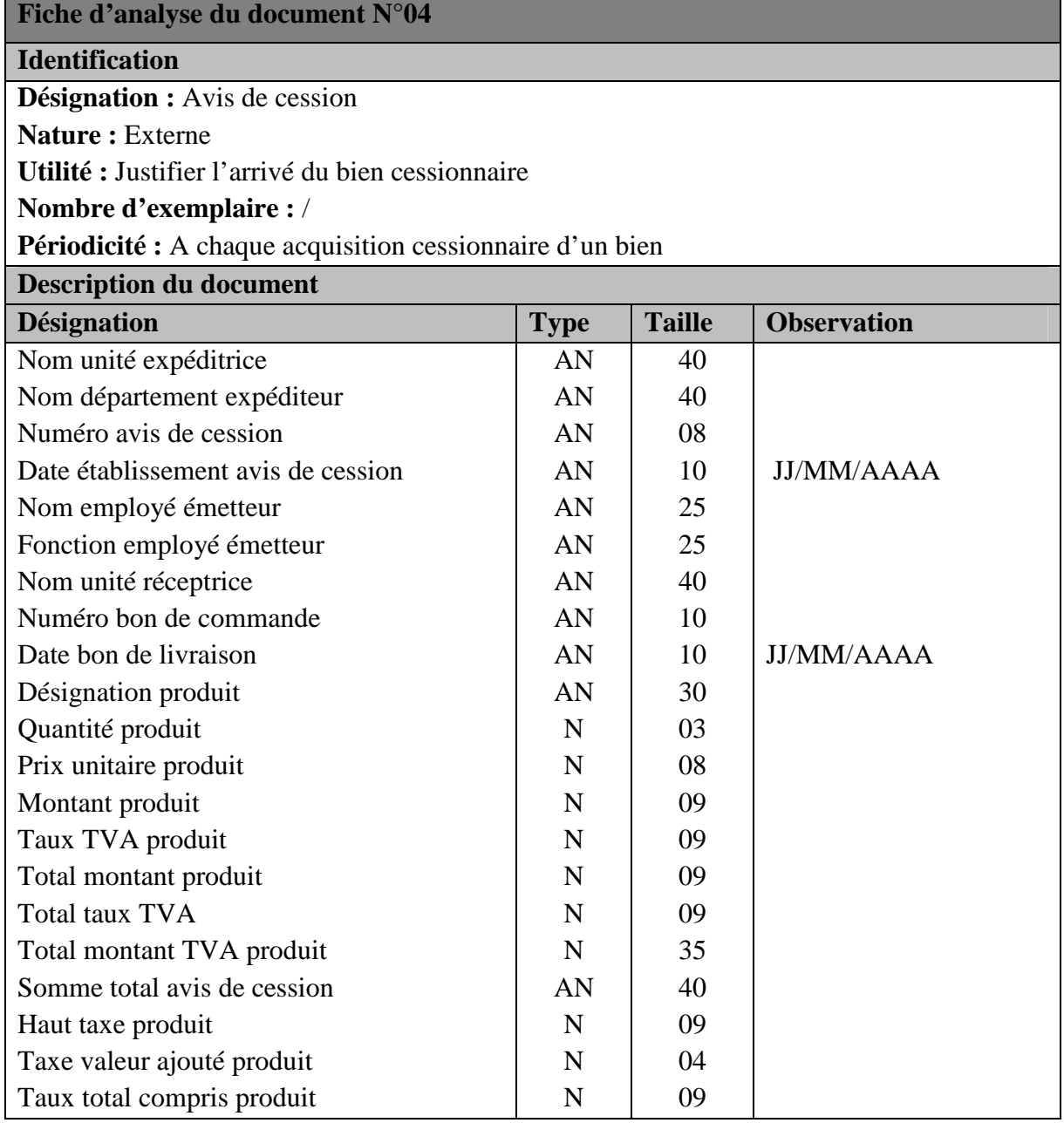

 $\overline{\phantom{a}}$ 

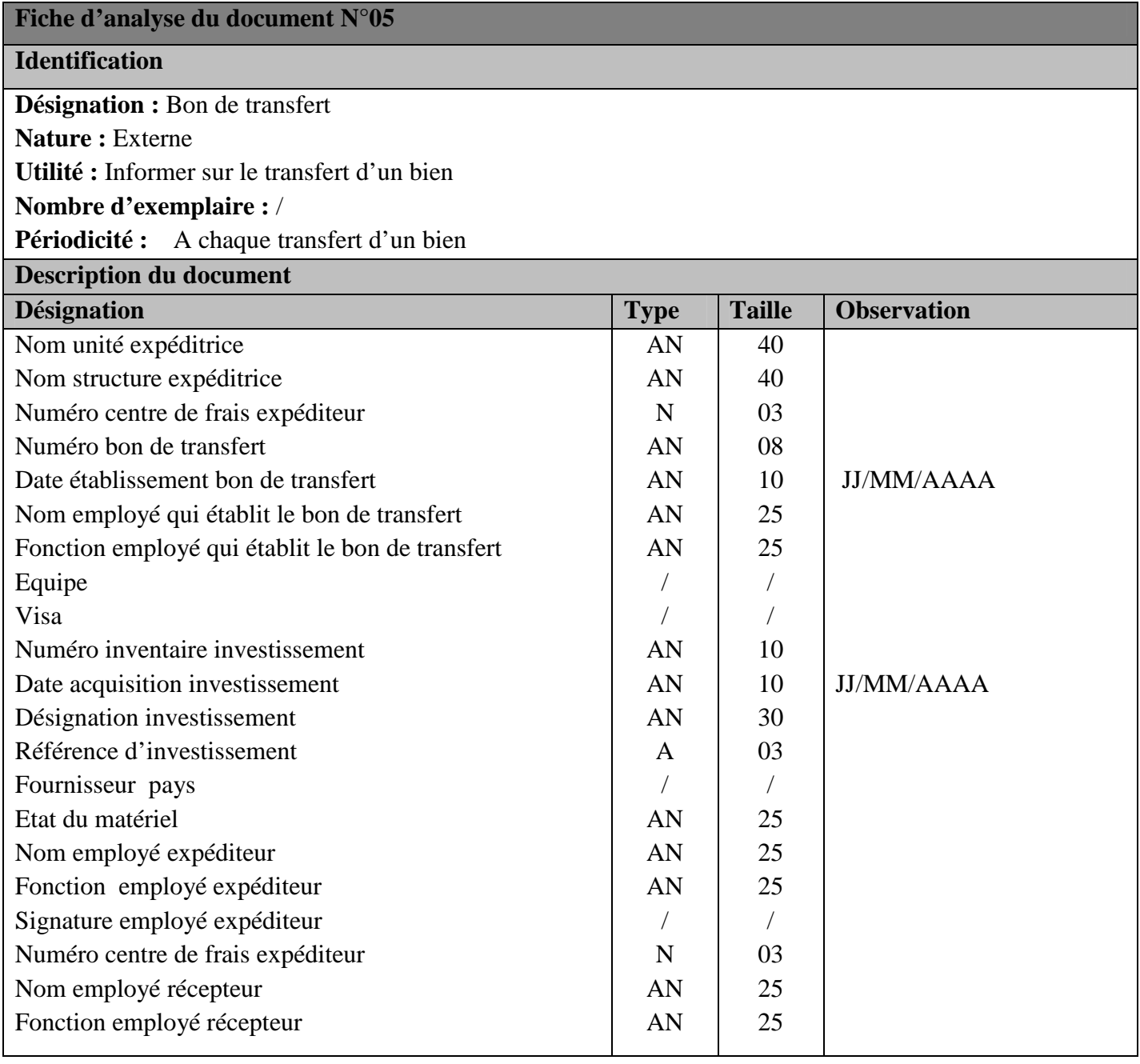

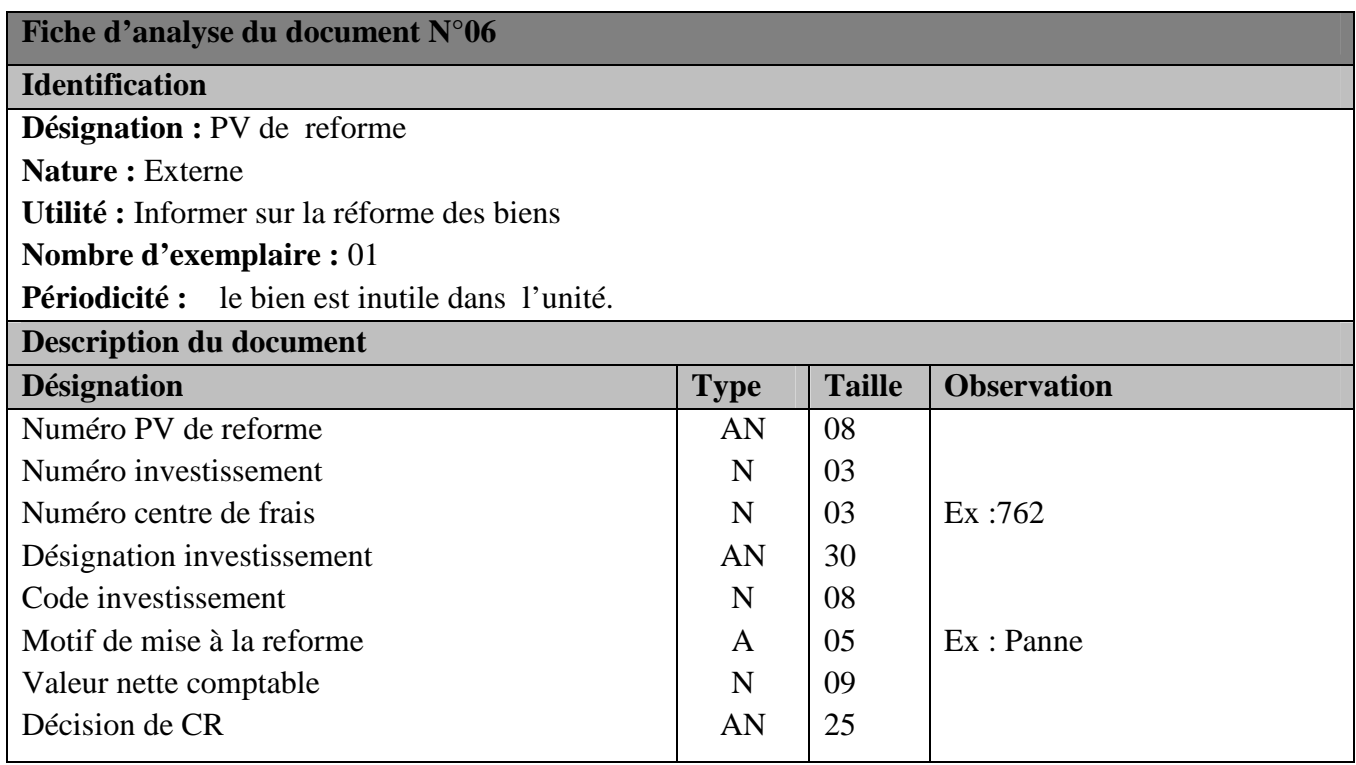

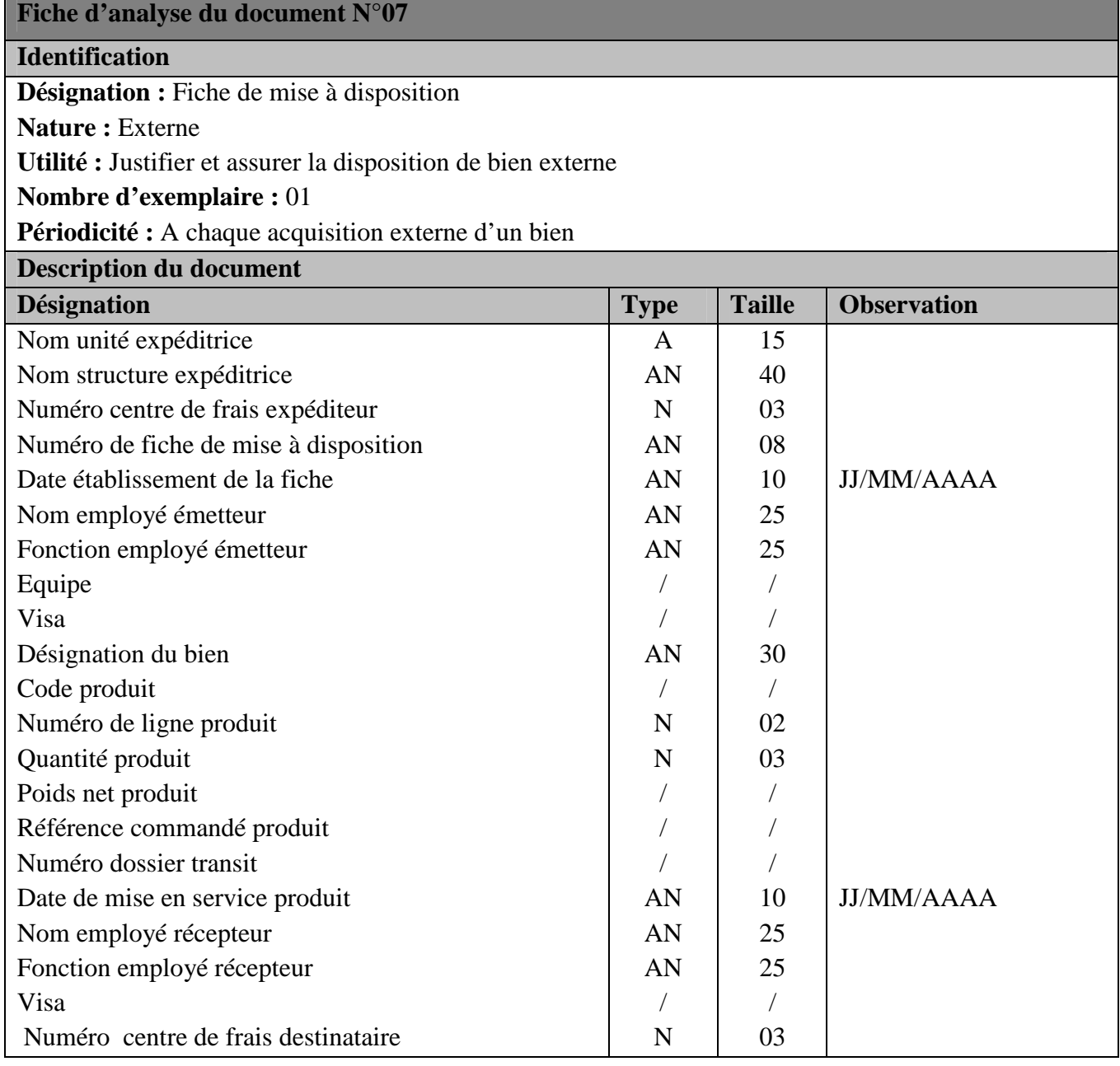

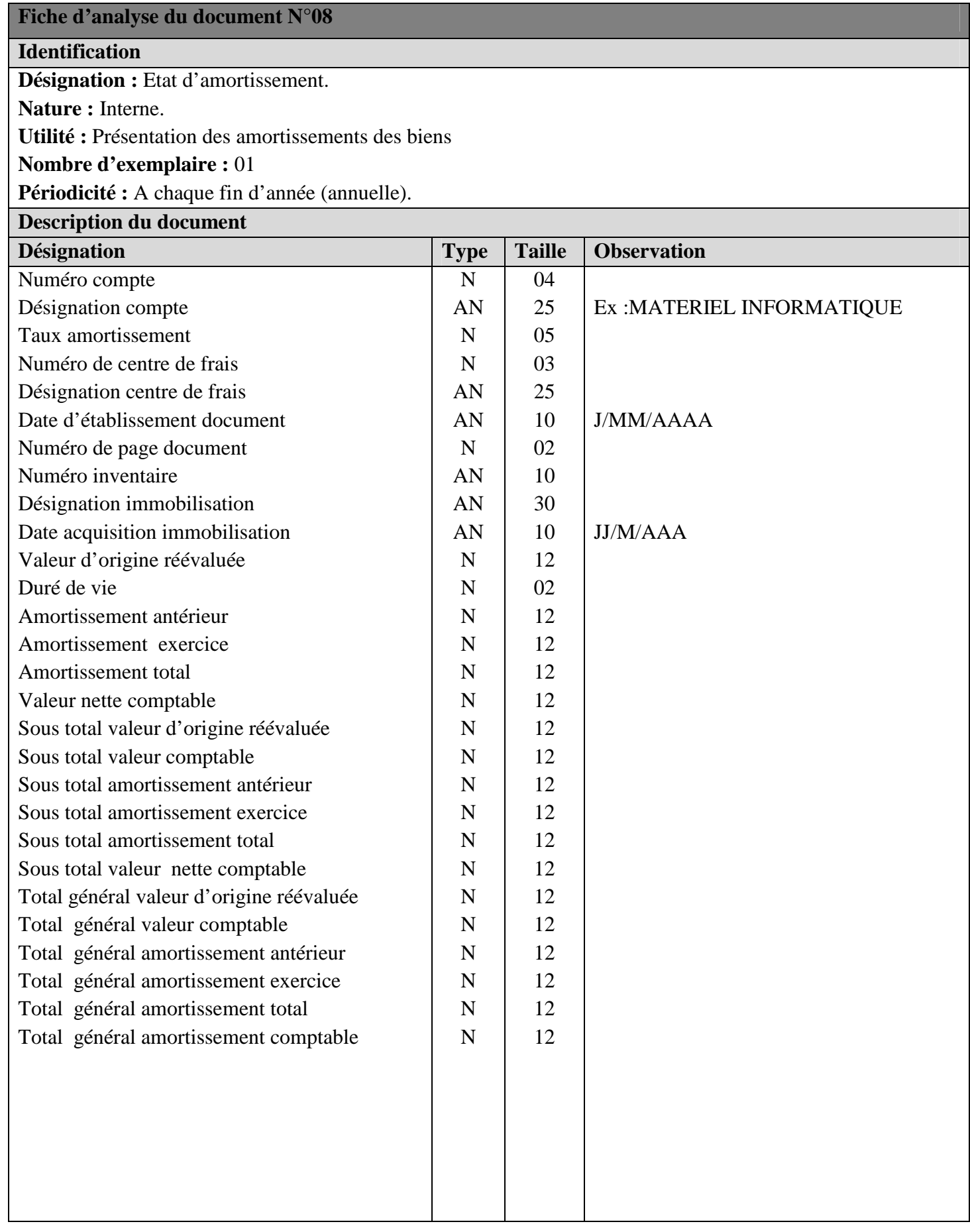

# **Fiche d'analyse du document N°09**

# **Identification**

**Désignation :** Etat récapitulatif des amortissements.

**Nature :** Interne.

**Utilité :** Comparaison entre les valeurs physiques et les valeurs calculées.

# **Nombre d'exemplaire :** 01

**Périodicité :** A chaque fin d'année (annuelle). **Description du document**

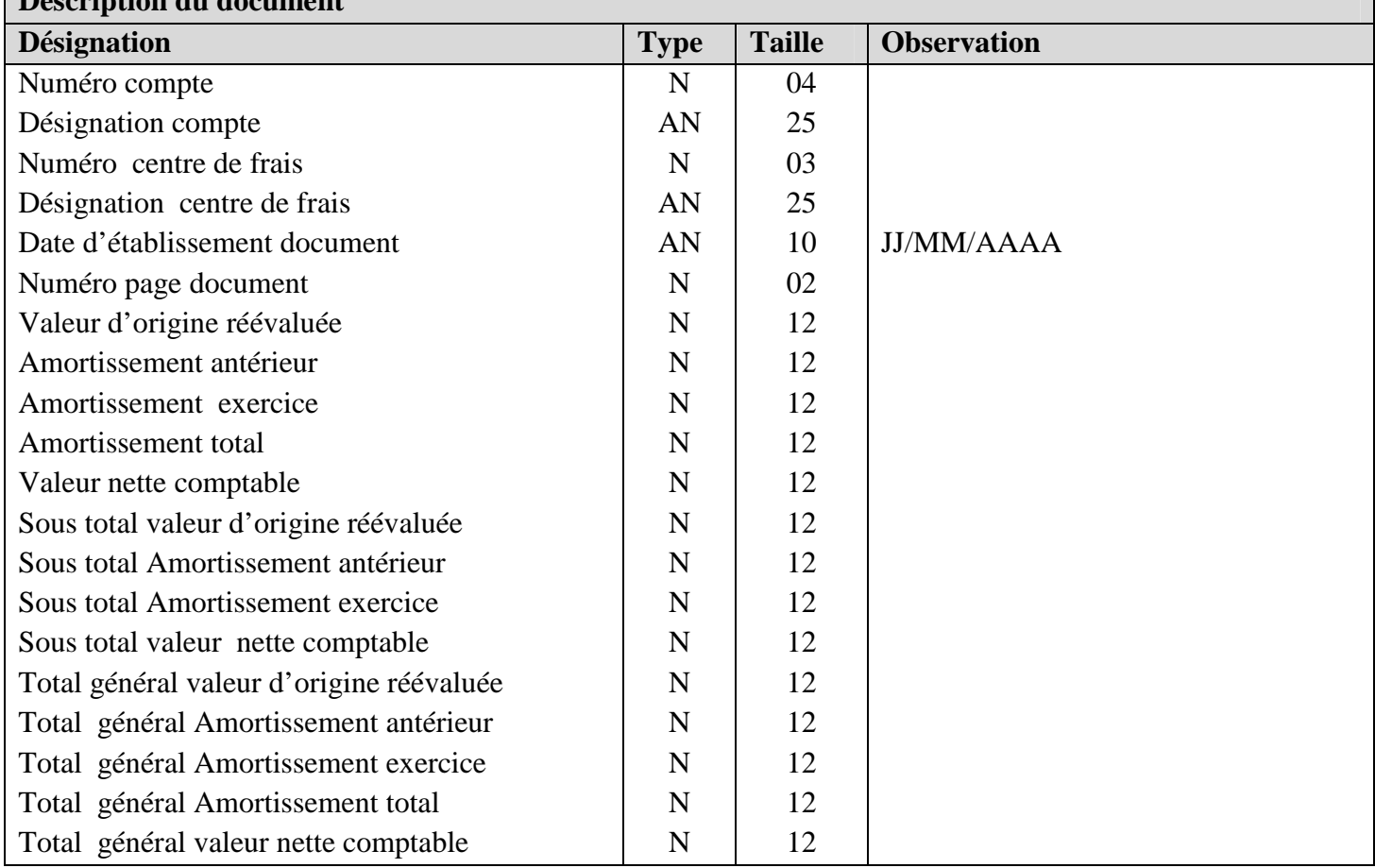

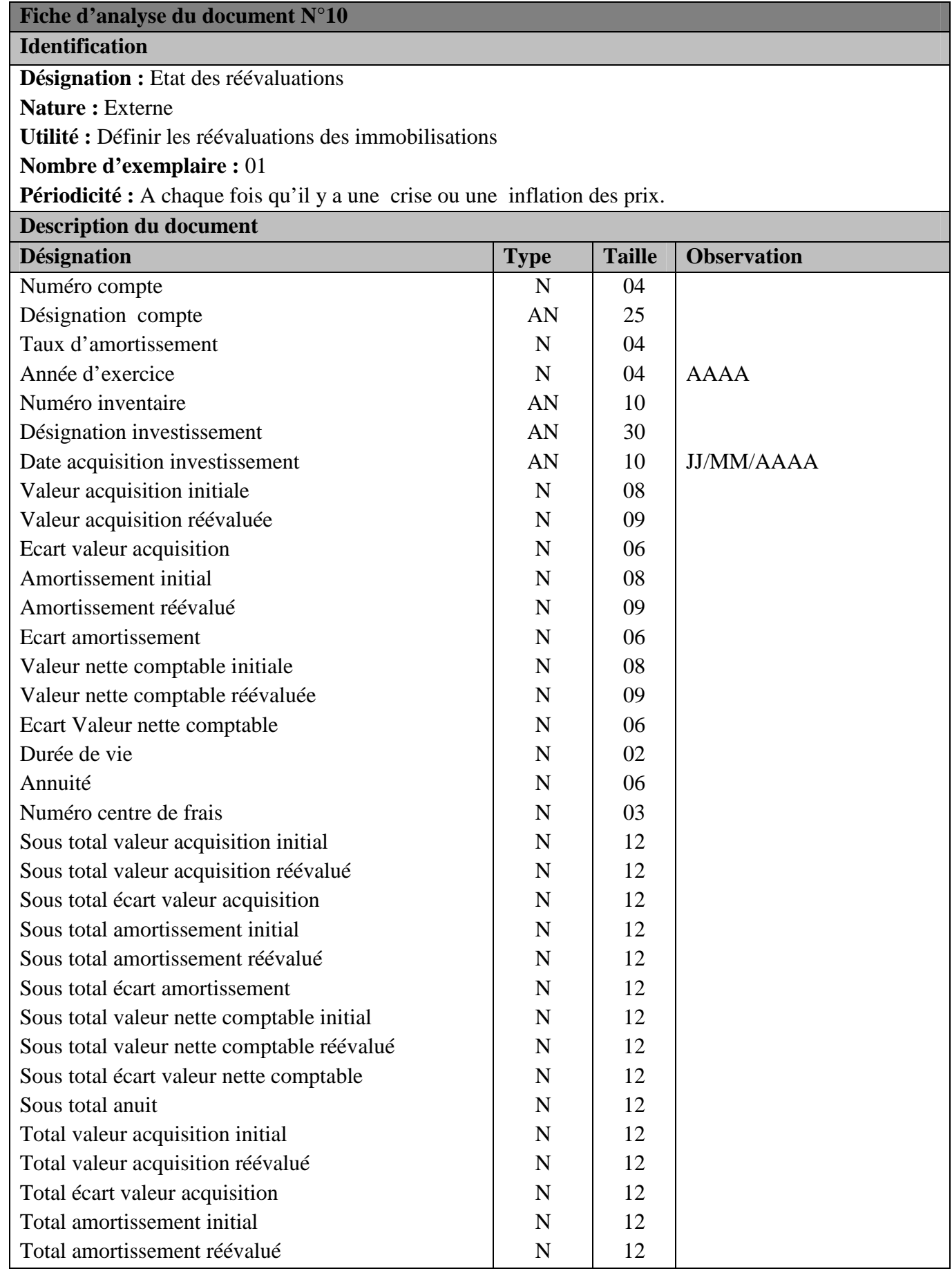

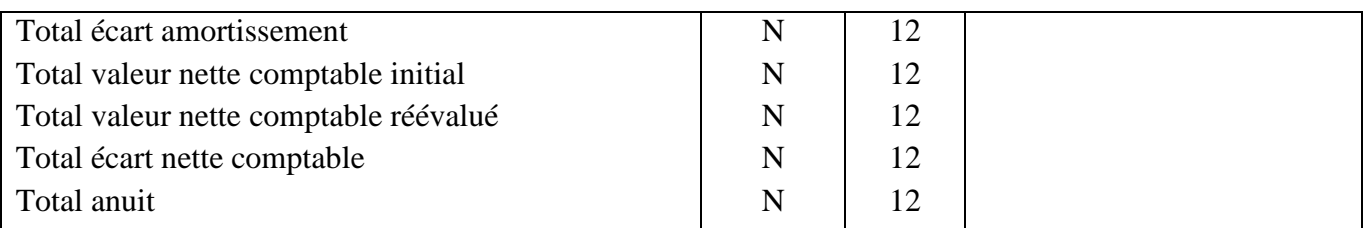

# **V. Etude des fichiers et registres :**

L'étude des documents nous a permis de recenser un certains nombre de données manipulées par notre champ d'étude, néanmoins une partie de ces données peut être véhiculée à l'aide des fichiers.

La partie suivante porte sur l'analyse des fichiers et les registres utilisés dans la gestion des immobilisations en spécifiant les principales caractéristiques :

Code, désignation, support, opérations réalisées sur ses fichiers, séquences de rangement, le rôle et la localisation.

Le service matière et investissement manipule les deux types de fichiers : Fichier immobilisations et le registre manuel.

# **Fiche d'analyse du fichier Immobilisation**

#### **Identification**

**Désignation :** Fichier général des investissements

**Utilité :** Identifier l'inventaire

**Support :** Fichier

**Ordre de classement :** Par date d'acquisition.

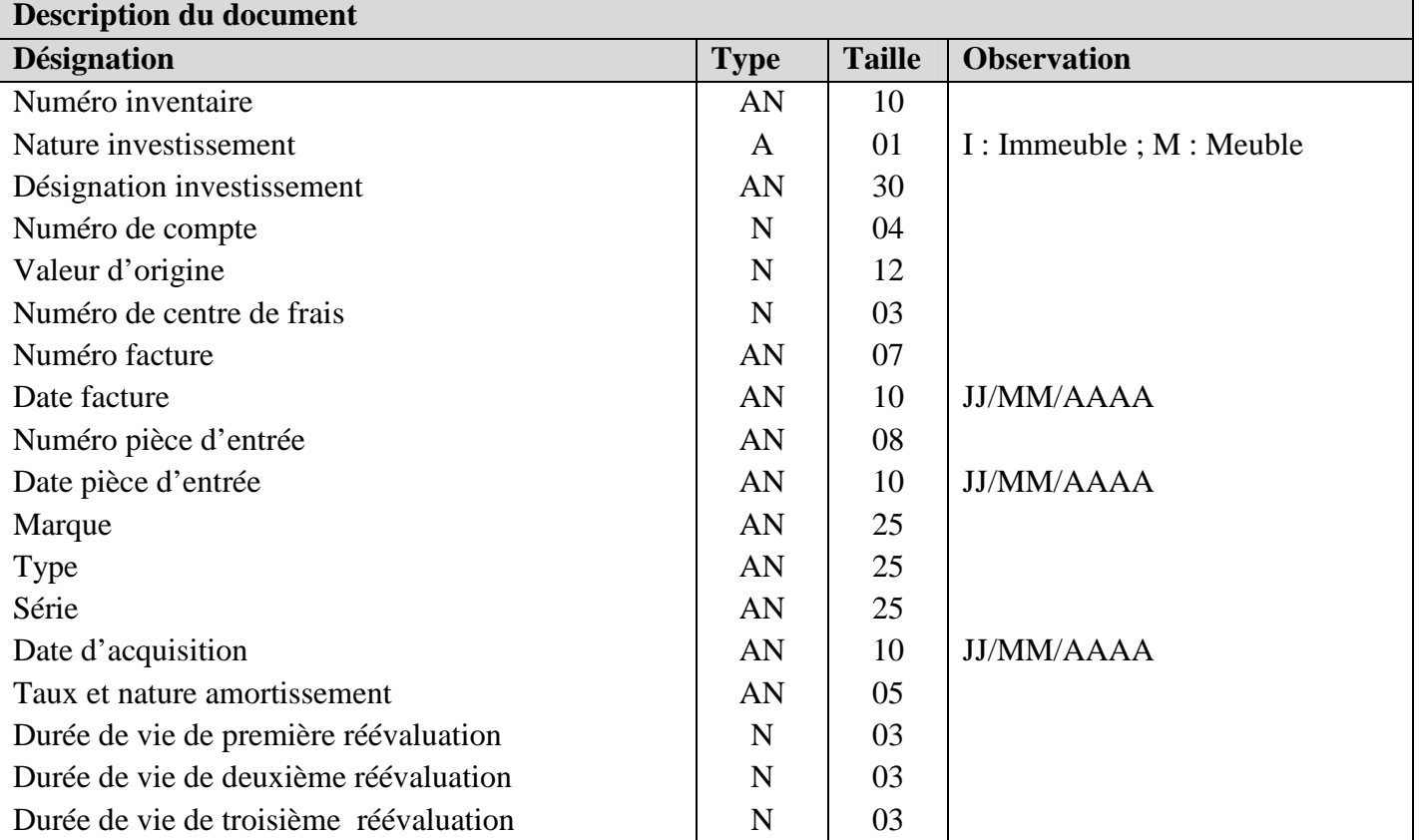

# **Les opérations réalisées sur le fichier :**

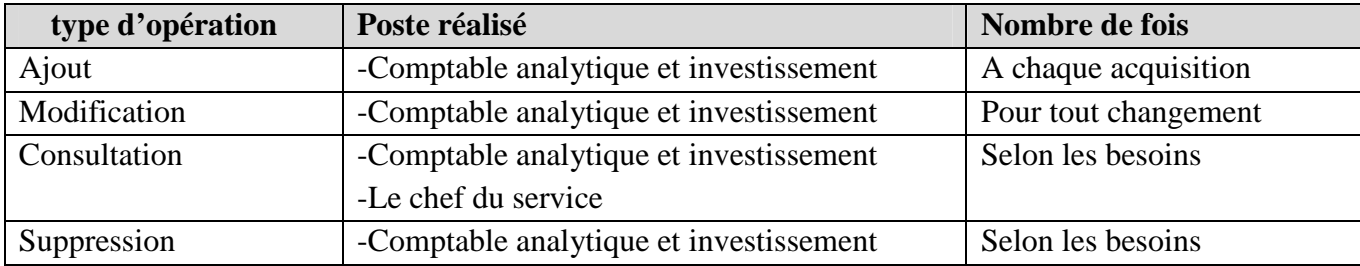

# **Fiche d'analyse du Registre des investissements**

# **Identification**

**Désignation :** Registre des investissements

**Utilité :** Mise à jour des mouvements et des êtas des investissements

**Support :** Registre

**Localisation :** Armoire

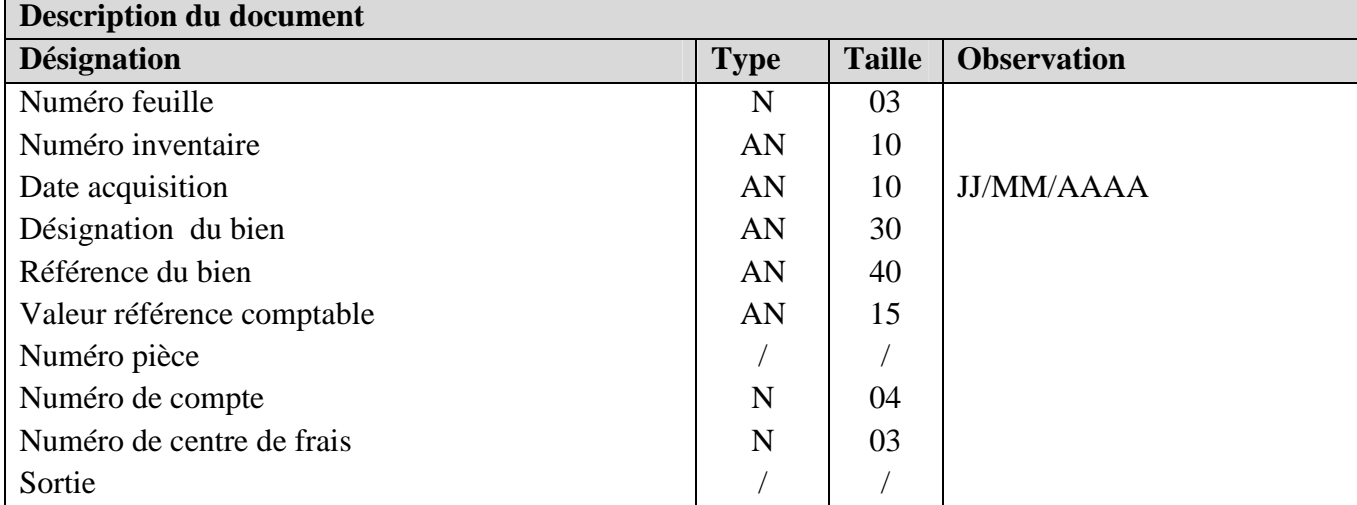

# **Les opérations réalisées sur le registre :**

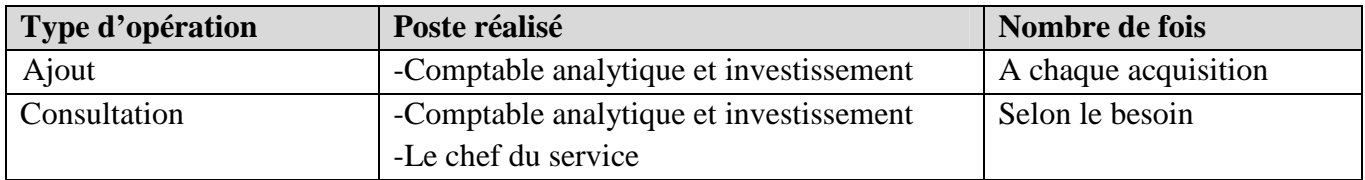

# **VI. Etude de la codification existante :**

## **VI.1 Présentation de la codification existante :**

 $\triangleright$  La codification de facture :

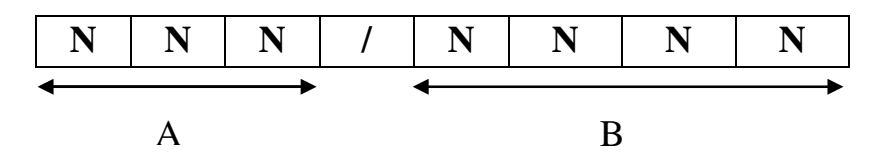

A : Numéro séquentiel.

B : Année d'établissement du document.

Exemple :

Facture N<sup>o</sup> 12/2010 correspond à la facture numéro 12 établit pendant l'année 2010.

 $\triangleright$  La codification du centre de frais :

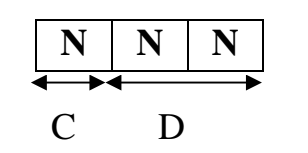

C : Code unité

D : Numéro séquentiel

 $\triangleright$  Codification d'un inventaire :

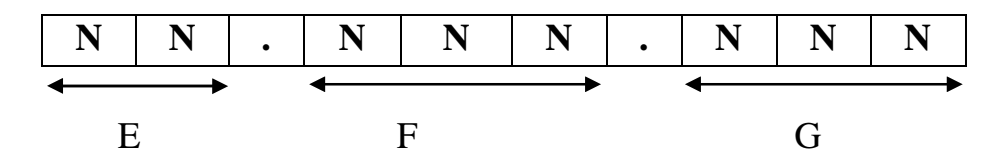

E : Année d'acquisition

F : La deuxième partie du numéro de compte

G : Numéro séquentiel

Exemple :

01.209.010 numéro d'inventaire qui désigne une imprimante HP laser JETP1005.

# **VI.2 Inconvénients de la codification existante :**

- Vue le nombre élevé des immobilisations utilisées au niveau de l'entreprise, la codification existante des biens ne prend pas en charge toutes les immobilisations.
- Le Système Comptable et Financier (SCF) a apporté des changements au niveau de la conception et du traitement des immobilisations ce qui entraine l'abandon de l'ancienne codification des comptes comptable.

# **VII. Diagnostic :**

L'étude de l'existant nous a conduits à noter les insuffisances dans le système actuel de gestion des immobilisations au niveau de l'ENIEM.

Ces insuffisances sont causées principalement vu le grand nombre des biens utilisés et manipulés par les différentes unités de cette entreprise, par exemple l'unité froid dispose plus de 4000 immobilisations.

Le responsable du suivie des biens pour chaque unité rencontre des difficultés dans la gestion des immobilisations vu que :

- $\checkmark$  L'application existante a était faite avec le langage DBASE.
- $\checkmark$  Cette application ne couvre pas toutes les tâches du suivi des immobilisations.
- $\checkmark$  Le Système Comptable et Financier (SCF) a apporté des changements au niveau de la conception et du traitement des immobilisations en termes de valorisation et d'approche par composant ce qui a entrainé l'abandon de l'ancienne application par ces utilisateurs et la réalisation manuelle des taches du suivi des investissements.
- $\checkmark$  Des nouvelles orientations informatiques telles que la migration vers les logiciels libres qui est l'un des objectifs fixé par les responsables informatiques.

 $\checkmark$  La lenteur dans la recherche des états des immobilisations et le calcul des amortissements. Pour mieux répondre aux besoins des utilisateurs, on a opté pour la réalisation d'une application informatique avec un langage plus évolué en prenant en considération les nouvelles règles de gestion du système comptable et financier.

# **VIII. Objectifs :**

En tenant compte des difficultés et des contraintes énoncées, nous avons opté pour la réalisation d'une application web pour la gestion des immobilisations qui répondra aux attentes suivantes :

- $\checkmark$  Automatiser toutes les procédures des entrées et l'affectation du bien.
- $\checkmark$  Le suivi des mouvements du bien, le transfert, la cession et la sortie.
- $\checkmark$  La prise en charge du calcul des amortissements.
- $\checkmark$  Identifier, localiser et avoir toutes les informations se rapportant à chaque immobilisation à tout moment.
- $\checkmark$  L'acquisition de l'immobilisation et sa sortie éventuelle : cession ou destruction, vente, perte ou écart négatif.

# **Conclusion :**

L'étape de l'étude de l'existant est essentiel car elle constitue le point de départ pour la conception de la solution proposée.

Dans ce chapitre, nous avons établie une étude de l'existant de notre champ d'application, dont nous avons étudié les postes de travail, les documents, les registres et la codification appliquée dans le système existant, comme nous avons noté aussi un ensemble d'insuffisances.

Pour remédier, nous proposons notre nouvelle solution informatique qui est la réalisation d'une application web pour la gestion et l'amortissement des immobilisations.

Le chapitre qui suit porte sur l'analyse et la conception de notre nouvel système informatique.

# **CHAPITRE** *Analyse et Conception*

#### **Introduction :**

La réalisation d'une application informatique doit être impérativement précédée d'une méthodologie d'analyse et de conception qui a pour objectif de formaliser les étapes préliminaires du développement d'une application afin de rendre ce développement plus fidèle aux besoins de l'entreprise.

La méthode de modélisation définit une démarche reproductible pour obtenir des résultats fiables :

La phase d'analyse permet de lister les résultats attendus, en termes de fonctionnalités.

La phase de conception permet de décrire de manière non ambiguë, le fonctionnement futur du système, afin d'en faciliter la réalisation.

Dans le but d'avoir une meilleure analyse et de rendre la conception de notre application plus complète, nous avons opté pour une démarche orientée objet qui se base sur la modélisation UML (Unified Modeling Language).

Dans ce chapitre nous allons présenter d'abord le langage de modélisation UML, puis nous allons présenter notre démarche de modélisation. Ensuite on passe à la phase d'analyse dont nous allons spécifier les acteurs du système et leurs besoins puis on présente le diagramme de contexte et les diagrammes de cas d'utilisation. Puis, on passe à la conception de notre projet. Elle est basée sur les diagrammes de séquence, d'activité et le diagramme de classes. En fin, on présente notre base de données.

# **I Présentation de l'UML :**

# **I 1.Définition de l'UML : [Joseph et al, 2008]**

UML (Unified Modeling Language) en français Langage de Modélisation Unifié, est né de la fusion des trois méthodes qui ont influencé la modélisation au milieu des années 90 : OMT (Object Modeling Technique), OOD (Object Oriented Development) et OOSE (Object Oriented Software Engineering).

UML se définit comme un langage de modélisation graphique et textuel destiné à comprendre et décrire des besoins, spécifier et documenter des systèmes, esquisser des architectures logicielles, concevoir des solutions et communiquer des points de vue.

-Sa notation graphique permet d'exprimer visuellement une solution objet, ce qui facilite la comparaison et l'évaluation des solutions.

-Sa notation formelle limite les ambiguïtés et les incompréhensions.

-Son indépendance par rapport aux langages de programmation, aux domaines d'applications et aux processus, en fait un langage universel.

-UML permet de définir et de visualiser un système informatique à l'aide de diagrammes. Un diagramme UML véhicule une sémantique précise : la vue statique du système ou sa vue dynamique.

-L'UML comporte plusieurs diagrammes représentant autant des vues distinctes pour représenter des concepts particuliers du système d'information.

Ils se répartissent en deux grands groupes :

# **Diagrammes structurels ou diagrammes statiques :**

- $\checkmark$  Diagramme de classes.
- Diagramme d'objets.
- $\checkmark$  Diagramme de composants.
- $\checkmark$  Diagramme de déploiement.
- $\checkmark$  Diagramme de paquetage.
- $\checkmark$  Diagramme de structure composite.

# **Diagrammes comportementaux ou diagrammes dynamiques :**

- $\checkmark$  Diagramme de cas d'utilisation.
- $\checkmark$  Diagramme d'activités.
- Diagramme d'états-transitions.
- $\checkmark$  Diagramme d'interaction:
	- Diagramme de séquence.
	- Diagramme de communication.
	- Diagramme global d'interaction.
	- Diagramme de temps.

Ces diagrammes sont d'une utilité variable selon les cas mais les plus utiles pour la maitrise d'ouvrage sont les diagrammes d'activités, de cas d'utilisation, de classe, d'objets, de séquence et d'états-transitions.

#### **I 2.Extension d'UML pour le Web :**

Une extension UML est définie par l'ensemble de stéréotypes, d'étiquètes et de contraintes, en les combinant on peut créer de nouvelles briques pouvant être utilisées dans un modelé et qui rend possible la modélisation d'application web.

Les trois objectifs de cette extension sont les suivants :

-Modéliser les pages web, les liens entre page, les chemins de navigation, les scripts côté client et la génération de page côté serveur.

- Les modéliser à un niveau d'abstraction et de détails appropriés.

- Rendre possible l'interaction des éléments propres au Web avec les autres éléments du système.

#### **I 3.La démarche d'élaboration du projet :**

Le développement des applications informatiques est un processus minutieux qui permet de mener à terme des projets d'une façon fiable et renouvelable. L'élaboration de notre projet s'appuie sur la modélisation UML. Pour ce faire nous allons adopter la démarche suivante :

1-A partir de la définition des besoins nous allons identifier les acteurs et les activités desquels nous déduirons les cas d'utilisation.

2-Ceux-ci nous permettent d'établir un ensemble de scenarios d'utilisation standards à l'aide des diagrammes de séquences et d'activité.

3-Ces diagrammes nous aiderons à identifier les classes métier nécessaire qui nous permettent d'aboutir au diagramme de classe.

La figure suivant illustre notre démarche de modélisation :

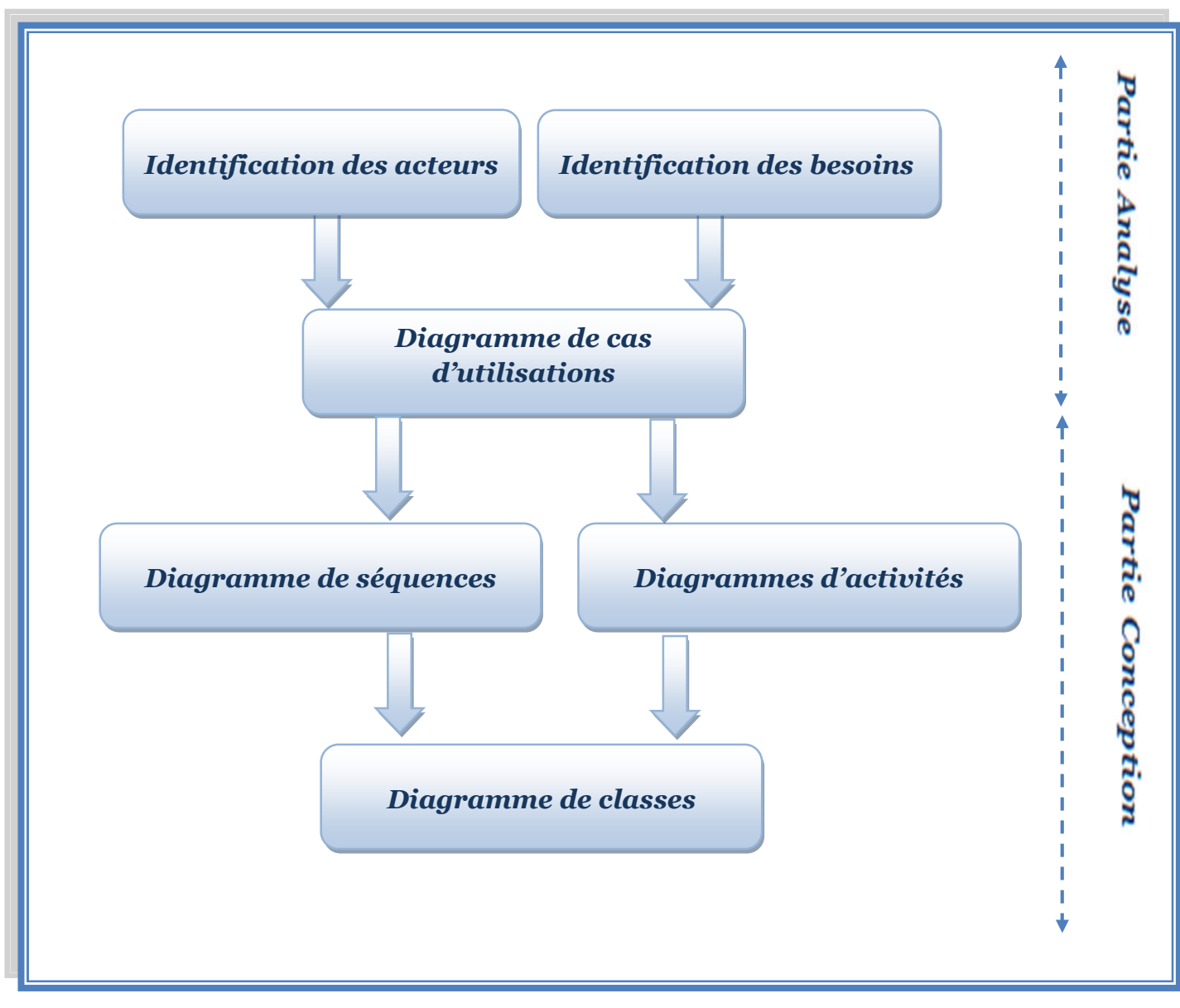

**Figure11:** La démarche de modélisation de l'application.

**I 4.Les points de vue de modélisation : [Caroline, 2015]**

Il existe trois points de vue classiques de modélisation :

**\*Le modèle statique :** il permet de structurer les données (entité ou classe).

**\* Le modèle fonctionnel :** il permet de décrire les traitements (méthodes) et leur interaction, généralement sous forme de graphes et de diagrammes.

**\* Le modèle dynamique :** il permet d'étudier le comportement du système c'est-à-dire le déclanchement des traitements et leur enchainement ou leur séquencement.

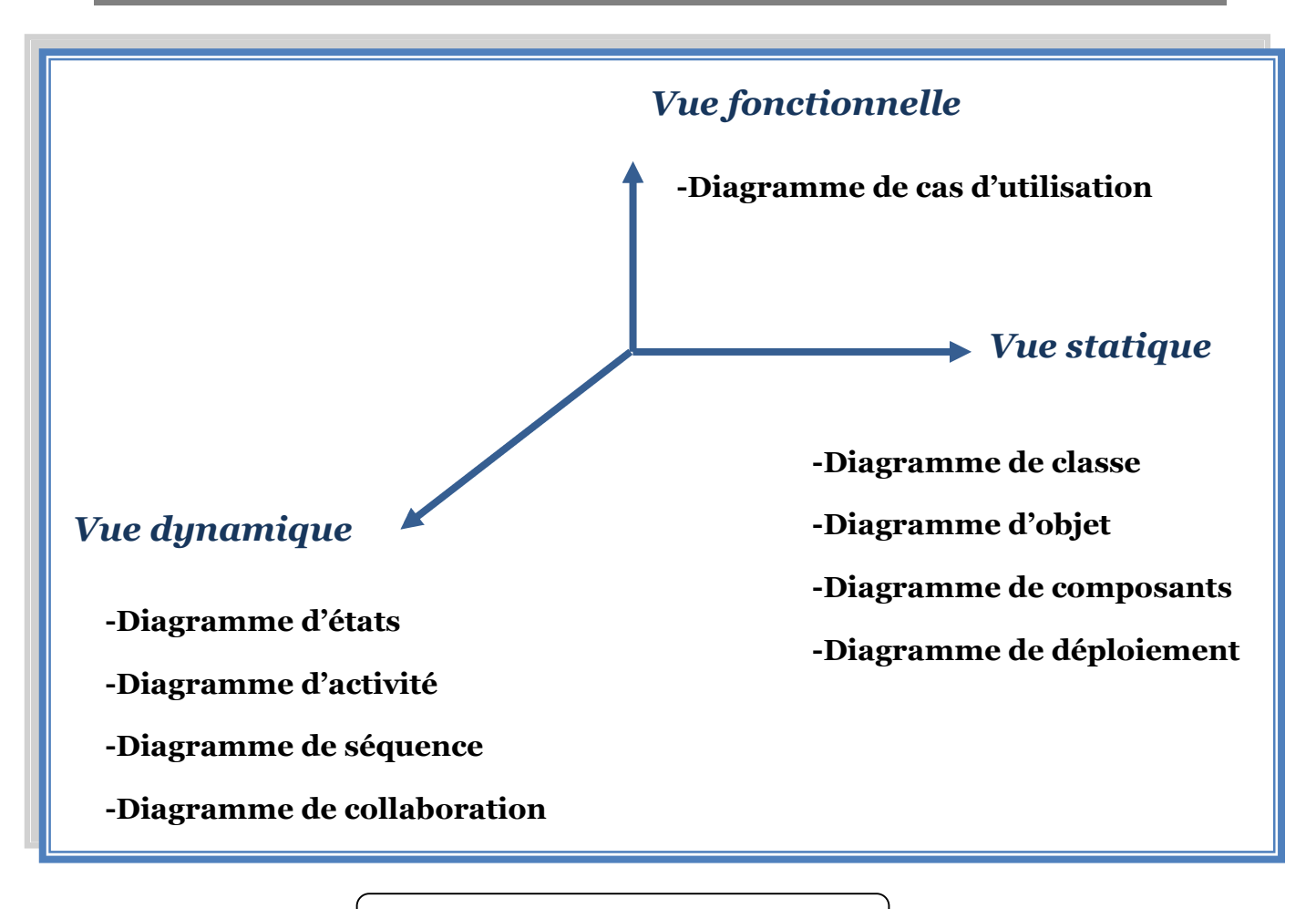

**Figure12:** Les Modèles d'UML.

# **II L'analyse :**

# **II.1 Identification des acteurs :**

# **II.1.1 Définition d'un acteur : [Pascal,2006]**

Un acteur représente un rôle joué par une entité externe, il peut être un utilisateur humain, dispositif matériel, un processus ou autre système.

Un acteur interagit directement avec le système, il peut consulter et/ou modifier directement l'état du système, en émettant et/ou recevant des messages susceptibles d'être porteur des données.

# **II.1.2 Les acteurs du système :**

Dans le cadre de notre travail nous avons identifié deux acteurs qui interagissent avec notre application :

-Comptable analytique et investissement : c'est le rôle qui peut être joué par tous les comptable analytique et investissement de différentes unités (unité froid, unité cuisson, unité prestation technique, unité commerciale et unité climatisation ) et de la direction générale de l'entreprise.

-Administrateur : c'est le rôle qui peut être joué par la personne qui est chargée de l'administration de la base de données, la gestion des comptes utilisateurs des unités et la mise à jour de l'application.

L'identification des acteurs de notre application nous a permis de déduire le diagramme de contexte pour notre système.

#### **II.1.3 Le diagramme de contexte :**

Le diagramme de contexte est un modèle conceptuel de flux qui permet d'avoir une vision globale des interactions entre le système et l'environnement extérieur. Il permet aussi de bien délimiter le champ d'étude et de spécifier le nombre d'instances d'acteurs connectés au système.

Dans la figure ci-dessous, nous avons illustré les différents acteurs qui interagissent dans notre système et ceci à travers un diagramme de contexte.

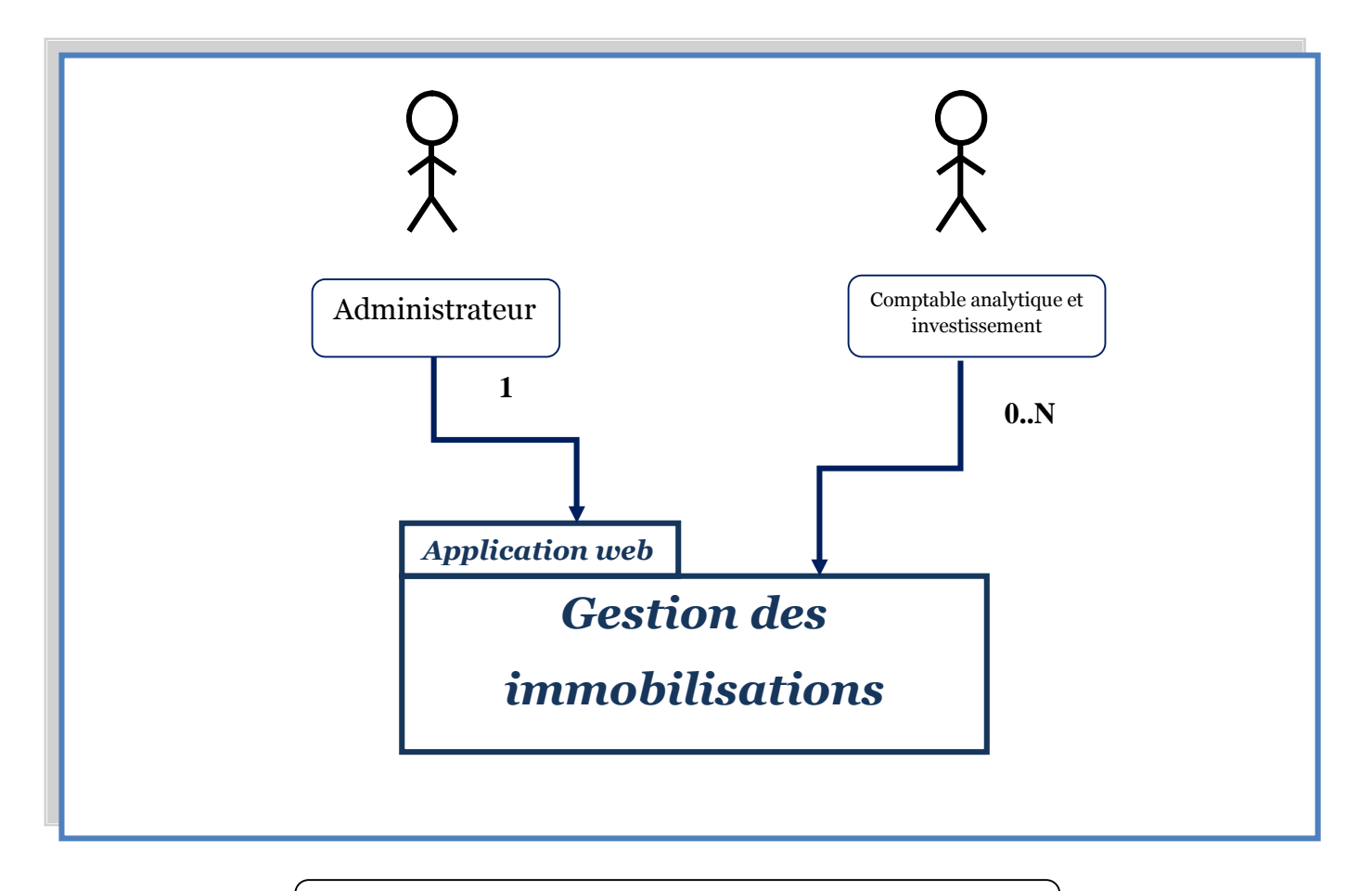

**Figure13 :** Diagramme de contexte de notre système.

# **II.2 Spécification des besoins :**

Un besoin est l'ensemble logique d'opérations ou une partie d'un programme qui doit s'exécuter pour répondre aux attentes d'un acteur.

Le tableau ci-dessous résume les besoins de chaque acteur :

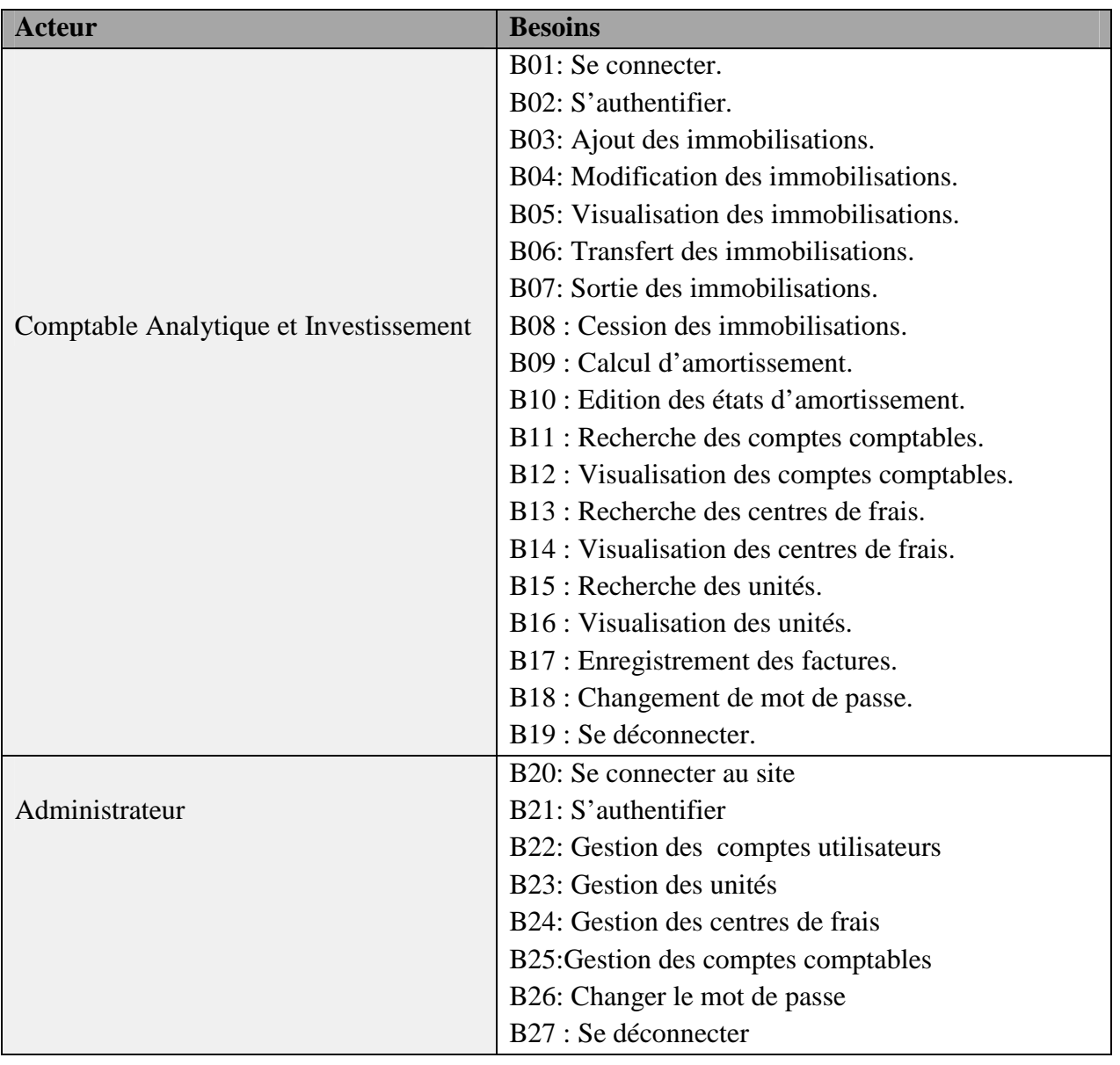

**Tableau08 :** Tableau de spécification de besoins.

# **II.3 Identification des cas d'utilisations du système: II.3.1 Définition du cas d'utilisation : [Pascal, 2006]**

Un cas d'utilisation est une manière spécifique d'utiliser un système. Les acteurs sont à l'extérieur du système ; ils modélisent tout ce qui interagit avec lui. Un cas d'utilisation réalise un service de bout en bout, avec un déclenchement, un déroulement et une fin pour l'acteur qui l'initie.

# **II.3.2 Les relations entre les cas d'utilisation : [Pascal,2006]**

UML permet d'établir des relations entre les cas d'utilisation afin de clarifier le diagramme. Il existe principalement:

- **La relation d'inclusion :** Un cas A est inclus dans un cas B si le comportement décrit par le cas A est inclus dans le comportement du cas B : on dit alors que le cas B dépend de A.
- **La relation d'extension** : Si le comportement de B peut être étendu par le comportement de A, on dit alors que A étend B. Une extension est souvent soumise à condition.
- $\checkmark$  La relation de généralisation : Un cas A est une généralisation d'un cas B si B est un cas particulier de A.

# **II.3.3 Le diagramme de cas d'utilisation :**

Le Diagramme de cas d'utilisation est le premier diagramme du modèle UML utilisé pour la modélisation des besoins des utilisateurs.

Les cas d'utilisations décrivent le comportement du système étudié du point de vue de l'utilisateur, et décrivent les possibilités d'interactions fonctionnelles entre le système et les acteurs, ils permettent de définir les limites et les relations entre le système et son environnement. Il est destiné à structurer les besoins des utilisateurs et les objectifs par rapport au système. C'est donc l'image d'une fonctionnalité en réponse à la simulation d'un acteur externe.

# **II.3.4 La représentation des diagrammes de cas d'utilisation :**

Diagramme des cas d'utilisation Comptable Analytique et investissement :

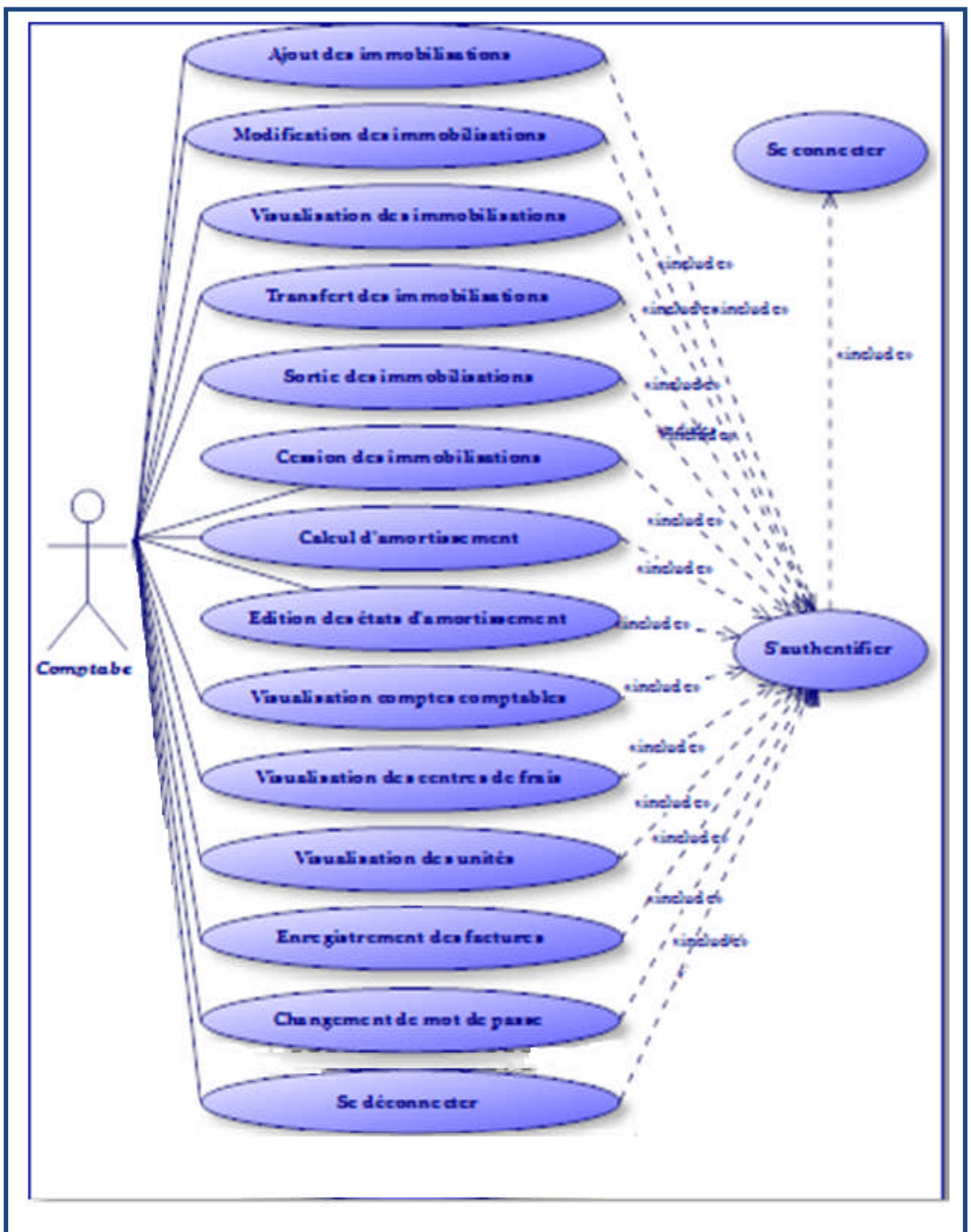

**Figure14 :** Diagramme de cas d'utilisation « comptable analytique et investissement ».

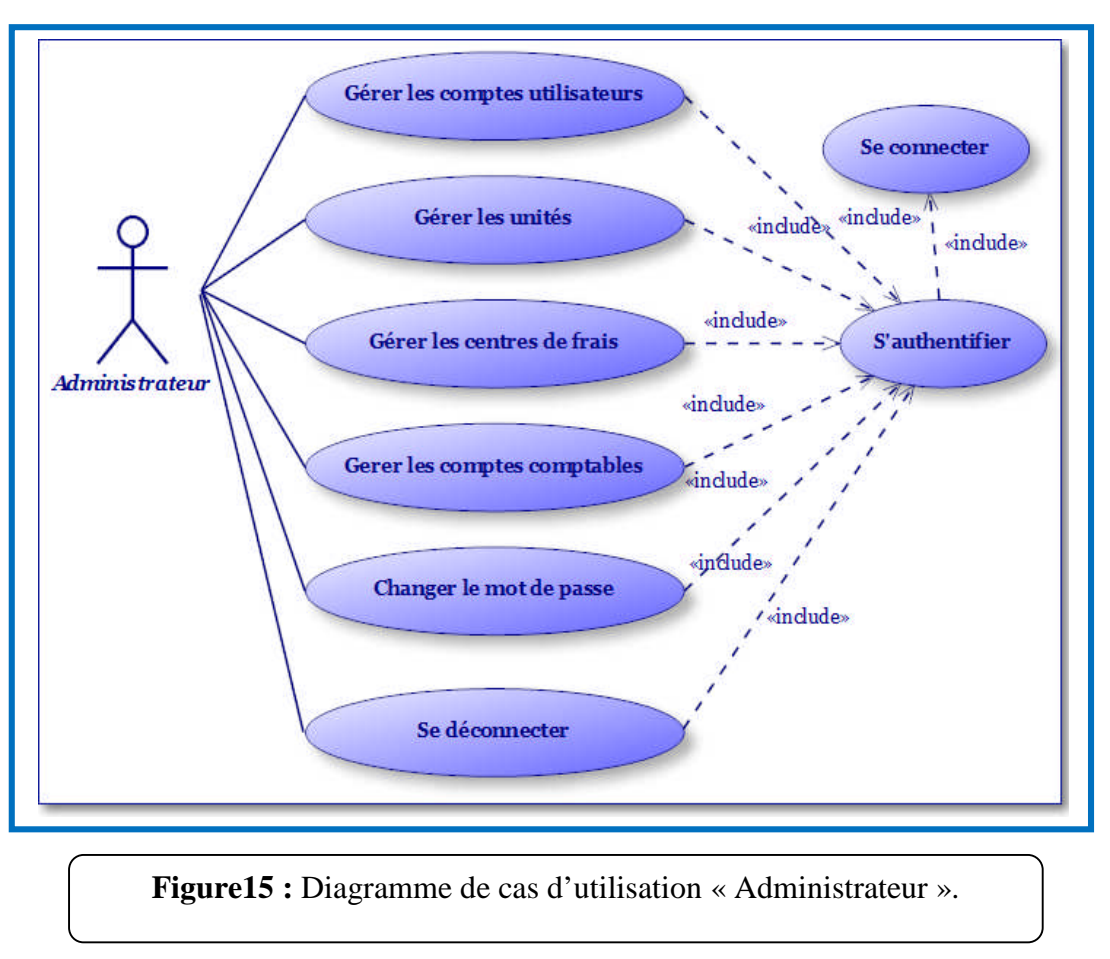

**Diagramme de cas d'utilisation de l'administrateur :**

# **II.4 Spécification des scénarios :**

Afin d'effectuer une tâche associée à un acteur, celui-ci doit effectuer un certain nombre d'actions. Cette séquence est appelée scénario. Le tableau suivant rassemble tous les scénarios pouvant être déclenchés par les différents acteurs.

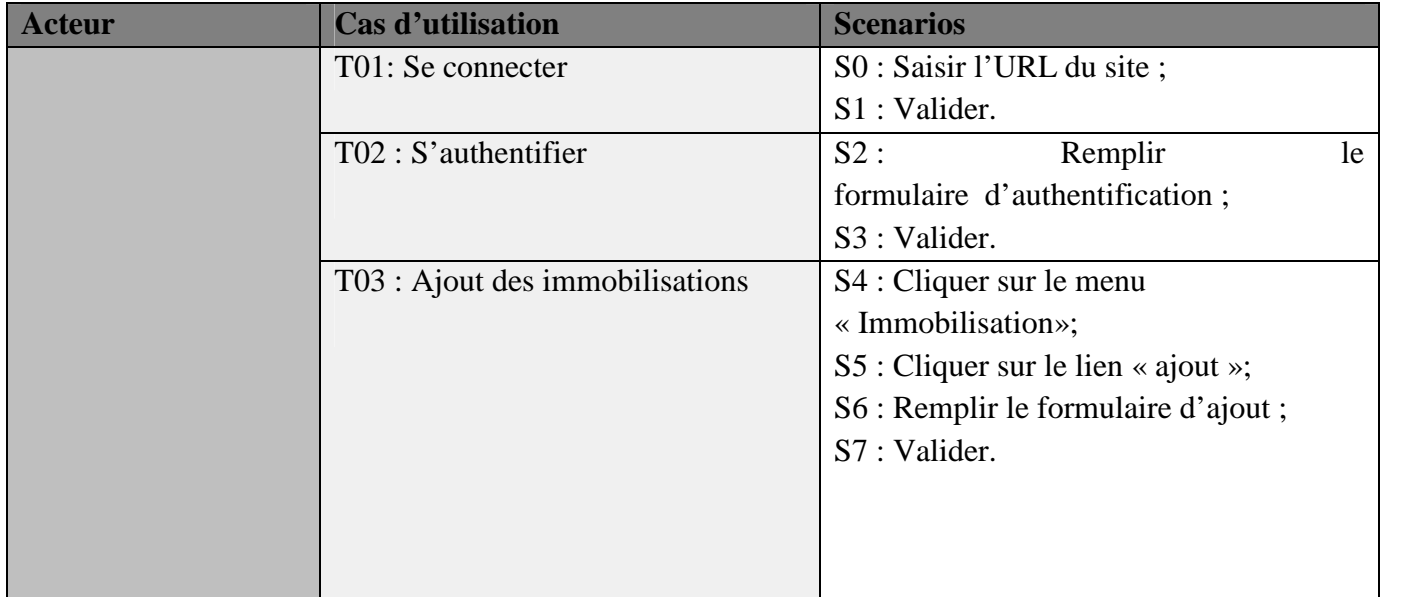

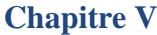

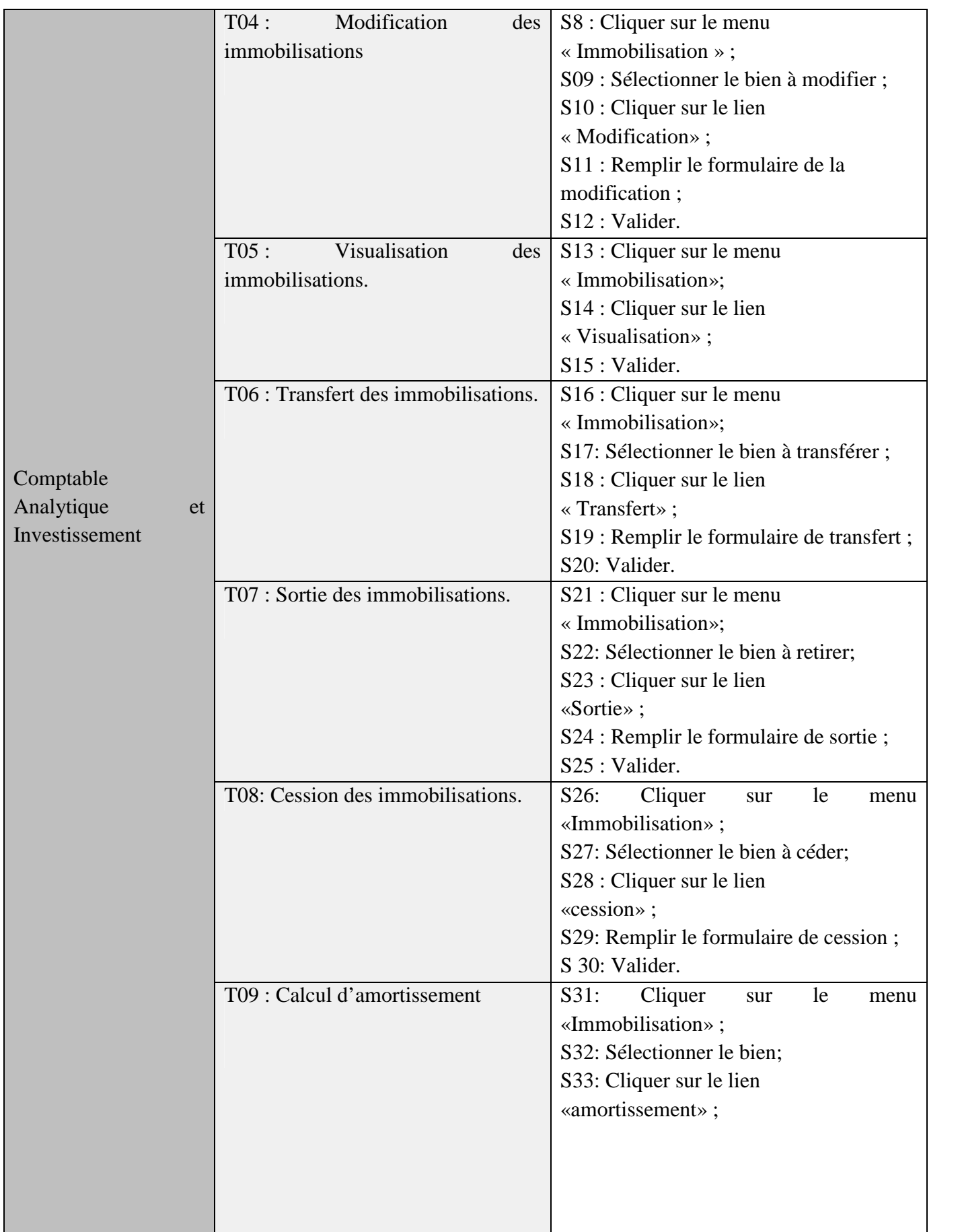

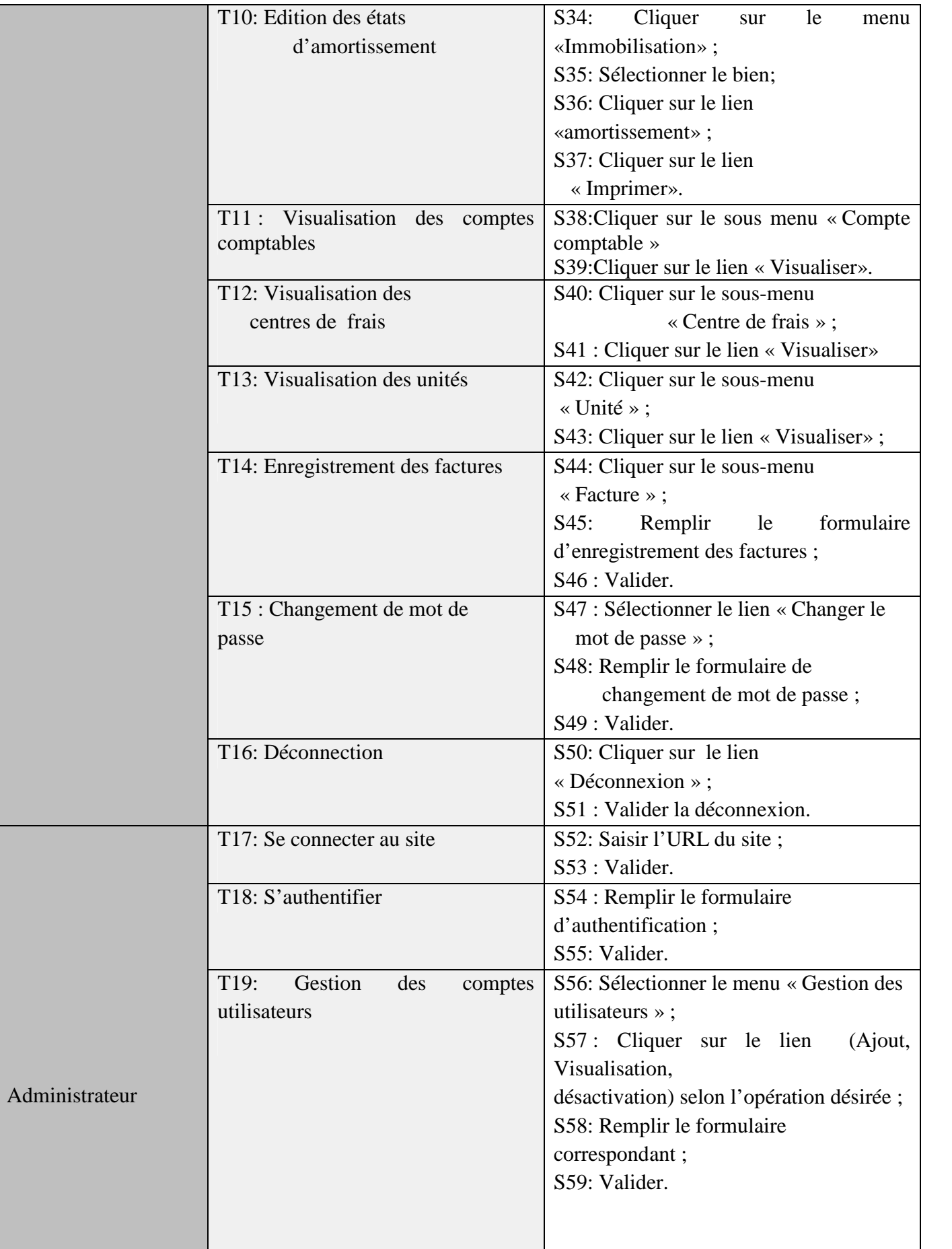

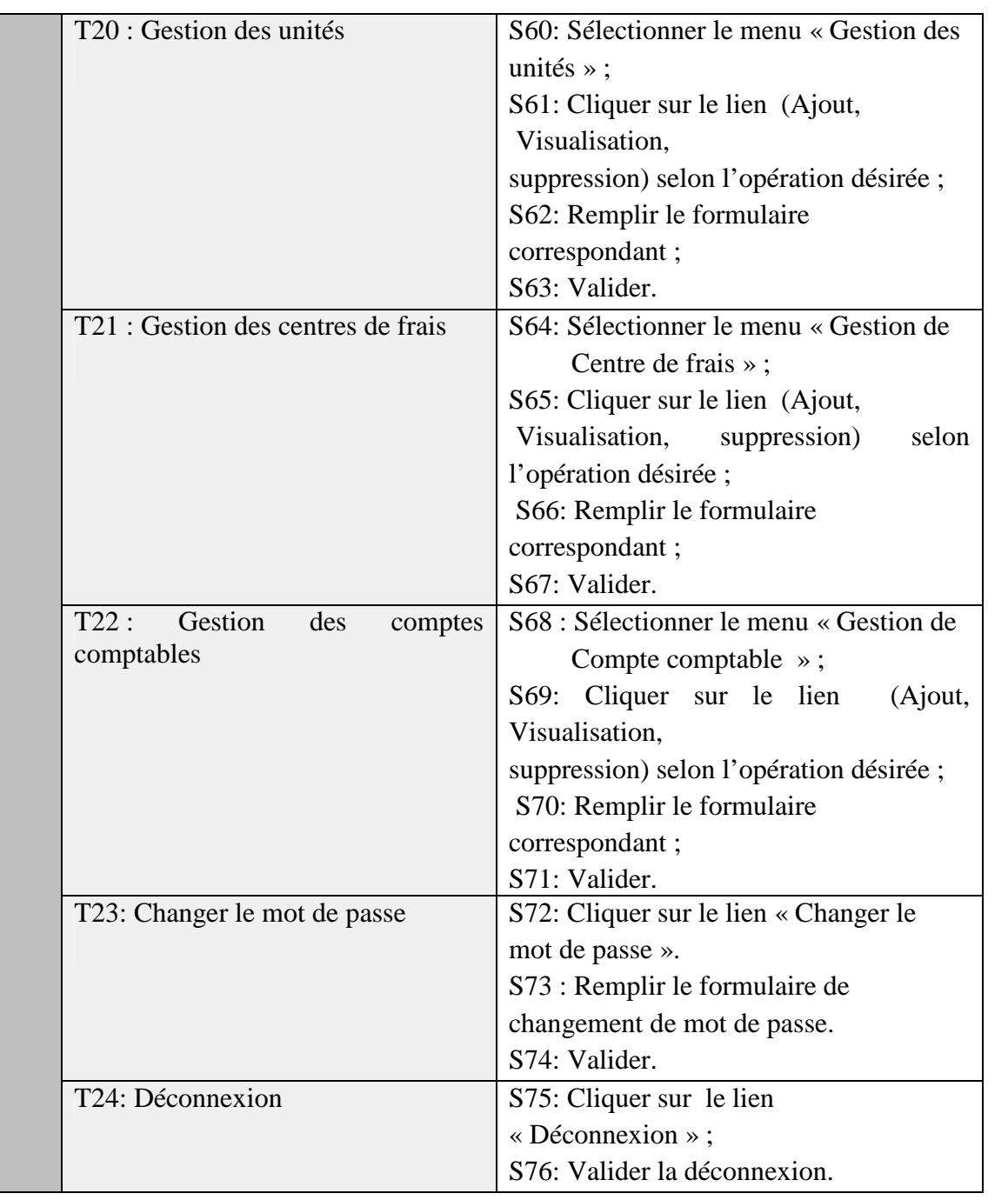

**Tableau 09:**Tableau de spécification de scénarios.

# **II.5 Spécification des cas d'utilisation:**

Bien que de nombreux diagrammes d'UML permettent de décrire un cas, il est recommandé de rédiger une description textuelle car c'est une forme souple qui convient dans bien des situations. Une description textuelle couramment utilisée se compose de deux parties:

 $\checkmark$  La première partie permet d'identifier le cas. Elle doit contenir:

- le nom du cas.
- un résumé de son objectif.
- les acteurs impliqués (principaux et secondaires).
- $\checkmark$  La deuxième partie contient la description du fonctionnement du cas sous la forme d'une séquence de messages échangés entre les acteurs et le système. Elle contient **une séquence nominale** qui correspond au fonctionnement nominal du cas. Cette séquence se développe en trois points :
	- **Les pré-conditions :** Elles indiquent dans quel état est le système avant que se déroule la séquence.
	- L'enchaînement des messages.
	- **Les post-conditions :** Elles indiquent dans quel état se trouve le système après le déroulement de la séquence nominale.

Comme on peut y avoir :

- **Une séquence alternative**: diverge de la séquence nominale (c'est un embranchement dans une séquence nominale).
- **Une séquence d'exception :** intervient quand une erreur se produit (l'enchainement nominal s'interrompt, sans retour à la séquence nominale).

## **Description du cas d'utilisation : « S'authentifier »**

## **Identification**

Nom du cas : «S'authentifier».

But : décrire les étapes permettant à l'utilisateur d'accéder à « l'espace utilisateur ».

Acteur principal : Administrateur, Comptable analytique et investissement.

# **Pré-conditions**

L'utilisateur doit se connecter au site.

L'utilisateur possède un compte crée par l'administrateur.

#### **Enchaînement nominal**

1. Le système demande à l'utilisateur de saisir le « Login »et d'introduire « le mot de passe ».

2. L'utilisateur remplit les champs « Login » et « Mot de passe » puis il valide.

3. Le système affiche l'espace utilisateur.

# **Enchaînements alternatif**

le mot de passe ou le login saisi est incorrect**.**

L'enchaînement peut démarrer après le point 2 de l'enchainement nominal :

3. Le système affiche une erreur d'identification.

L'enchainement nominal reprend au point 1.

#### **Post- conditions :**

Le système doit afficher l'espace de l'utilisateur.

## **Description du cas d'utilisation : « Ajout d'une immobilisation »**

# **Identification**

Nom du cas : «Ajout d'une immobilisation ».

But : décrire les étapes permettant à l'utilisateur d'ajouter un bien.

Acteur principal : Comptable analytique et investissement.

# **Pré-conditions**

L'utilisateur doit s'authentifier.

## **Enchaînement nominal**

1. Le comptable clique sur le lien Ajout du menu Immobilisation.

- 2. Le système affiche le formulaire d'ajout d'un bien.
- 3. Le comptable remplit le formulaire.
- 4. Le comptable clique sur le bouton « Ajouter ».
- 5. Le système vérifier la validité des données saisies.
- 6. Le système affiche un message de confirmation de l'opération d'ajout.

## **Enchaînements alternatif**

L'enchainement commence au point 5 du scénario nominal.

6. Le système affiche un message d'erreur indiquant les informations manquantes.

Le système reprend du point 3 de l'enchainement nominal.

## **Post- conditions :**

Le bien est enregistré dans la base de données.

#### **Description du cas d'utilisation : «La modification d'un bien »**

#### **Identification**

Nom du cas : «Modification d'un bien».

But : décrire les étapes permettant à l'utilisateur de modifier un bien déjà ajouté.

Acteur principal : Le comptable analytique et investissement.

# **Pré-conditions**

Le comptable analytique doit être connecté.

#### **Enchaînement nominal**

1. L'utilisateur sélectionne le bien à modifier et clique sur le bouton modifier.

- 2. Le système retourne le formulaire de modification correspondant au bien choisit
- 3. L'utilisateur remplit le formulaire de modification puis il valide.
- 4. Le système vérifier la validité des données saisies.

5. Le système affiche un message de confirmation de la modification.

# **Enchaînements alternatif**

L'enchainement commence au point 4 du scénario nominal.

5-Le système affiche un message d'erreur indiquant les informations incorrectes.

Le système reprend du point 2 de l'enchainement nominal.

#### **Post- conditions**

Le bien immobilier est modifié.

## **Description du cas d'utilisation : « Sortie d'un bien »**

## **Identification**

Nom du cas : «Sortie d'un bien ».

But : décrire les étapes permettant à l'utilisateur d'effectuer la sortie d'un bien.

Acteur principal : Comptable analytique et investissement.

# **Pré-conditions**

Le comptable doit êtres connecté au site.

## **Enchaînement nominal**

- 1. L'utilisateur sélectionne le bien à retirer.
- 2. L'utilisateur clique sur le bouton sortie.
- 3. Le système retourne un formulaire de sortie.
- 4. Le comptable remplit le formulaire de sortie puis il valide.
- 5. Le système vérifié la validité des données.
- 6. Le système affiche un message de confirmation de la sortie du bien.

## **Enchaînements alternatif**

L'enchainement commence au point 5 du scénario nominal.

- 6. le système affiche un message d'erreur indiquant les informations incorrectes.
- Le système reprend du pont 3 de l'enchainement nominal.

## **Post- conditions :**

Le système mémorise la sortie du bien.

#### **Description du cas d'utilisation : «Calcul d'amortissement »**

#### **Identification:**

Nom du cas : «Calcul d'amortissement».

But : décrire les étapes permettant à un utilisateur de calculer l'amortissement.

Acteur principal : Comptable analytique et investissement.

# **Pré-condition :**

Le comptable doit être accéder au site.

#### **Enchaînement nominal**

1. L'utilisateur sélectionne le bien pour calculer son amortissement.

2. L'utilisateur clique sur le bouton amortissement.

4. Le système calcul l'amortissement et retourne la page d'affichage des informations sur l'amortissement du bien immobilier.

# **Post condition :**

Le système calcul l'amortissement du bien et retourne la page du résultat de calcul.

## **Description du cas d'utilisation : « Changer le mot de passe»**

## **Identification:**

Nom du cas : «Changer le mot de passe».

But : décrire les étapes permettant à un Utilisateur/Administrateur de changer le mot de passe.

Acteur principal : Comptable, Administrateur.

## **Pré-condition :**

L'utilisateur doit s'authentifier.

## **Enchaînement nominal**

- 1. L'utilisateur sélectionne « Changer le mot de passe ».
- 2. Le système demande à l'utilisateur de saisir les informations concernant le mot de passe (ces information sont : Login, Mot de passe, Nouveau mot de passe).
- 3. L'utilisateur saisit les informations puis valide.
- 4. Le système enregistre le nouveau mot de passe.
- 5. Le système affiche un message de confirmation.

## **Enchainement alternatif :**

A1 le mot de passe est provisoirement erroné.

- L'enchainement A1 démarre au point 4 du scénario nominal.
- 6. Le système indique à l'utilisateur que le code est erroné pour la 1 <sup>ère</sup> ou la 2 <sup>éme</sup> fois, le scénario nominal reprend au point 2.

## **Enchainement d'exception :**

E1 : le mot de passe est définitivement erroné.

5. Le système indique à l'utilisateur que le code est erroné pour la 3 éme fois

6. Le cas d'utilisation se termine.

#### **Post condition :**

Le système mémorise le nouveau mot de passe.

## **Description du cas d'utilisation : «ajout d'un compte utilisateur »**

## **Identification:**

Nom du cas : «ajout d'un compte utilisateur».

But : décrire les étapes permettant à un Administrateur d'ajouter un compte utilisateur.

Acteur principal : Administrateur.

# **Pré-condition**

L'administrateur doit être connecté au site.

## **Enchaînement nominal**

- 1. L'administrateur accède à ajouter compte.
- 2. L'administrateur peut créer un utilisateur en saisissant et sélectionne les informations
- 3. L'administrateur clique sur le bouton « Ajouter ».
- 4. Le système vérifier la validité des données saisies.
- 5. Le système affiche un message de confirmation.

# **Enchainement alternatif**

L'enchainement commence au point 4 du scenario nominal.

6. le système affiche un message d'erreur indiquant la donnée manquante.

Le système nominal reprend au point 2.

#### **Post condition**

La création d'un nouveau compte

## **Description du cas d'utilisation : «Ajout centre de frais»**

## **Identification:**

Nom du cas : «Ajout de centre de frais».

But : décrire les étapes permettant à un Administrateur d'ajouter un centre de frais.

Acteur principal : Administrateur.

#### **Pré-condition**

L'administrateur doit être connecté au site.

#### **Enchaînement nominal**

- 1. L'administrateur accède à ajouter centre de frais.
- 2. L'administrateur saisit et sélectionne les informations pour ajouter un centre de frais.
- 3. L'administrateur clique sur le bouton « Ajouter ».
- 4. le système vérifier la validité des données saisies.
- 5. Le système affiche un message de confirmation

# **Enchainement alternatif**

L'enchainement commence au point 4 du scenario nominal.

6. le système affiche un message d'erreur indiquant la donnée manquante.

Le système nominal reprend au point 2.

# **Post condition**

La création d'un nouveau centre de frais.

## **Description du cas d'utilisation : «visualisation des immobilisations»**

## **Identification:**

Nom du cas : «visualisation d'un bien».

But : décrire les étapes permettant à un comptable de consulter la liste des biens.

Acteur principal : Le comptable analytique et investissement.

# **Pré-condition**

Le comptable doit être connecte au site.

## **Enchaînement nominal**

- 1. Le comptable accède au sous menu visualisation du menu immobilisation.
- 2. Le système charge les biens immobiliers qui existent dans la base de données.
- 3. Le système affiche la liste des biens immobiliers à consulter.

#### **Description du cas d'utilisation : «Transfert d'un bien»**

#### **Identification:**

Nom du cas : «Transfert d'un bien».

But : décrire les étapes permettant à un comptable d'effectuer un transfert de biens.

Acteur principal : Comptable analytique et investissement.

# **Pré-condition**

Le comptable doit être connecte au site.

#### **Enchaînement nominal**

- 1. L'utilisateur sélectionne le bien à transférer
- 2. L'utilisateur clique sur le bouton transfert.
- 3. Le système retourne un formulaire de transfert.
- 4. Le comptable remplit le formulaire de transfert puis il valide.
- 6. Le système vérifier la validité des données saisies.
- 7. Le système affiche un message de confirmation.

# **Scénario alternatif :**

L'enchainement commence au point 6 du scénario nominal.

7. le système affiche un message d'erreur indiquant la donnée manquante.

Le système reprend du pont 3 de l'enchainement nominal.

# **Post- conditions :**

8. Le système mémorise le transfert du bien.

# **IIILa conception :**

La conception est un processus d'affinement du modèle d'analyse ainsi qu'un apport de solutions techniques aux descriptions définies lors de l'analyse.

La conception de l'application web se distingue de la conception des autres systèmes par deux activités majeures à savoir la répartition des objets sur le client ou le serveur et la définition de l'interface utilisateur sous forme de page web.

Dans la phase de conception une nouvelle vue du modèle fait son apparition. Cette vue exprime les modules et les exécutables physiques sans aller à la réalisation concrète du système. Elle est basée sur :

Les diagrammes de séquence.

Les diagrammes d'activités.

Les diagrammes de classes.

# **III.1 Diagramme de séquence :**

Le diagramme de séquence représente la succession chronologique des opérations réalisées par un acteur. Son objectif est d'écrire les interactions entre les objets en indiquant la chronologie des messages échangés. Cette représentation peut se réaliser par cas d'utilisation en considérant les différents scénarios associés.

Nous allons décrire ci-dessous quelques diagrammes de séquences cas utilisation déjà étudiés :

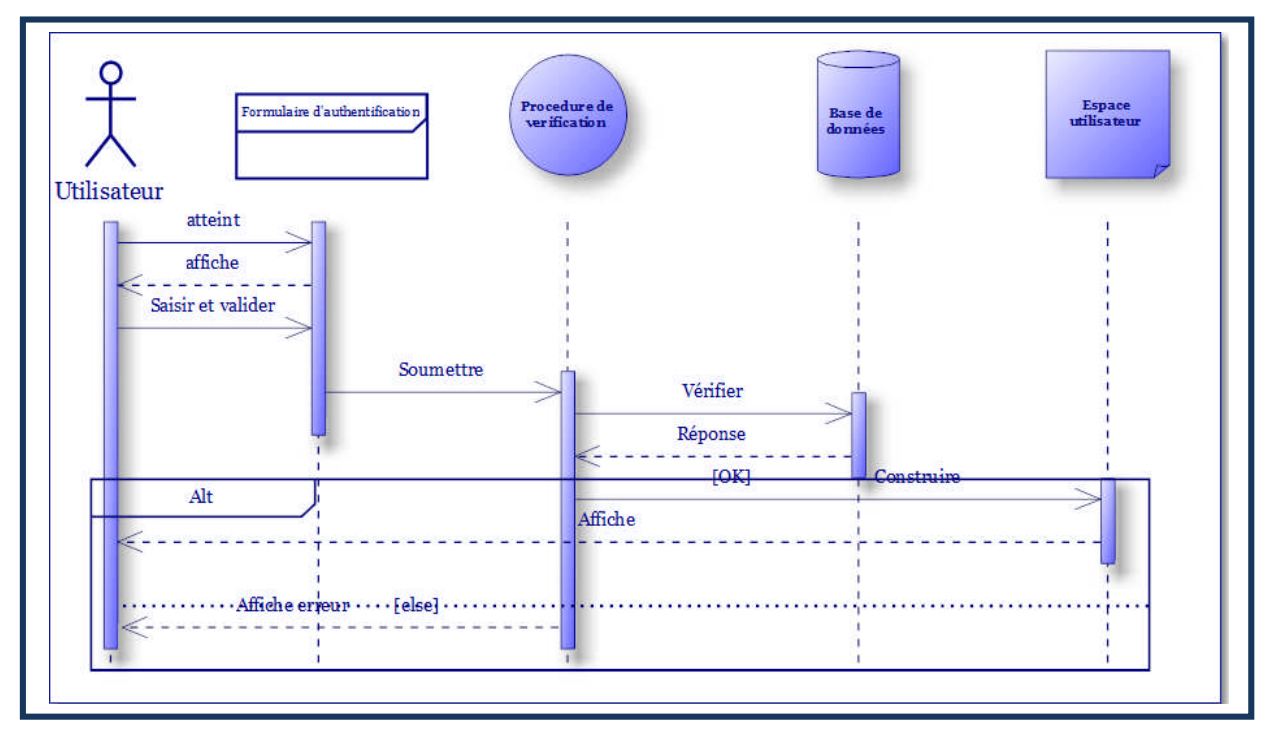

**Figure16 :** Diagramme de séquence du cas« authentification».

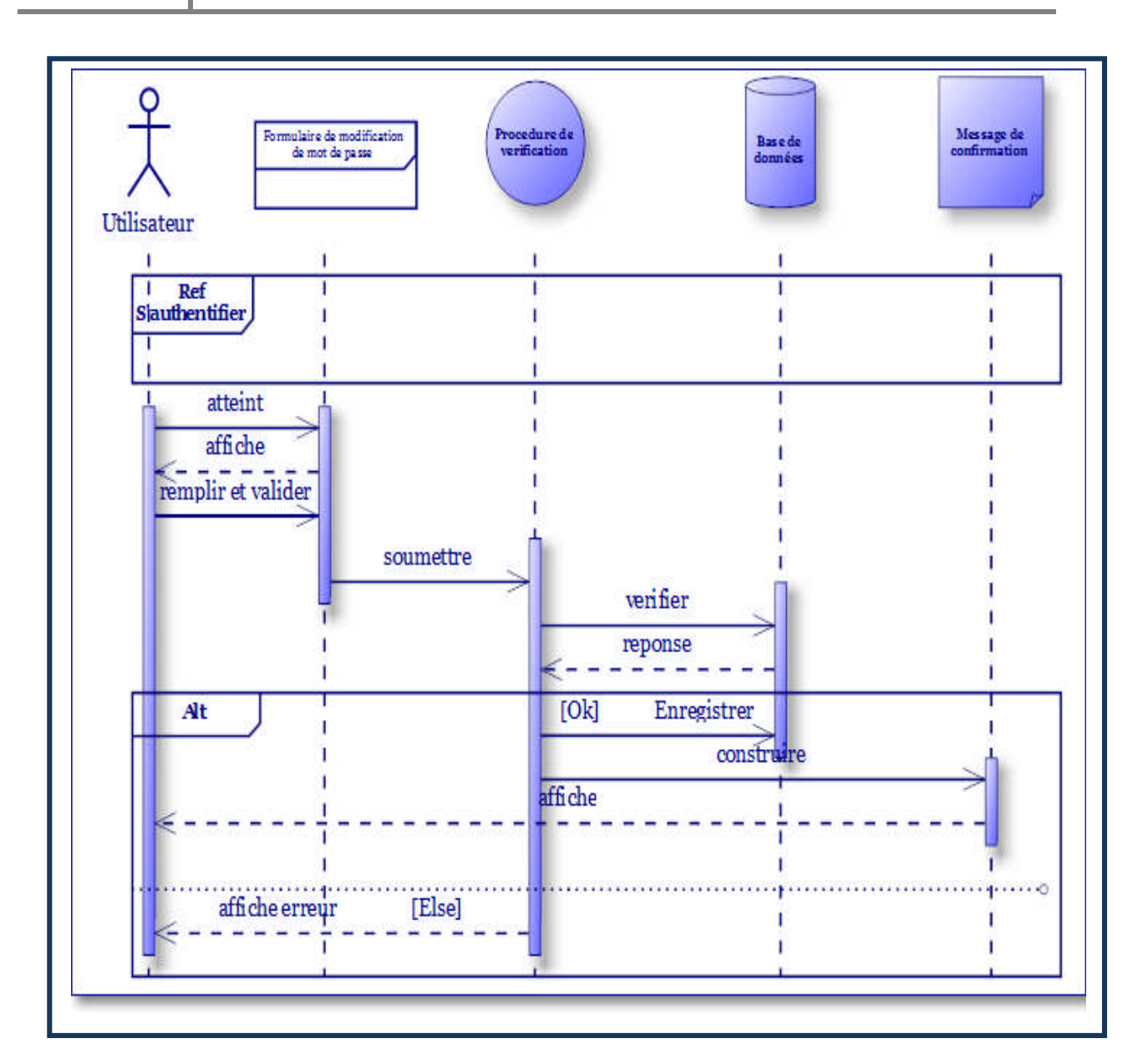

**Figure17 :** Diagramme de séquence du cas« changer le mot de passe».

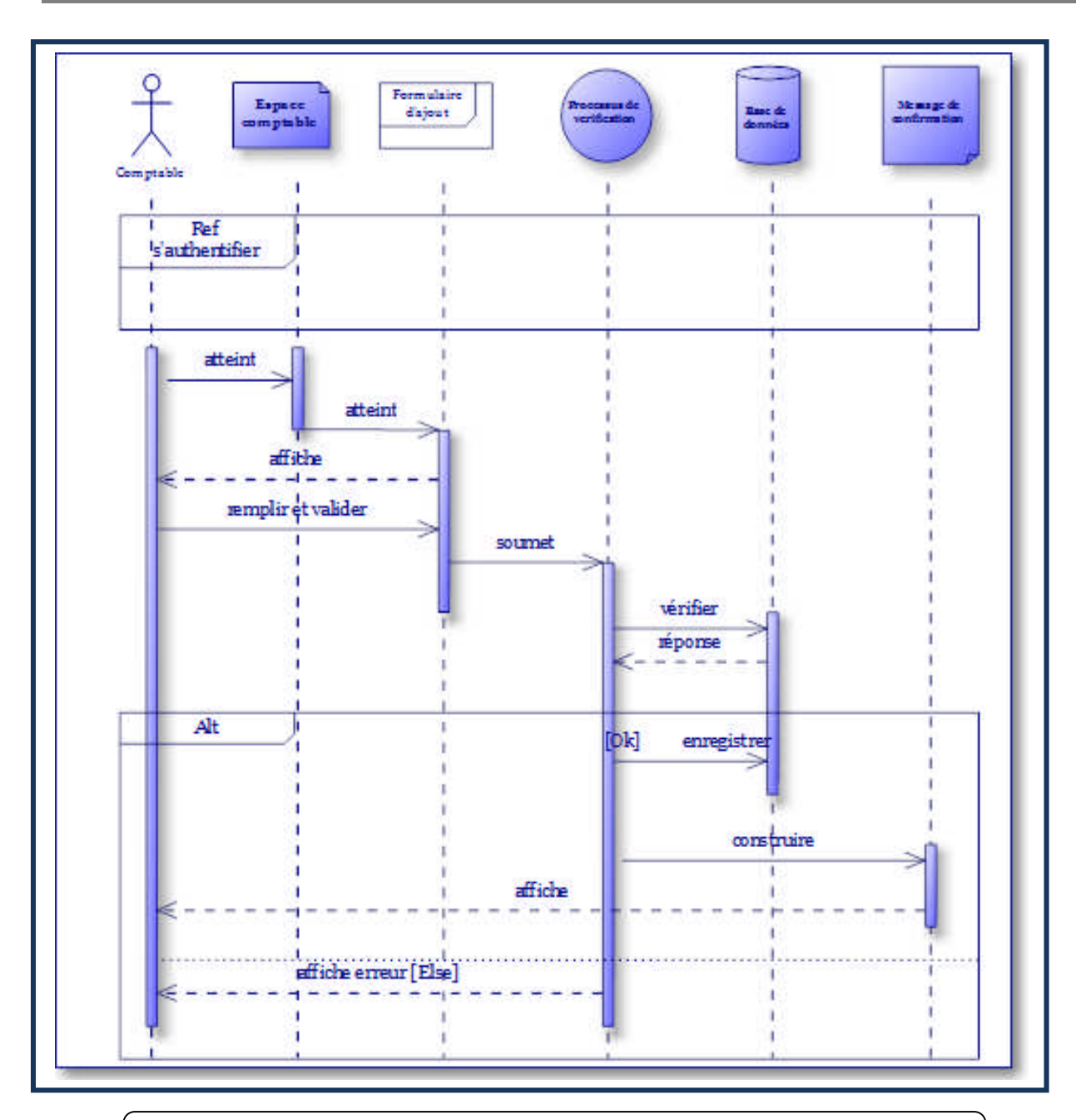

**Figure18 :** Diagramme de séquence du cas« ajouter immobilisation».

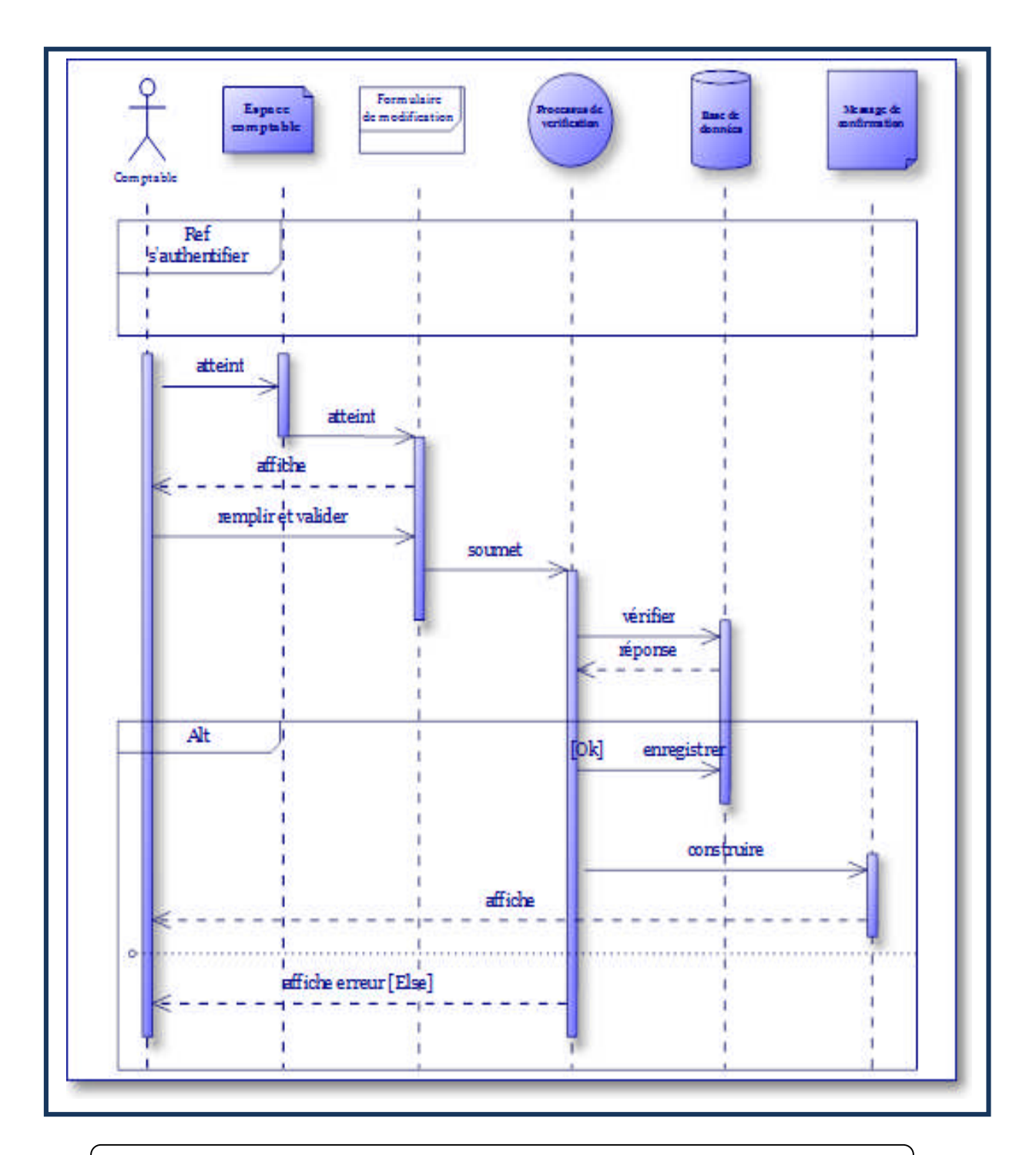

**Figure 19:** Diagramme de séquence du cas« modifier immobilisation».
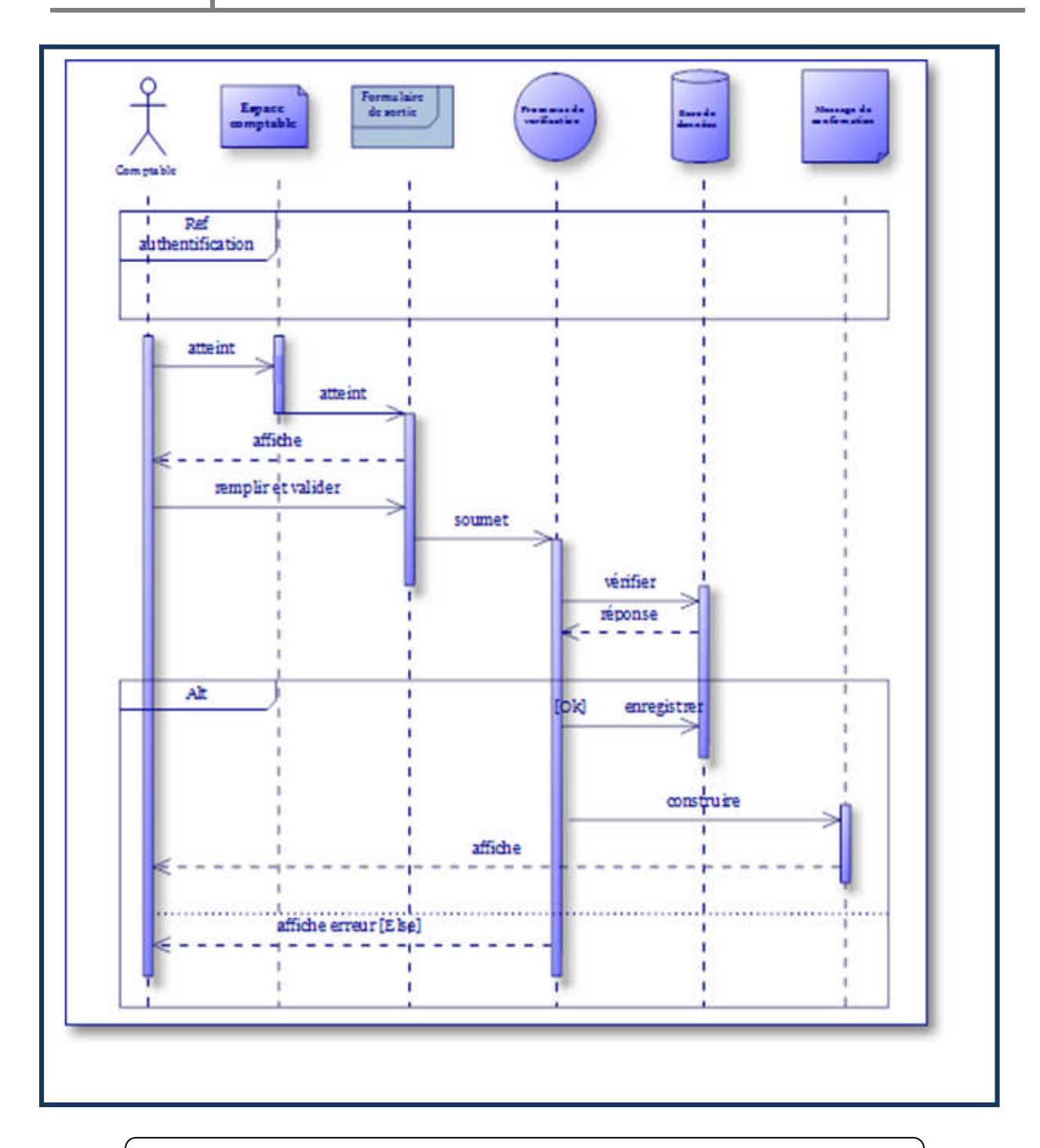

**Figure20 :** Diagramme de séquence du cas« sortie immobilisation».

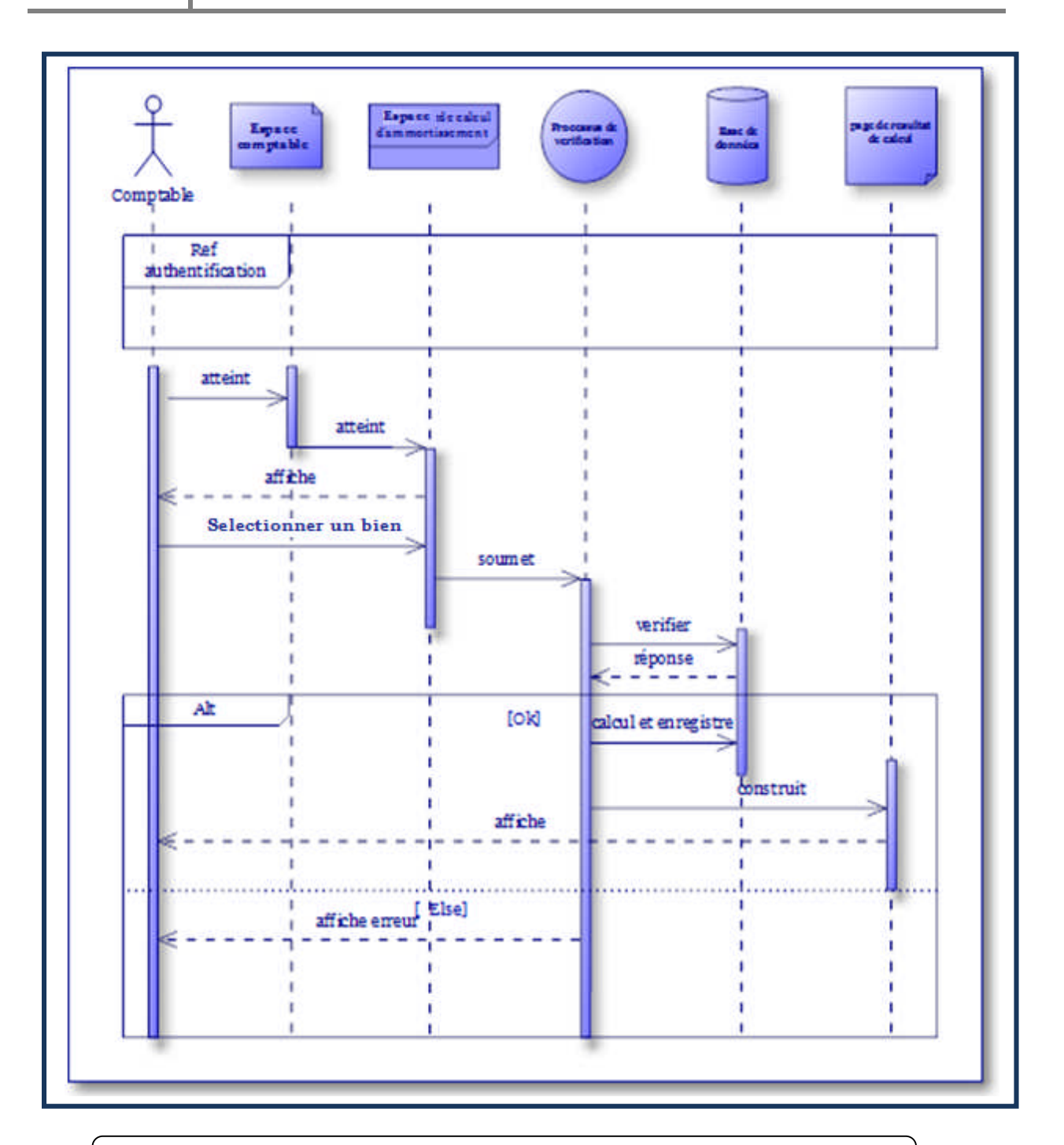

**Figure21 :** Diagramme de séquence du cas «calcul d'amortissement».

#### **III.2 Diagramme d'activité :**

Le diagramme d'activités permet de spécifier des traitements séquentiels : il montre l'enchaînement des activités qui concourent au processus.

Dans ce qui suit nous allons présenter quelques diagrammes d'activité de l'application.

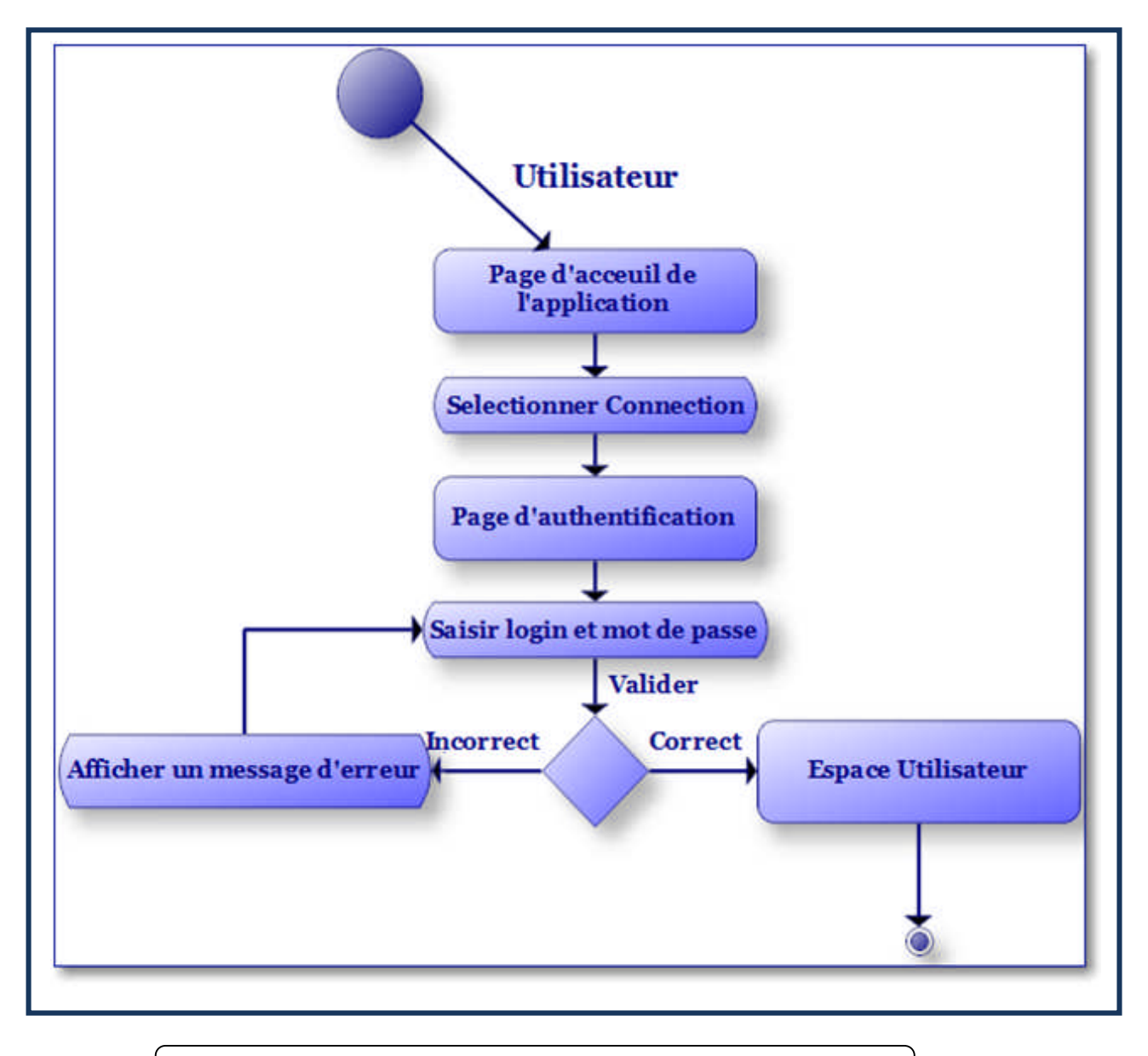

**Figure22 :** Diagramme d'activité du cas« authentification».

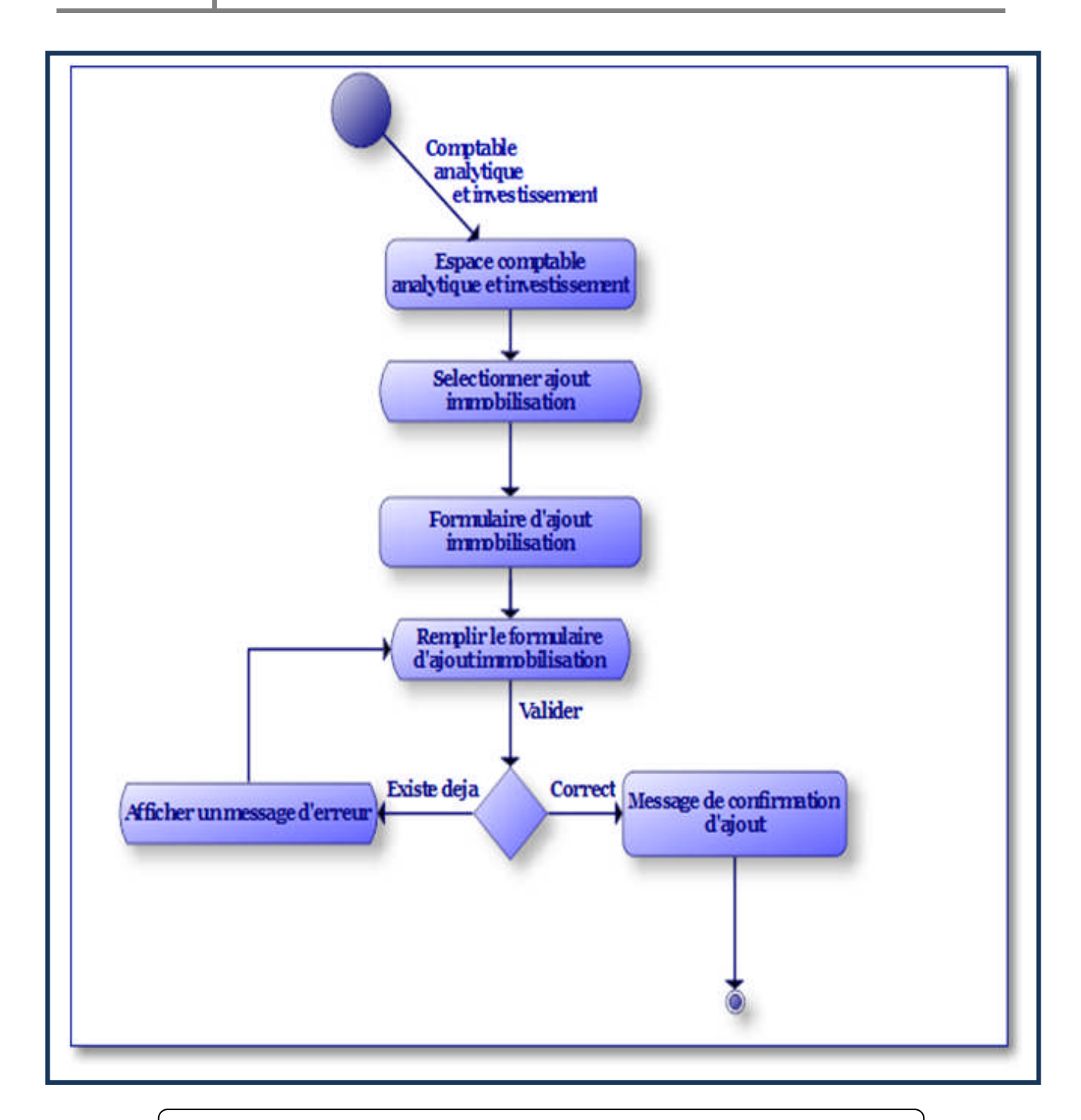

**Figure23 :** Diagramme d'activité du cas« ajouter immobilisation».

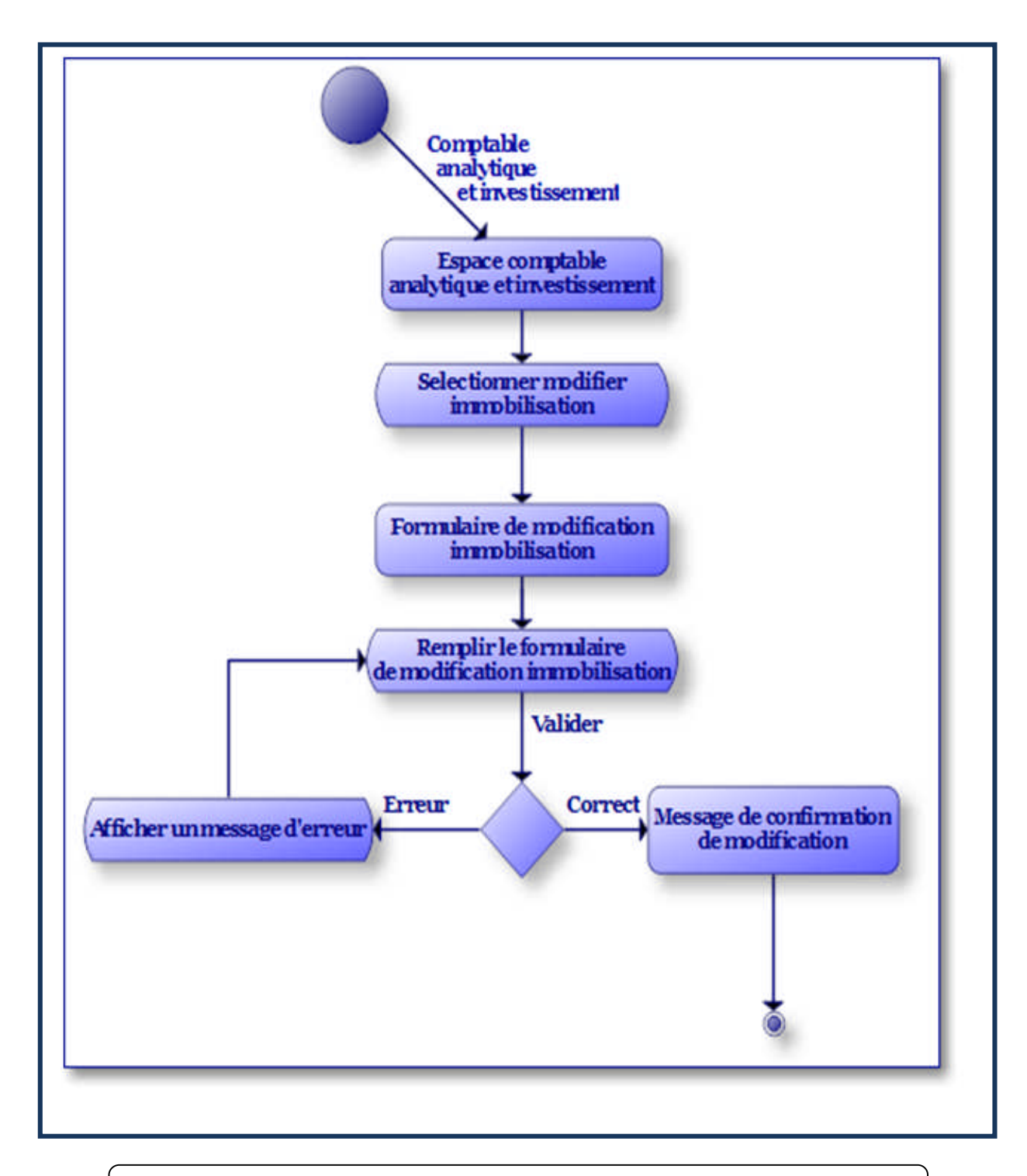

**Figure24 :** Diagramme d'activité du cas« modification immobilisation».

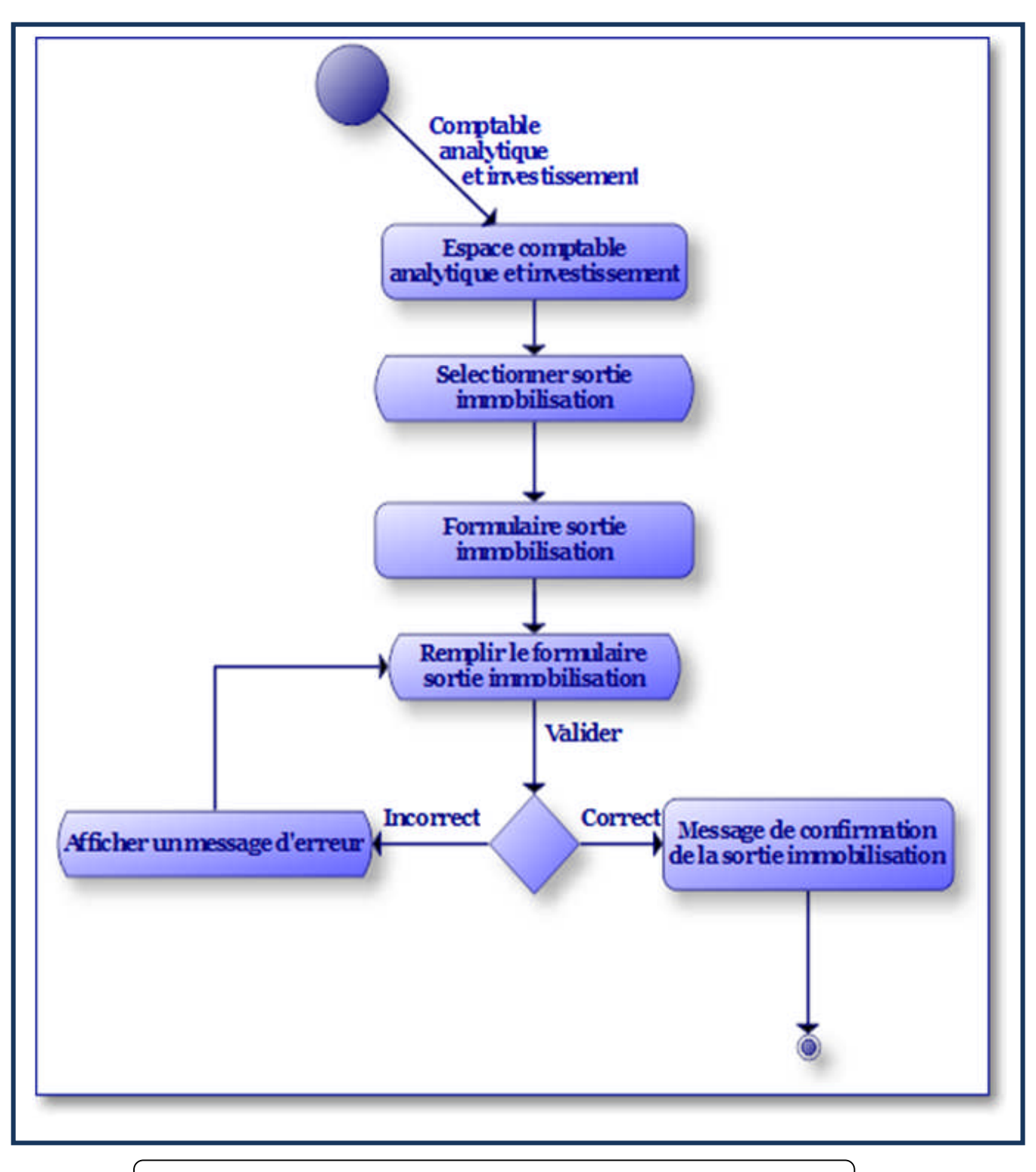

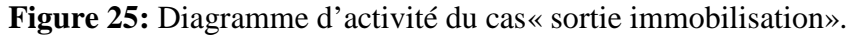

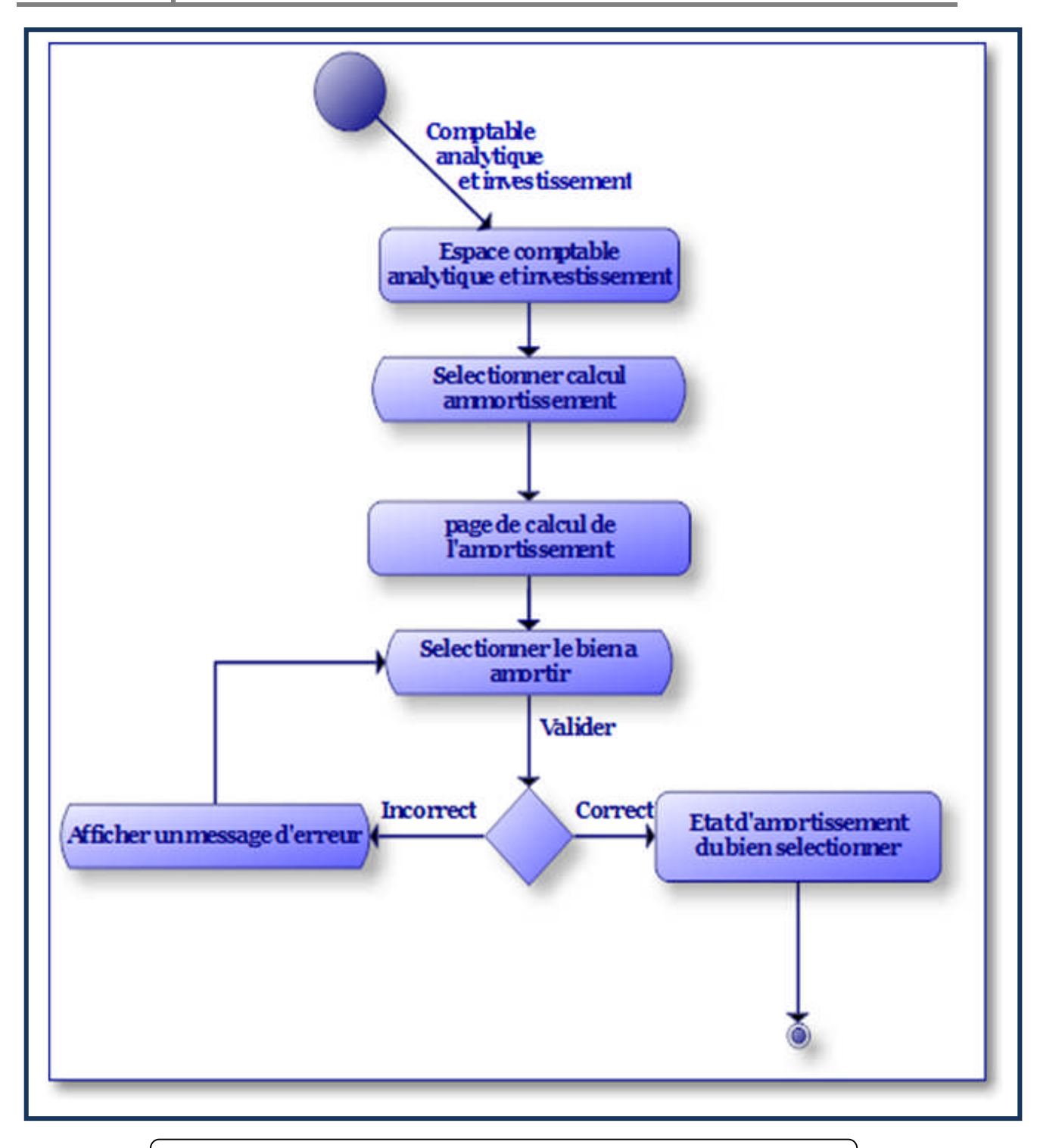

**Figure26 :** Diagramme d'activité du cas« calcul amortissement».

#### **III.3 Diagramme de classe :**

Le diagramme de classe montrera les concepts du domaine métier, les liens entre ces concepts avec leur cardinalité.

Ce type de diagramme permet de définir les classes intervenant dans le système, contenant des attributs et des méthodes ainsi que les différentes relations entre les classes.

Le but de notre diagramme de classe est de représenter la structure du système.

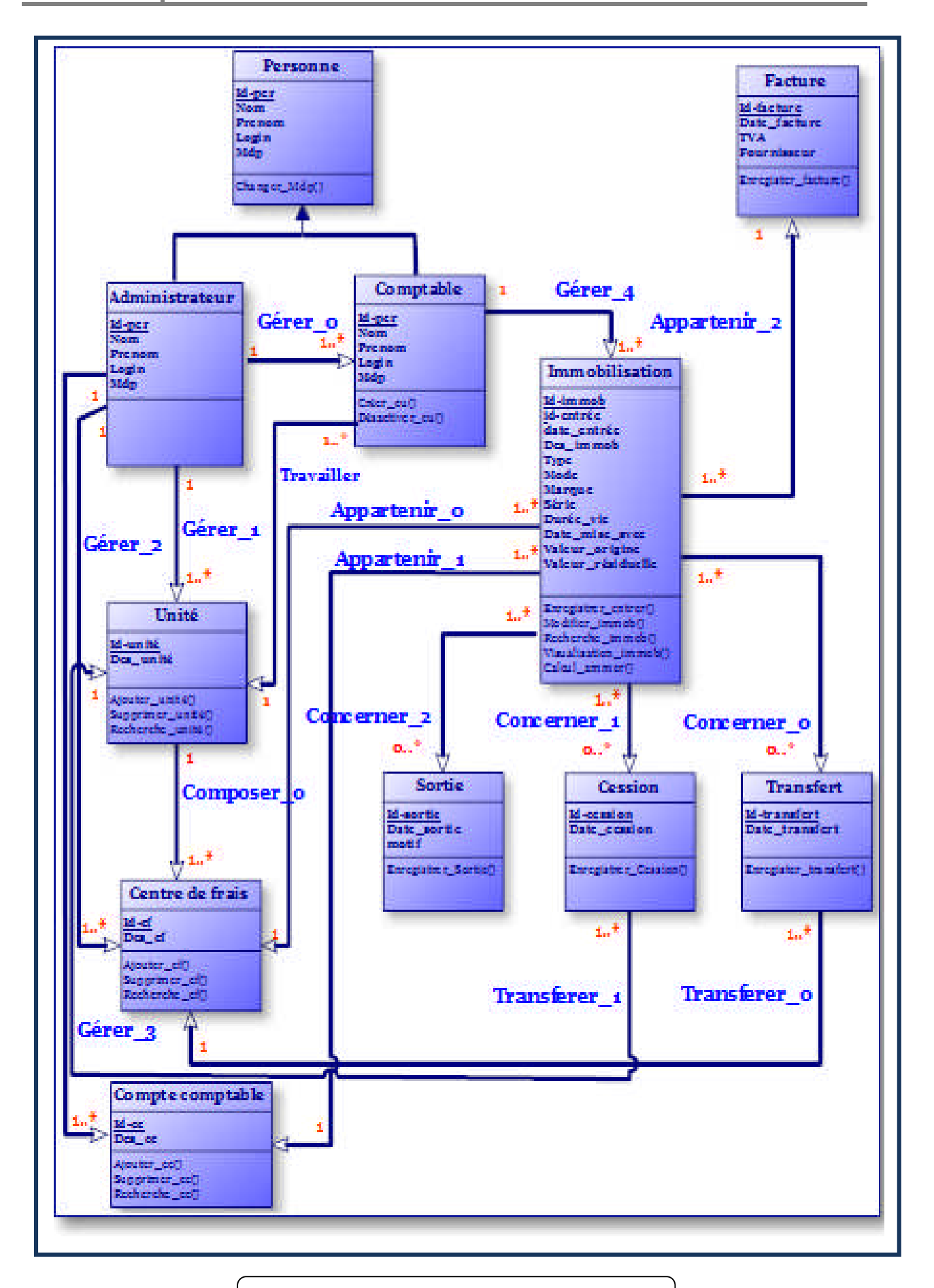

**Figure27 :** Diagramme de classe global.

# **Description détaillée du diagramme de classe :**

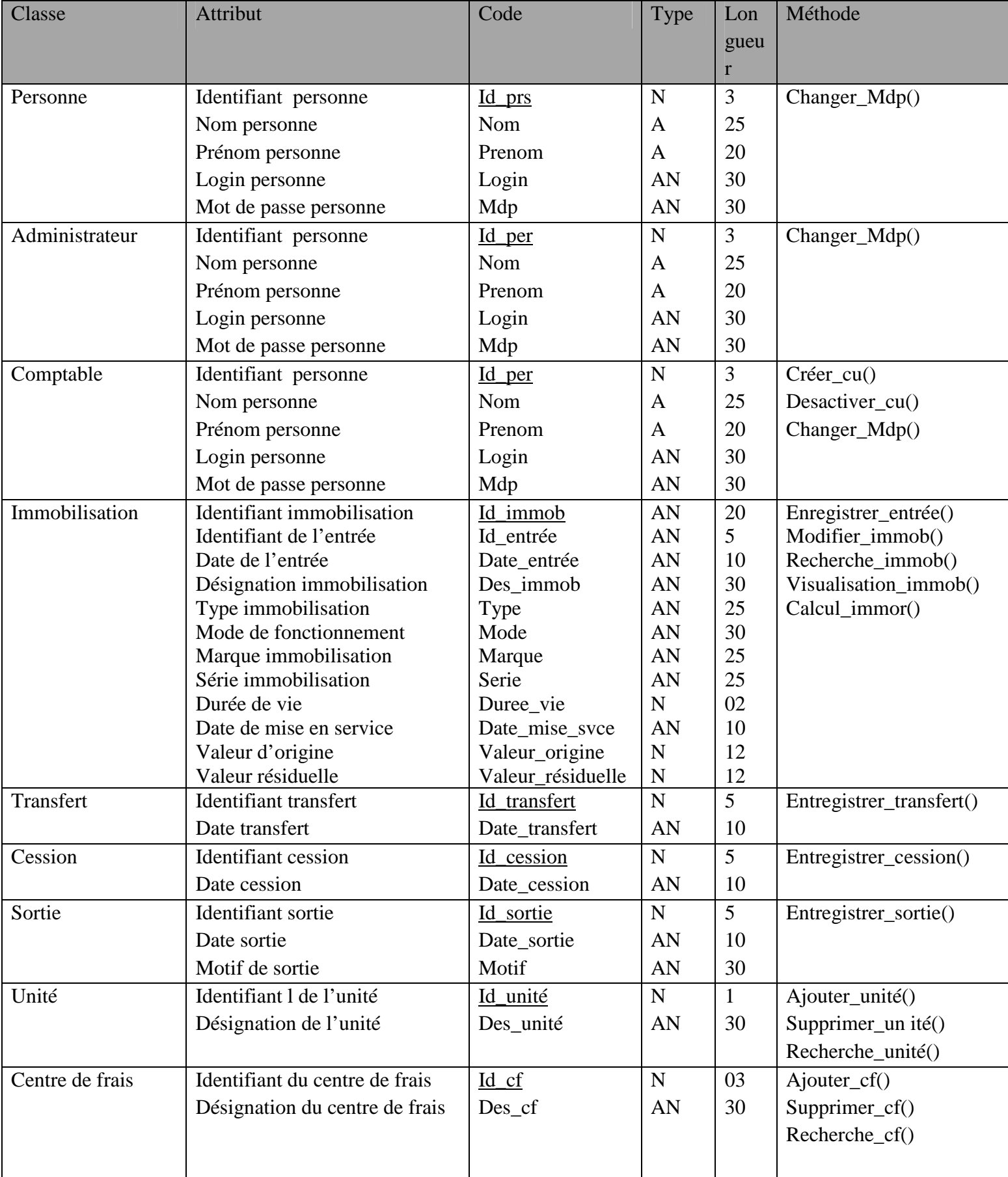

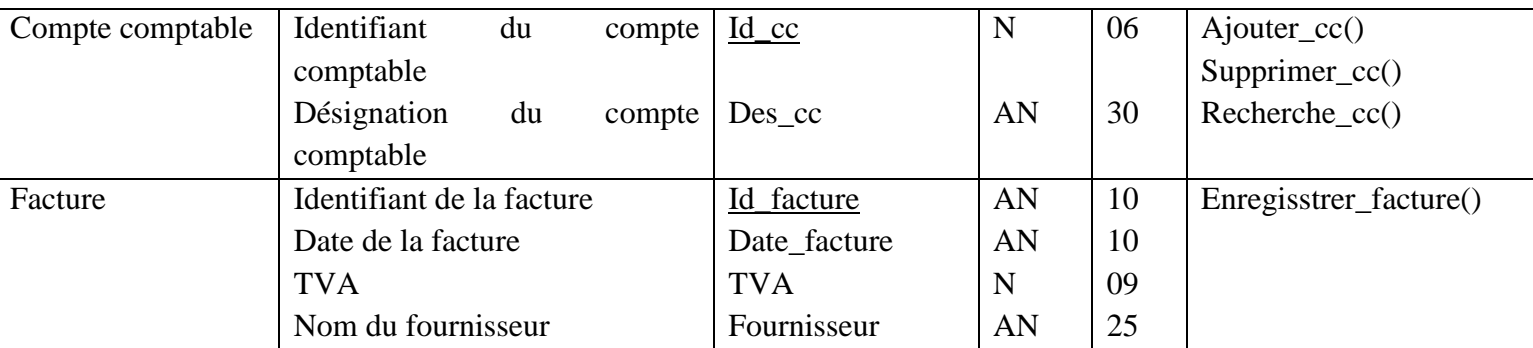

**Tableau10 :** description détaillée du diagramme de classe.

# **IV La base de données :**

#### **IV.1 Conception de la base de données :**

Une base de données est une collection de données cohérente et structurée.

Pour concevoir la base de données du système, nous avons commencé par recenser les différentes entités qui peuvent intervenir dans l'application.

En se basant sur ces entités, et en respectant les différentes règles du modèle relationnel nous avons déduit les tables de la base de données.

# **IV.2 Passage du diagramme de classe au relationnel objet :**

-Chaque classe devient une table dont la clé primaire correspond généralement à l'identifiant de la classe.

-L'association plusieurs à plusieurs devient une table dont la clé primaire est composée des clés primaires des tables correspondant aux classes associées.

-L'association un à plusieurs (père-fils) provoque la migration de la clé primaire du père vers le fils et qui devient clé étrangère.

-Les classes spécifiques deviennent des tables dont la clé primaire est celle de la table correspondant à la classe générale.

#### **IV.3 Description du model relationnel :**

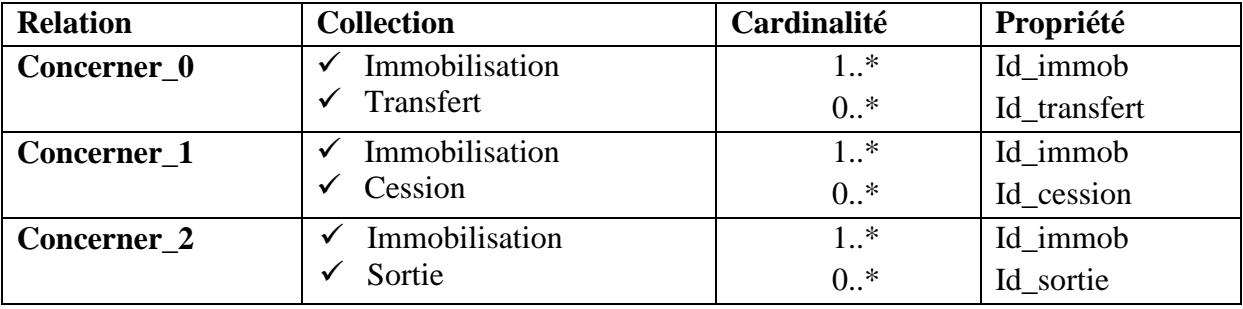

**Tableau11 :** description détaillée du model relationnel

# **Le nom de la base :** Gestion des immobilisations **Table01 :** Administrateur

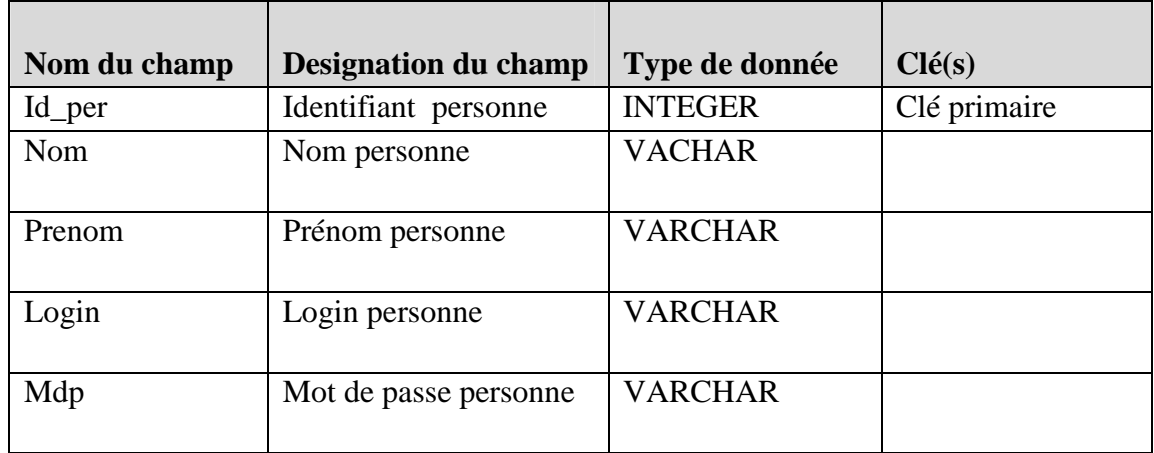

# **Table02:** Comptable

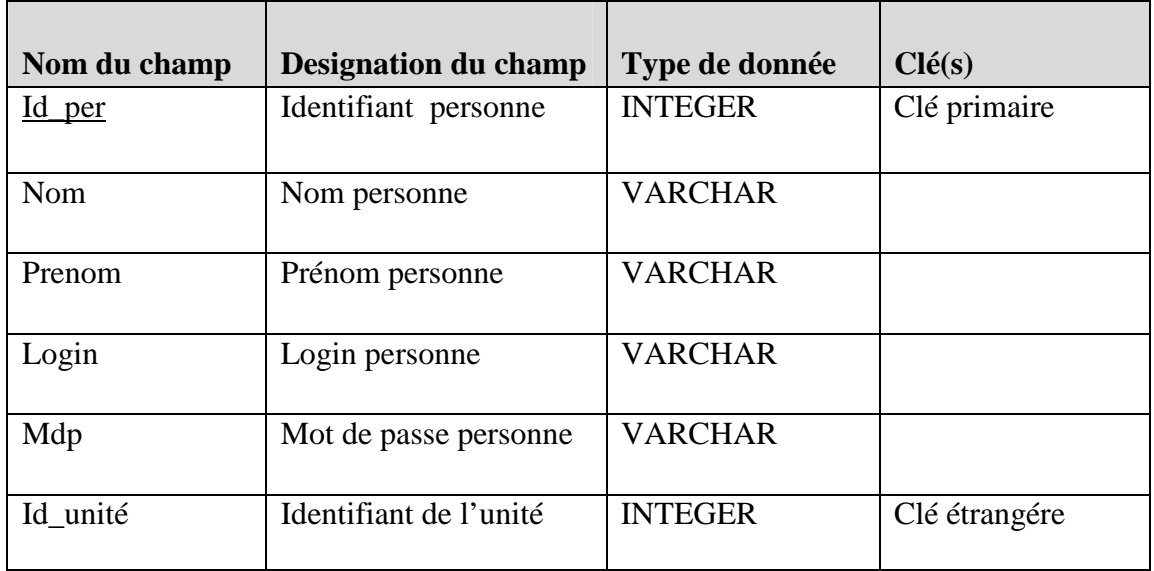

# **Table03:** immobilisation

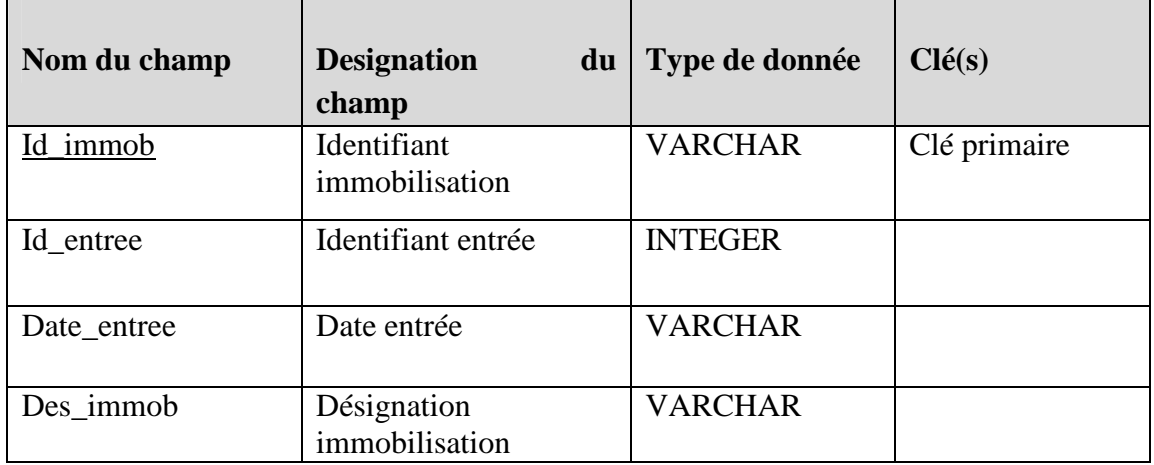

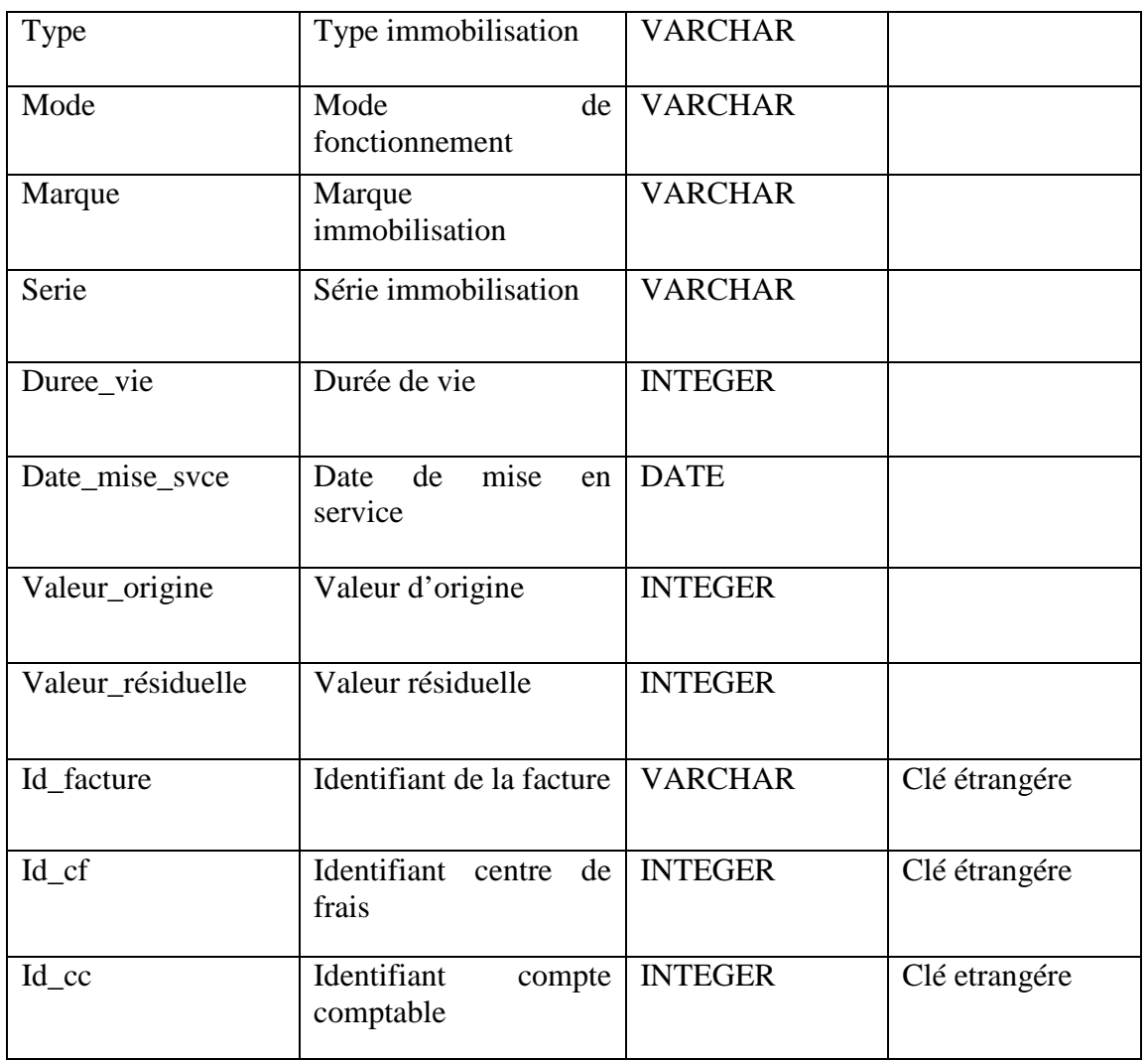

# **Table04:** Transfert

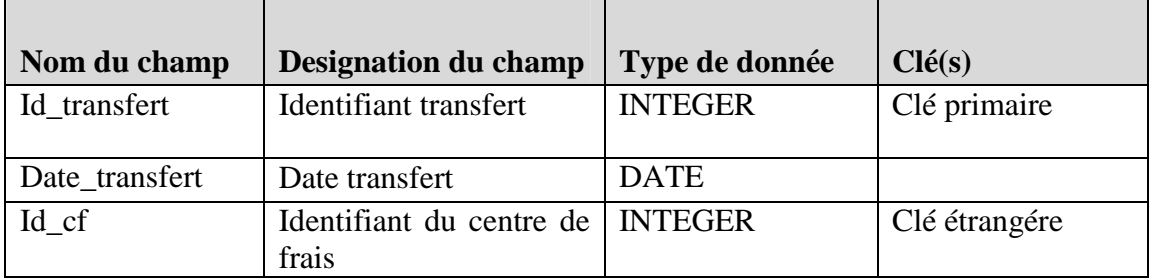

**Table05:** Cession

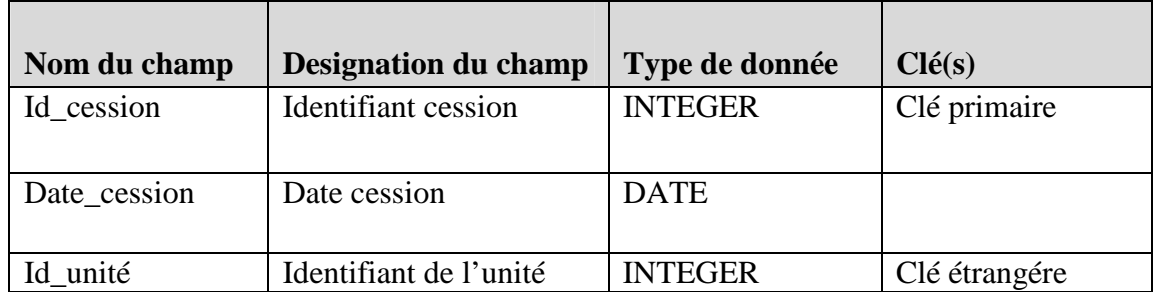

# **Table06:** Sortie

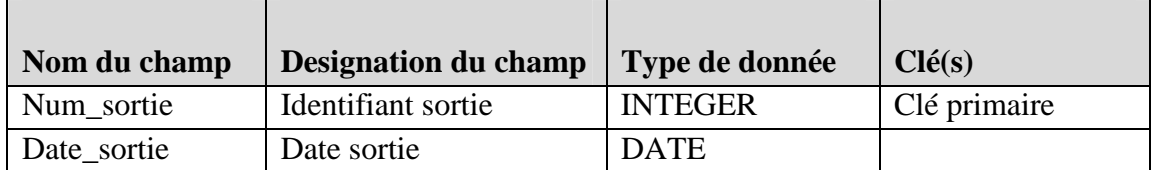

**Table07 :** Unité

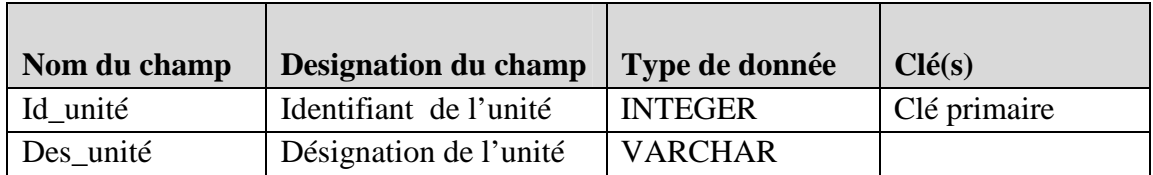

#### **Table08 :** Centre de frais

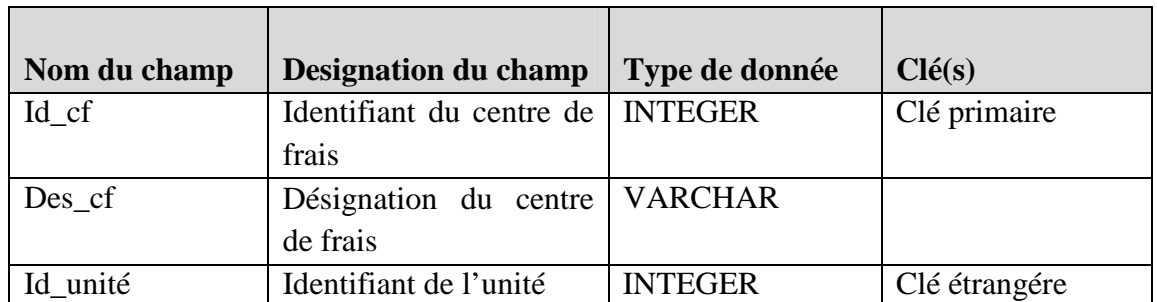

# **Table09 :** Compte comptable

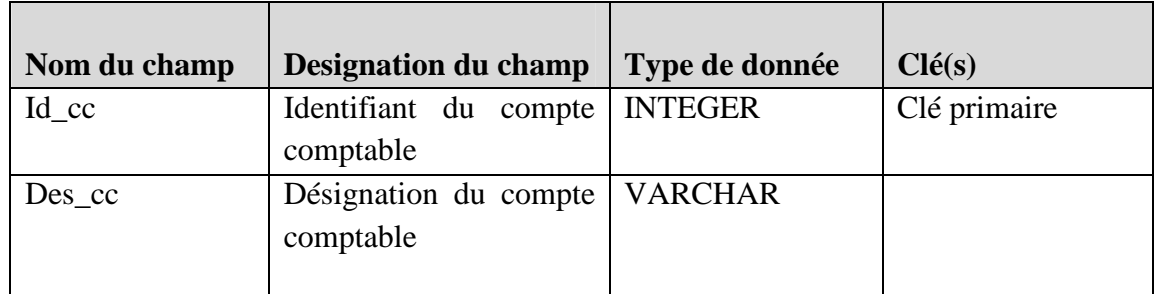

#### **Table10 :** Facture

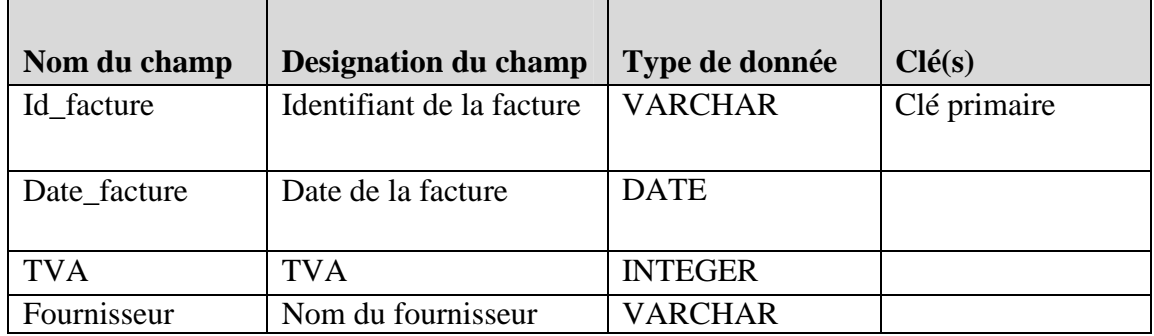

 $\overline{\phantom{a}}$ 

# **Table 11 :Concerner\_0**

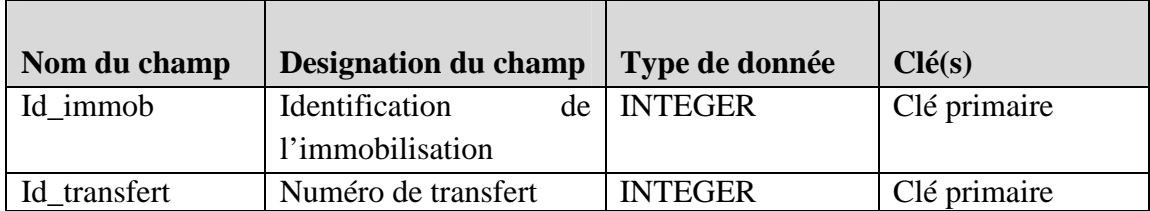

# **Table12 :Concerner\_1**

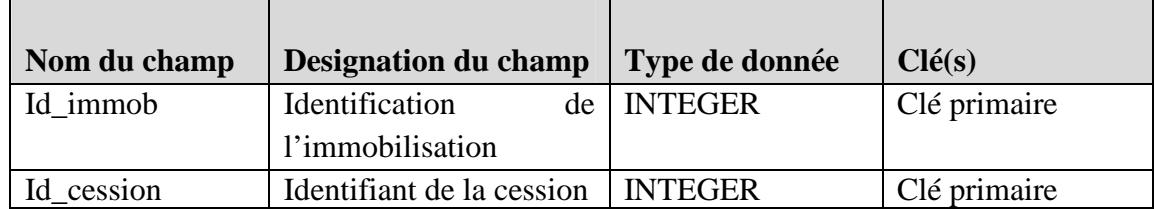

# **Table13 :Concerner\_2**

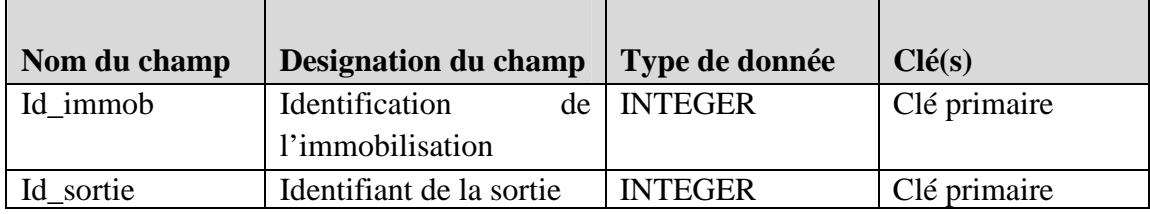

#### **Conclusion :**

Durant ce chapitre nous avons abordé l'analyse et la conception de notre système.

Dans la partie analyse nous avons défini les acteurs de notre application et les tâches qu'ils assurent puis nous avons élaboré le diagramme de contexte, les diagrammes de cas d'utilisation.

Dans la partie conception nous avons présenté les diagrammes de séquence et d'activités des cas d'utilisations élaborés précédemment suivis du diagramme de classe global qui nous a permis de concevoir la base de données.

Le chapitre suivant porte sur l'implémentation de notre application, nous présentons l'environnement et les outils de développement utilisés avec quelques interfaces de l'application réalisée.

# **CHAPITRE**

# *La réalisation*

#### **Introduction :**

Après avoir finalisé la phase d'analyse et de conception, nous passons à la phase de réalisation de notre projet informatique. Il s'agit d'une application web destinée à la gestion et l'amortissement des immobilisations.

Dans ce chapitre, nous commençons tout d'abord par la description de notre environnement de travail. Ensuite on va présenter les différents langages informatiques et les langages de programmation ainsi que les outils utilisés pour l'implémentation. Enfin, nous présenterons la façon dont le site fonctionne avec ces différentes interfaces.

# **I Description de l'environnement de travail :**

Notre application a été développée dans un environnement Windows, sous le système d'exploitation windows7. Cette version a été édité par le géant Microsoft et elle est très utilisée pour sa stabilité, sa rapidité et son efficacité.

Pour cette application on a choisit un serveur web composé d'un serveur de base de données relationnel MySQL et un serveur d'application qui est composé du serveur Http Apache et un module de traitement JEE.

# **II Outils de développement :**

# **II.1 L'IDE IntelliJ IDEA 2017.2: [II, 2017], [NI,2013]**

# **II.1.1Présentation de l'IDE IntelliJ IDEA 2017.2:**

Le logiciel IntelliJ IDEA est un Environnement de Développement Intégré (Integrated Development Environment), autrement dit un ensemble d'outils destinés au développement de logiciel. L'IDEA est ainsi à mettre au même niveau que d'Eclipse ou encore de NetBeans. Pour son bon fonctionnement il exige :

- $\checkmark$  Microsoft Windows 10, 8, 7, Vista, 2003 ou XP.
- $\checkmark$  1 GB RAM minimum.
- $\checkmark$  Espace de 300 MB hard disk.

# **II.1.2 Les versions de l'IDE IntelliJ IDEA 2017.2:**

IDEA existe en deux versions :

**Community :** c'est une version gratuite, est destinée au développement d'applications lourdes en Java, Scala et Android.

**Ultimate :** une version a une licence commerciale, elle est destinée au développement d'applications web. L'assistance de codage comprend l'achèvement du code intelligent, l'analyse statique profonde, les refactorisations intelligentes, la navigation rapide, le débogueur.

Les Langages Supporté par cette version sont : JavaScript, SQL, CSS, XSL, XPath , PHP ,et pour les Frameworks: Spring MVC , Java EE (JSF, JAX-RS, CDI, JPA…etc) , GWT, Hibernate, Struts, Grails, Griffon, Sass, LESS, Rails, Django, Node.js…etc

IntelliJ IDEA nous permet de déployer sur les principaux serveurs d'applications comme Tomcat ; GlassFish ; Resin ; Jetty.

# **II.1.3Interface l'IDE IntelliJ IDEA 2017.2 :**

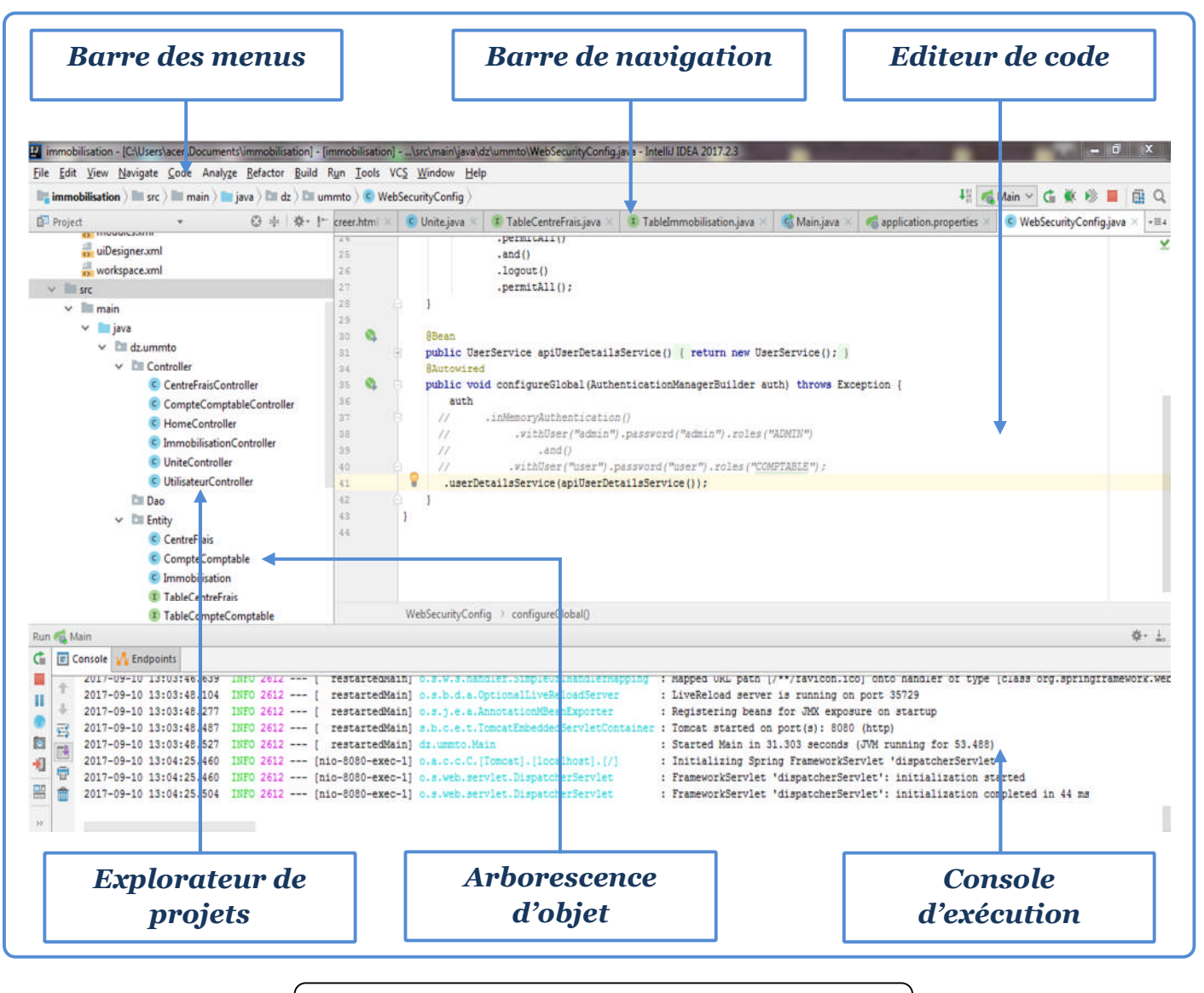

**Figure 28 :** Interface de l'IDE IntelliJ Idea2017.2

# **II.2 WampServer 2.5 : [WS, 2017]**

WampServer est une plateforme de développement Web de type WAMP (Windows Apache MySQL PHP).Il permet de faire fonctionner localement sans avoir à se connecter à un serveur externe des scripts PHP. WampServer n'est pas en soi un logiciel, mais un environnement comprenant deux serveurs (Apache et MySQL), un interpréteur de script (PHP), ainsi que phpMyAdmin pour l'administration Web des bases de données MySQL.

Il dispose d'une interface d'administration permettant de gérer et d'administrer ses serveurs a travers d'un tray icon.

Un clic gauche sur l'icône de WampServer, vous pouvez notamment :

- Gérer les services d'Apache et MySQL
- Passer en mode online/offline.
- Installer et changer de version d'Apache, MySQL et PHP
- Gérer les paramètres de configuration de vos serveurs
- Accéder à vos logs
- Accéder aux fichiers de configuration
- Créer des alias.

Clic droit :

Changer la langue du menu de WampServer et accéder directement à cette page.

La grande nouveauté de WampServer 2 réside dans la possibilité d'y installer et d'utiliser n'importe quelle version de PHP, Apache ou MySQL en un clic. Ainsi, chaque développeur peut reproduire fidèlement son serveur de production sur sa machine locale.

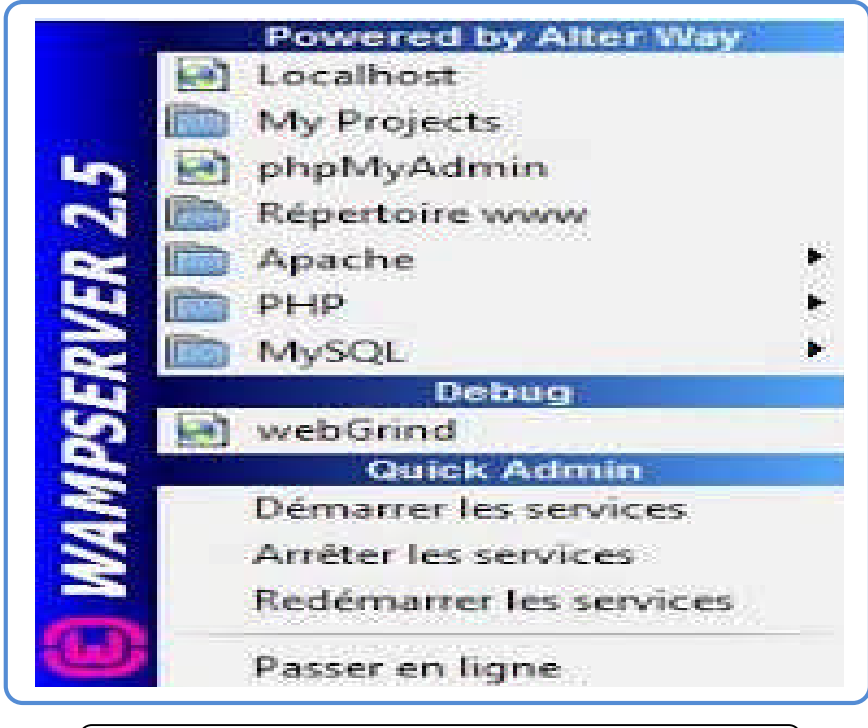

**Figure29:** interface de WAMPSERVER.

# **II.3 Serveur Web Apache Tomcat : [AT,2017]**

Apache Tomcat est un conteneur web libre issu du projet Jakarta, c'est un des nombreux projets de l'Apache Software Foundation. Il implémente les spécifications des servlets et des JSP du JEE, il est paramétrable par des fichiers XML et des propriétés, et inclut des outils pour la configuration et la gestion. Il comporte également un serveur HTTP.

Tomcat gère les servlets et les JSP, il a été écrit en langage Java. Il peut donc s'exécuter via la machine virtuelle Java sur n'importe quel système d'exploitation la supportant. Catalina est le conteneur de servlets et Jasper est le moteur JSP d'Apache Tomcat.

#### **II.4 Serveur de base de données MySQL : [WM,2017]**

MySQL est un système de gestion de bases de données relationnelles (SGBDR). Il est distribué sous une double licence GPL et propriétaire. Il fait partie des logiciels de gestion de base de données les plus utilisés au monde, en concurrence avec Oracle, Informix et Microsoft SQL Server.

MySQL est un serveur de bases de données relationnelles SQL développé dans un souci de performances élevées en lecture, ce qui signifie qu'il est davantage orienté vers le service de données déjà en place que vers celui des mises à jour fréquentes et fortement sécurisées. Il est multi-thread et multi-utilisateur.

C'est un logiciel open source, développé sous double licence selon qu'il est distribué avec un produit libre ou avec un produit propriétaire. Dans ce dernier cas, la licence est payante, sinon c'est la licence publique générale GNU (GPL) qui s'applique. Un logiciel qui intègre du code MySQL ou intègre MySQL lors de son installation devra donc être libre ou acquérir une licence payante. Cependant, si la base de données est séparée du logiciel propriétaire qui ne fait qu'utiliser des API tierces (par exemple en C# ou php), alors il n'y a pas besoin d'acquérir une licence payante MySQL. Ce type de licence double est utilisé par d'autres produits comme le framework de développement de logiciels Qt (pour les versions antérieures à la 4.5).

#### **II.5 L'interface phpMyAdmin : [Philipe, 2009]**

PhpMyAdmin est un outil écrit en PHP .Il fournit une interface simple et complète pour administrer une base de données MySQL sans nécessiter une connaissance avancée des requêtes SQL. Le fait que l'interface soit développée en PHP la rend parfaitement adaptée à l'utilisation conjointe d'une base de données MySQL et d'un moteur de script PHP. Les fonctions de phpMyAdmin sont :

- La création et la suppression de la base de données,
- La création, copie, modification, et suppression de tables,
- L'édition, ajout et suppression de champs,
- L'exécution des commandes SQL,

La figure suivante montre une copie d'écran de là page d'accueil de PHPMyAdmin. L'écran est divisé en deux parties. Sur la gauche on peut afficher toutes les bases de données gérés par le serveur.la partie droite présente l'ensemble des opérations disponibles en fonction du contexte.

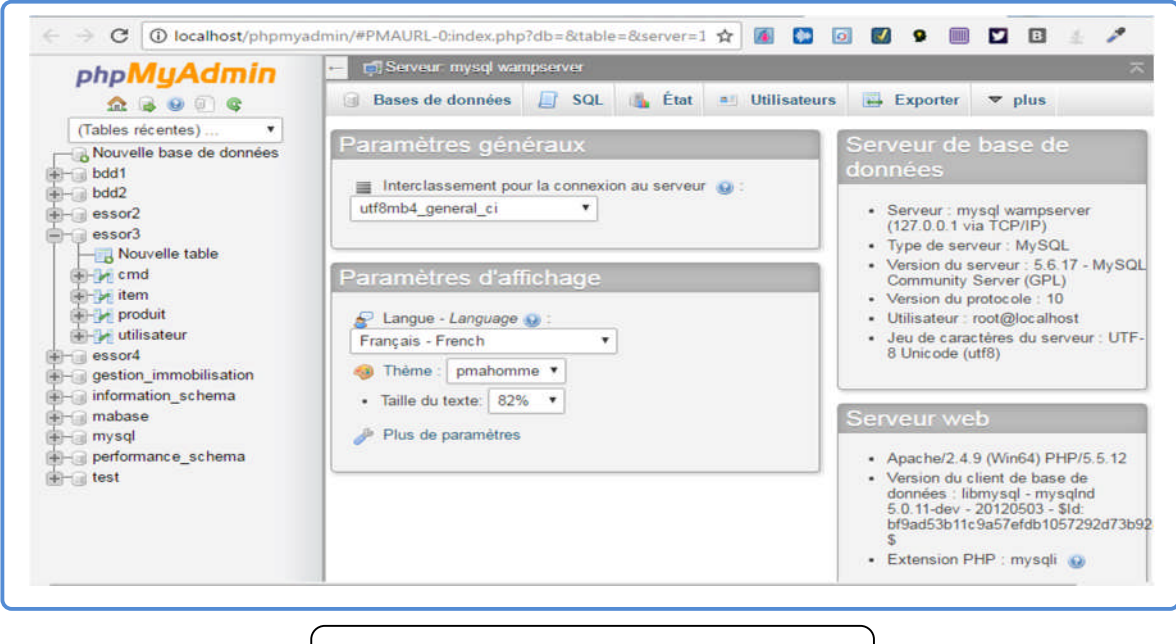

**Figure30 :** interface de phpMyAdmin.

# **IIILes langages de programmation :**

- **III.1 Coté client :**
	- **III.1.1 HTML :** [**HT, 2004]**

Le langage HTML n'est pas un langage de programmation .Il est définit comme un langage de description, utilisé pour la présentation du contenu d'une page Web : les éléments à afficher sont encadrés par des balises qui précisent leur mise en forme .Ainsi, différentes balises permettent de changer la taille des caractères, l'alignement… etc.

Ainsi, lorsqu'on exploite à fond ses possibilités, il est possible d'obtenir de beaux sites plus au moins lourds et plus ou moins complexes.

```
<! DOCTYPE HTML>
<html xmlns:th="http://www.thymeleaf.org" xmlns:sec="http://www.thymeleaf.org/thymeleaf-extras-springsecurity3">
<div th:replace="layout :: head"></div>
<body>
<div th:replace="lavout :: header"></div>
<div class="container">
    <h1>Créer/Modifier un Centre de Frais</h1>
    <form class="form-horizontal" action="#" th:action="@{/centre-frais/creer}" th:object="${centreFrais}" method="post
        <input class="form-control" type="hidden" th:field="*{id}"/>
        <div class="form-group">
            <label class="control-label col-md-3">Nom:</label>
            <div class=" col-md-3">
                <input class="form-control" type="text" th:field="*{nom}"/>
                <div th:if="${#fields.hasErrors('Nom')}" th:errors="*{nom}">Name Error</div>
            \langle/div>
        \frac{1}{\sqrt{4}}<div class="form-group">
            <label class="control-label col-md-3">Unité:</label>
            <div class=" col-md-3">
                <select class="form-control" th:field="*(unite)">
                     <option th:each="category: ${unites}" th:value="${category.id}" th:text="${category.nom}"/>
                \langle/select>
                <div th:if="${#fields.hasErrors('Nom')}" th:errors="*{nom}">Name Error</div>
            \langle/div>
        eta<div class="col-md-6"><input class="btn pull-right" type="submit" value="Envoyer"/></div>
    \langle/form>
\langle/div>
</body>
\langle/html>
```
**Figure31 :** Code HTML.

# **III.1.2 CSS : [Eric et al,2012]**

Le CSS ou feuille de style en cascades (Cascading Style Sheets) est un langage informatique qui sert à décrire la présentation des documents HTML et XML.

Les feuilles de style ont l'avantage de séparer les informations de la mise en forme du contenu et facilitent ainsi les mises à jour et les modifications des pages HTML.

Ces feuilles sont dites en cascade parce qu'on peut en définir plusieurs pour une même page HTML.

```
.glyphicon {
 position: relative;
  top: 1px;
  display: inline-block;
  font-family: 'Glyphicons Halflings';
  font-style: normal;
  font-weight: normal;
  line-height: 1;
  -webkit-font-smoothing: antialiased;
  -moz-osx-font-smoothing: grayscale;
\mathbf{1}.glyphicon-asterisk:before {
  content: "\002a";
Þ
.glyphicon-plus:before {
  content: "\002b";
J.
```
**Figure32 :** Code CSS.

#### **III.1.3 Bootstrap : [BS,2017]**

Bootstrap est une collection d'outils utile à la création du design (graphisme, animation et interactions avec la page dans le navigateur) de sites et d'applications web. C'est un ensemble qui contient des codes HTML et CSS, des formulaires, boutons, outils de navigation et autres éléments interactifs, ainsi que des extensions JavaScript en option.

La modularité de Bootstrap consiste en une série de feuilles de styles LESS qui implémentent différents composants du toolkit. Une feuille de style principale (bootstrap.less) englobe les feuilles de style des composants. Les développeurs peuvent alors sélectionner les composants dont ils ont besoin en modifiant cette feuille principale. L'utilisation de LESS permet la manipulation de variables, de fonctions, d'opérateurs, sélecteurs…

Depuis la version 2, Bootstrap dispose d'une option supplémentaire de personnalisation.

Le système de grille et le style adaptatif sont standardisés sur une grille de 940 pixels de large, que les développeurs peuvent adapter. Ces définitions sont déclinées en quatre variations qui peuvent être utilisées dans différents formats et supports : téléphones (portrait et paysage), tablette et PC (haute et basse résolution). Ces déclinaisons adaptent automatiquement l'affichage de la page.

# **III.1.4 Java Script : [Emmanuel, 2017]**

JavaScript est un langage de programmation de scripts principalement utilisé dans les pages web interactives. C'est un langage orienté objets à prototype, c'est-à-dire que les bases du langage et ses principales interfaces sont fournies par des objets qui ne sont pas des instances de classes, mais qui sont chacun équipés de constructeurs permettant de générer leurs propriétés, et notamment une propriété de prototypage qui permet d'en générer des objets personnalisés.

Ce Langage de programmation a été créé en 1995 et développé par Sun, inspiré de C++. Fonctionnant sur le principe machine virtuelle, il peut s'adapter à n'importe quel ordinateur. Les programmes Java peuvent être appelés depuis des documents HTML ou de manière autonome. Lorsqu'ils s'exécutent à partir d'une page Web, on les appelle des applets Java. Lorsqu'ils s'exécutent sur un serveur Web, on les dénomme servlets.

Les fonctionnalités du JavaScript étant nombreuses, ce langage qui permet l'interactivité dans les formulaires d'une page nous a aidé pour:

- La modification de l'aspect des pages lors de la limitation du CSS,
- Les animations dans les pages,
- La récupération des informations à partir du serveur sans actualiser la page.

#### **III.2 Coté serveur :**

Les dernières technologies Web coté serveur sont ASP (Active Server Page), les Servlets Java, JSP (Java Server Page) et PHP (Personnel Home Page).Notre choix s'est focalisé sur les jsp et les servlets.

# **III.2.1 Les servlets : [SR, 2017]**

Une servelet est un programme java qui utilise des modules supplémentaires figurant dans l'API java. Son exécution se fait dans un moteur de Servlet ou conteneur de Servlet permettant d'établir le lien entre la Servlet et le serveur Web. Les servlets permettent donc de gérer des requêtes HTTP et de fournir au client une réponse HTTP dynamique ,donc de créer des pages Web dynamiques.

# **III.2.2 Les jsp : [JS, 2017]**

Les JSP (Java Server Page) est l'une des composantes principales de la programmation Java, qui permet de combiner le langage de marquage (HTML ou XML) avec des fragments de code Java, pour produire une page dynamique. Chaque page est automatiquement compilée en une servelet à sa première demande et puis exécutée.

En d'autres termes, JSP désigne un fichier texte simple, composé de code HTML ou XML et d'éléments JSP. Lorsqu'un client demande une page JSP de serveur qui n'a pas été exécutée, elle est d'abord transmise au moteur de JSP. Ce moteur compile la page en une servelet, l'exécute et envoie au client. Ensuite, le moteur de servlet du serveur Web exécute la page compilée.

# **III.2.1 SQL : [Jean, 2006]**

SQL (Structured Query Language) est un langage de manipulation de base données normalisé. Puisqu'il est normalisé, il est indépendant du type des bases de données : les mêmes commandes peuvent donc être exploitées quelle que soit la base utilisée (Access, MySQL...). Les commandes SQL peuvent ainsi gérer tout type d'action sur le serveur de bases de données MySQL.

SQL permet notamment :

- La manipulation des tables : création, suppression, modification de la structure.
- La manipulation des données : sélection, modification et suppression d'enregistrement.
- La gestion des droits d'accès aux tables : contrôle des données et validation des modifications.

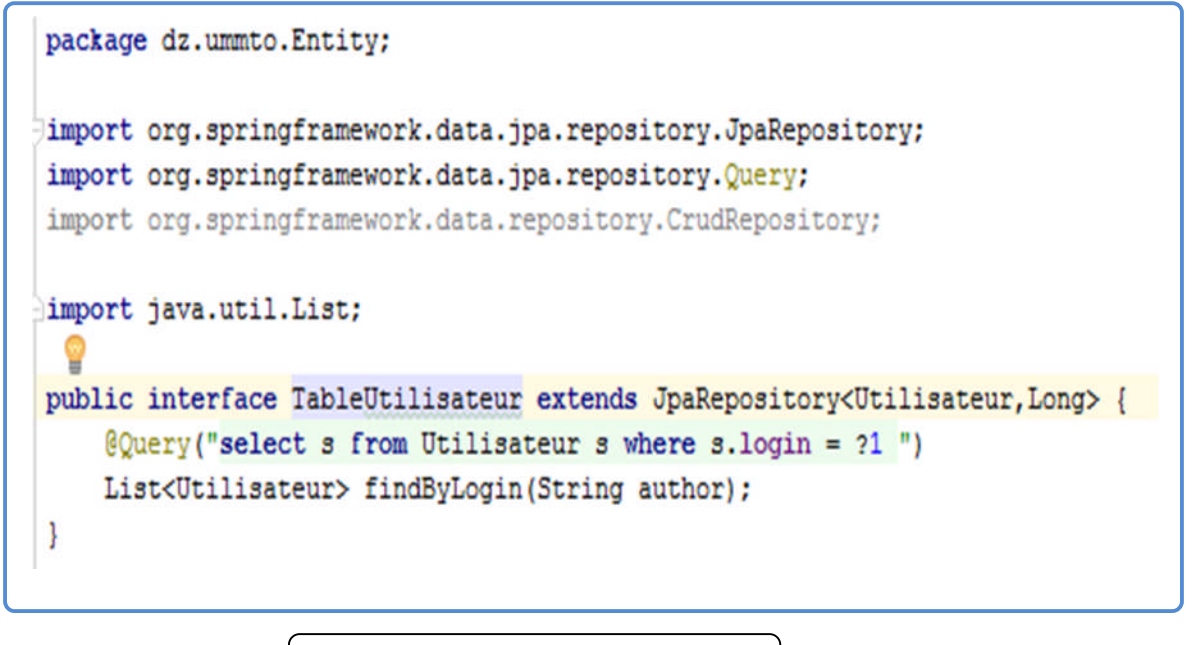

**Figure33 :** Code SQL.

# **IV Interfaces de l'application :**

Nous allons présenter dans ce qui suit les principales interfaces illustrant le fonctionnement de l'application.

# **IV.1 Espace d'authentification :**

Au lancement de l'application, nous avons la page d'authentification qui apparait.

Cette page est utilisée pour l'authentification des utilisateurs. Cela leur permet d'accéder à leur espace personnel, il suffit de remplir le formulaire (Login et Mot de passe) et cliquer sur le bouton « Connecter »

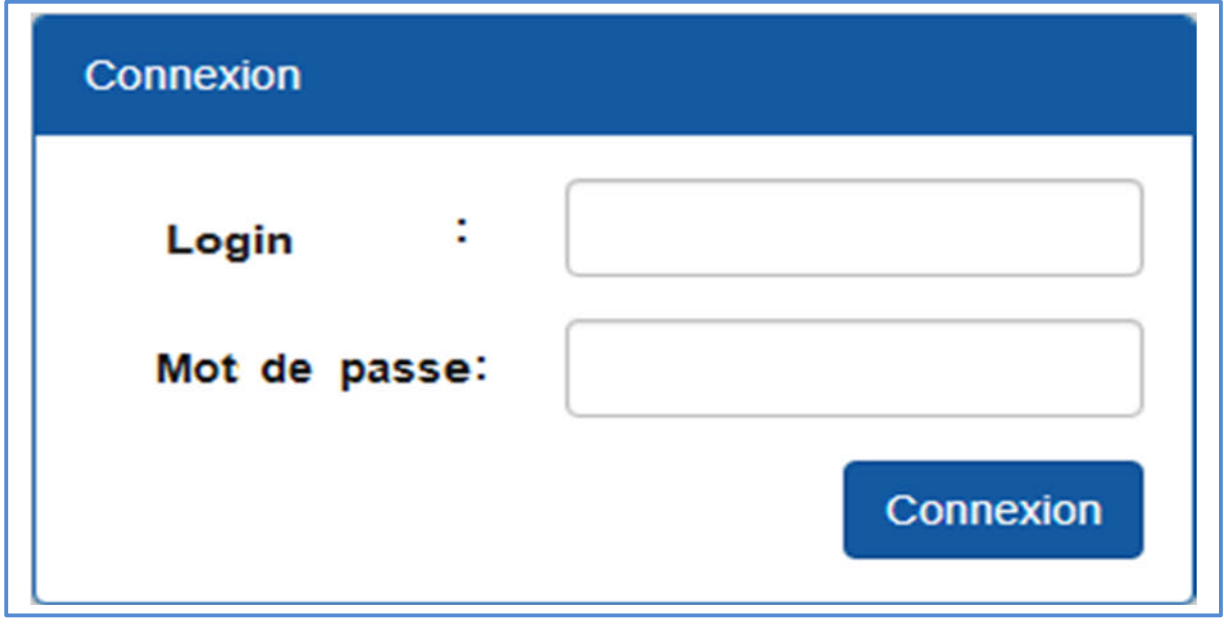

**Figure34 :** Espace d'authentification.

# **IV.2 Espace administrateur :**

Cet espace permet à l'administrateur de l'application d'accéder aux différents espaces de son propre compte afin d'effectuer les différents traitements. Comme exemple, en cliquant sur le bouton "Gérer compte utilisateur", il peut créer ou désactiver des comptes utilisateurs.

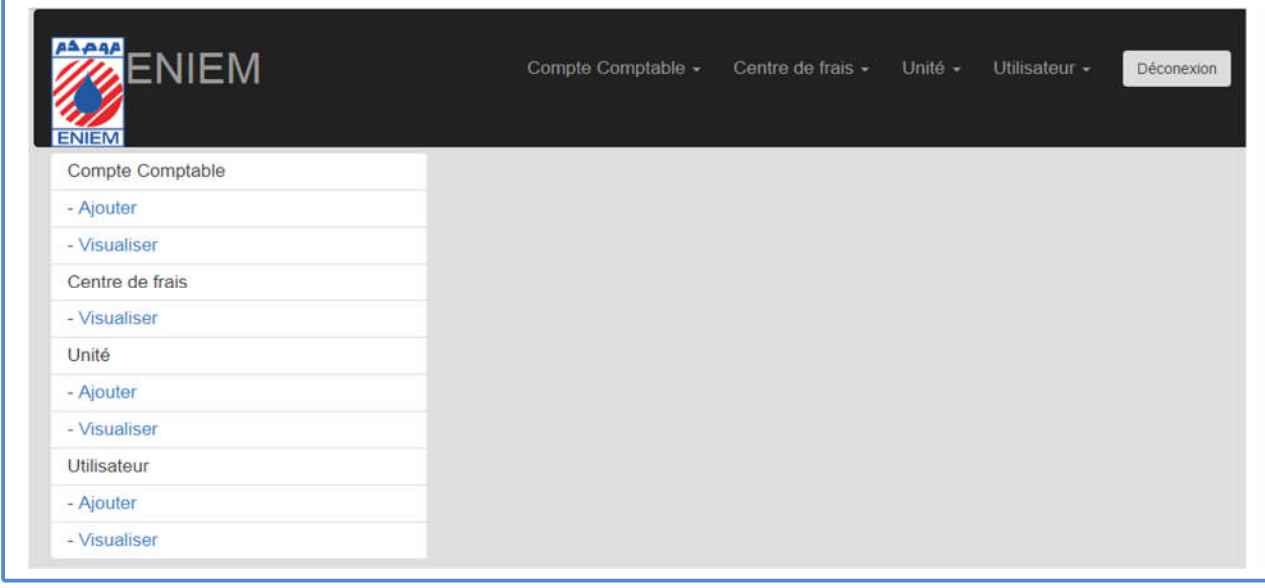

**Figure35 :** Espace d'administrateur.

#### **IV.3 Espace comptable :**

Cet espace permet au comptable d'effectuer plusieurs taches liées à la gestion et l'amortissement des immobilisations, la visualisation des comptes comptables, des centres de frais et des unités, enregistrement des factures et le changement de mot de passe.

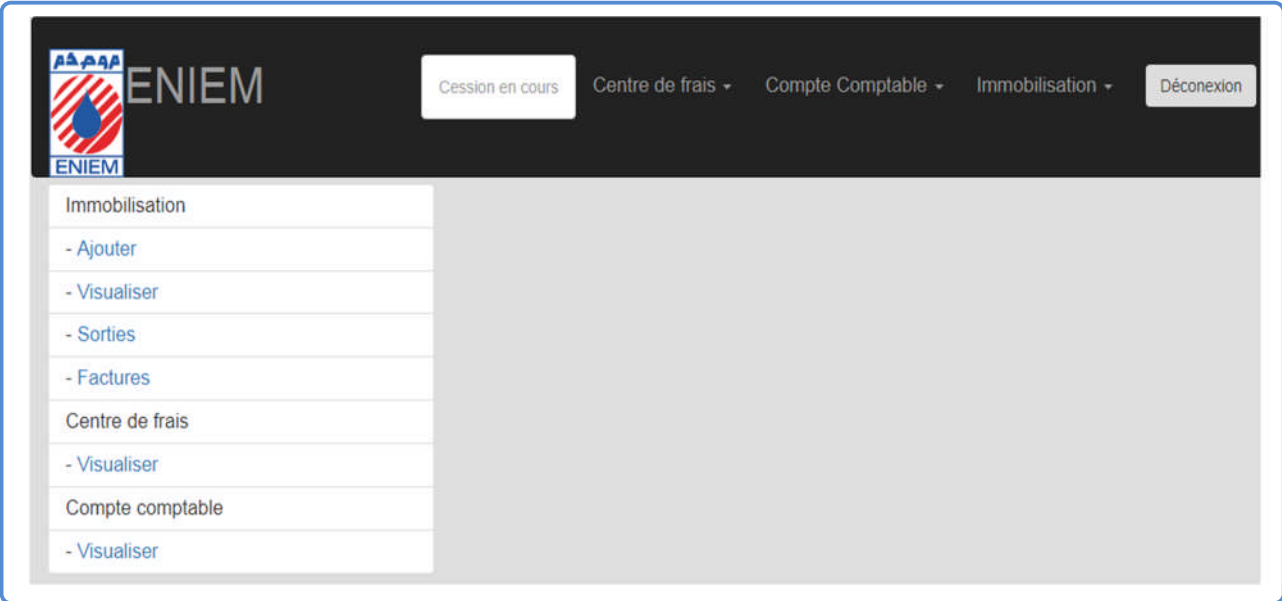

**Figure36 :** Espace comptable.

#### **IV.4.1 Espace d'ajout d'une immobilisation :**

Après avoir cliqué sur le sous menu « ajout immobilisation » du menu « immobilisations » cliqué sur le lien bien mère ou bien décomposé, le système affiche un formulaire d'ajout d'un bien .Le comptable remplit les champs du formulaire puis il valide. Dès la validation du formulaire le système insère le bien et il affiche un message de confirmation.

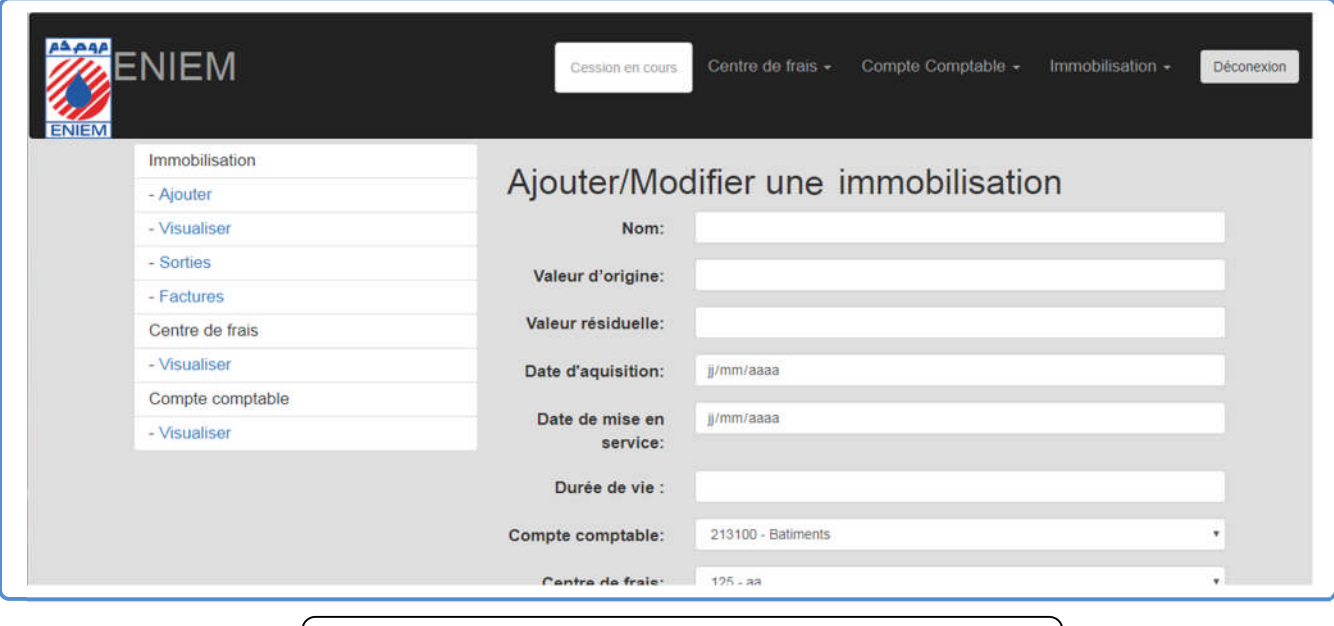

**Figure37 :** Espace d'ajout d'une immobilisation.

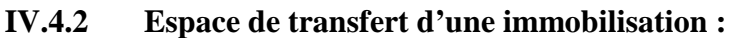

Après avoir cliqué sur le lien « transférer » du menu « immobilisations ».Le système affiche un formulaire de transfert du bien .Le comptable remplit les champs du formulaire puis il valide. Dès la validation du formulaire le système enregistre le bien transféré et il affiche un message de confirmation.

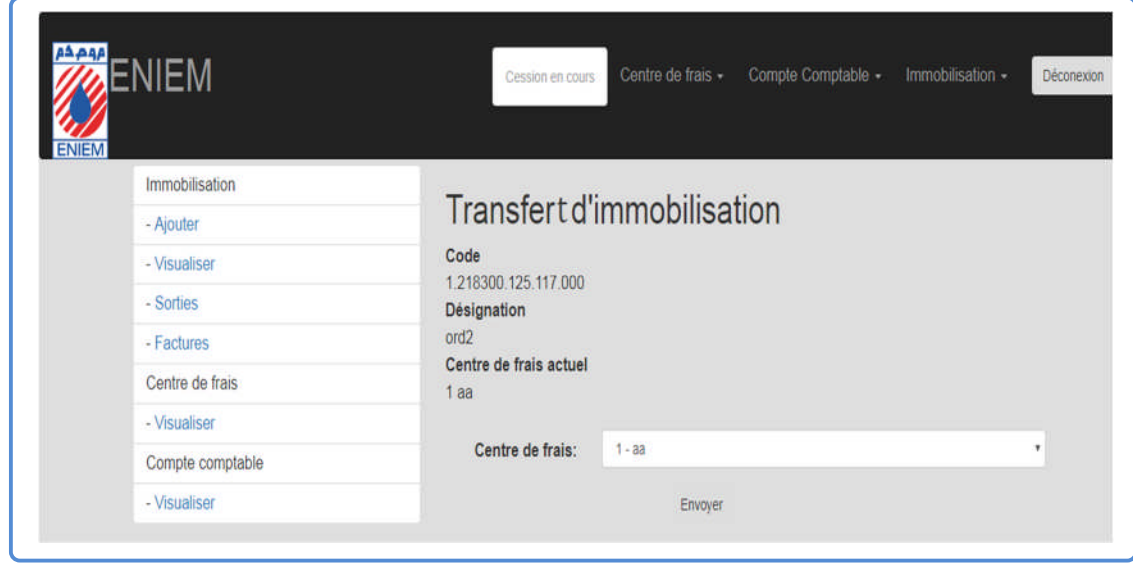

**Figure38 :** Espace de transfert d'une immobilisation.

# **IV.4.3 Espace de calcul d'amortissement :**

Après avoir cliqué sur le lien amortissement du bien choisi. Le système calcul son amortissement puis il génère la page du plan d'amortissement.

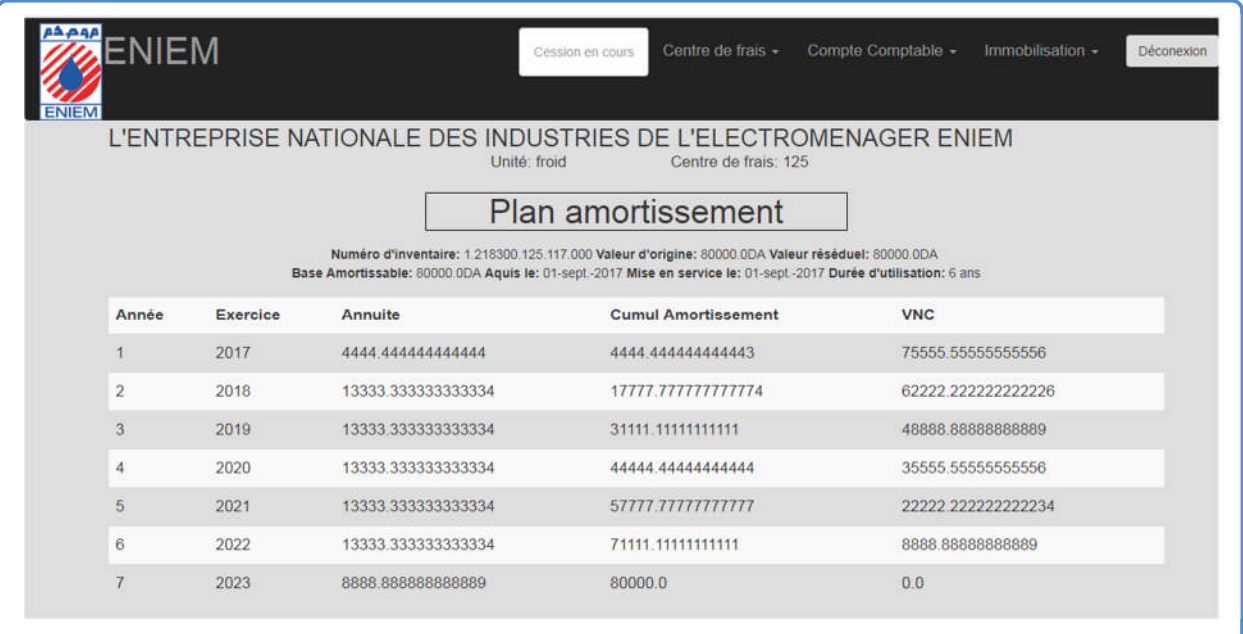

**Figure39 :** Espace de calcul d'amortissement.

#### **Conclusion :**

Ce dernier chapitre a été consacré à la présentation de l'étape de réalisation de notre application.

En premier lieu, nous avons présenté les outils logiciels qui nous ont permis la réalisation de notre travail à savoir l'environnement de développement, les langages informatiques et les langages de programmation.

Enfin, nous sommes passés au fonctionnement de notre application en décrivant et présentant certaines interfaces.

# **Conclusion générale :**

L'objectif de notre travail était de développer une application web pour la gestion et l'amortissement des immobilisations à savoir: la réception, la cession, le transfert, la sortie et l'amortissement.

Pour mener à terme notre projet, nous avons donné un aperçu général sur les notions liées à la gestion des immobilisations et des amortissements, définitions, caractéristiques, types et les modes de calcul. Ensuite nous avons parlé sur le web et ses technologies : l'architecture logicielle, l'architecture MVC, l'architecture client serveur et le JEE.

Par la suite, nous avons présenté brièvement l'organisme de l'entreprise ENIEM puis on a fait une étude de l'existant afin de cerner la problématique, ce qui nous a permis d'en tirer les objectifs de notre application.

En fin, nous avons abordé la conception et la réalisation de notre projet informatique où nous avons présenté les différents diagrammes UML et les outils de développement qui ont servi pour le développement de l'application.

L'application à laquelle nous avons abouti, répond à plusieurs de ces fonctionnalités, tel que: le suivie des immobilisations dés leur arrivé jusqu'à leur sortie, la gestion des mouvements des immobilisations cession et transfert entre les différents centres de frais et des unités ,le calcul de l'amortissement et la présentation du plan d'amortissement .En plus on a consacré un espace administrateur pour la gestion globale de l'application :la gestion des utilisateurs ,des unités, des centres de frais et des comptes comptables .

Pour cette réalisation, nous avons pris connaissance de plusieurs domaines tels que : les techniques de communication réseaux, les accès distants aux bases de données, les technologies du web et le modèle client/serveur. Elle nous a permis aussi de nous familiariser avec un certain nombre d'outils informatiques et de développement, tels l'IDE IntelliJ Idea, WampServer, le système de gestion de base de données PhpMyAdmin, le langage HTML et CSS pour créer les interfaces de notre application, JEE et le SQL pour la connexion et la manipulation de la base de données, JavaScript pour les contrôles, ainsi que Bootstrap pour le désigne.

Nous estimons avoir atteint les objectifs fixés au préalable, néanmoins des perspectives peuvent être envisagées afin d'améliorer les fonctionnalités offertes par l'application comme le fait d'avoir un lien entre l'application et un système de gestion de code à barre ce qui permettra de faciliter la gestion et le contrôle des biens immobiliers et évitera les déplacements et le traitement manuel de cette fonctionnalité.

#### **Bibliographie :**

.

**[Blogger,2013] :** Blogger, « Introduction à la technologie JEE », publié en 2013.

**[Caroline,2015] :**Caroline-gros, **«** Modélisation des bases de données avec UML, Construction d'un modèle UML d'objets persistants et transformation en modèle relationnel »,publié le 04 avril 2015.

**[Daniel,2006] :**Daniel Antraigue,« Principes généraux-Amortissement économique linéaire », publié le 04 octobre 2006.

**[Emmanuel,2017] :** Emmanuel Gutierrez, « JavaScript, Des fondamentaux aux concepts avancés », publié en 2017.

**[Eric et al, 2012]** : Eric Daspet, Cyril Pierre de Geyer et Frédéric Hardy, « Php5 avancé »,publié le 15 mai 2012.

**[Haid et al,2009] :**Haid Safia et Derias Hana, « Le régime des amortissements et dépréciation des immobilisations selon les normes ias/ifrs »,publié en 2009.

**[Jean,2006]** : Jean Marie Defrance, « Php/ MySQL avec Dreamweaver 8 »,publié le 28 avril 2006.

**[Joseph et al,2008] :** Joseph Gabay et David Gabay , « UML2 :Analyse et conception »,publié en 2008.

**[Lydie et al,2003] :** Lydie du Bousquet et Ph. Lalanda , « GL-22.4.Architecture logicielle »,publié en 2003.

**[Pascal,2006] :** Pascal Roques, « UML2 par la pratique, Etude de cas et exercices corrigés », publié en septembre 2006.

**[Philipe,2009] :** Philipe Rigaux, **«** Pratique de MySQL et PHP conception et réalisation de sites web dynamiques »,publié en 2009.

**[Pierre, 2011] :** Pierre-Yves Gibello, « Java Enterprise Edition », publié en 2011.

**[Tulay,2012] :**Tulay Ozdemir, « Les amortissements dégressifs ou linéaires » ,publié en 2012.

**[Yann,2012] :**Yann-Gael Gueheneuc, « Architecture logicielle et conception avancée, architecture -Partie1/2 »,publié en 2012.

# **Webliographie :**

**[AL,2013] :** Architecture logicielle :quelques éléments Licence professionnelle IDSE,2012- 2013. http://anubis.polytech.unice.fr/iut/2012\_2013/lp/idse/gl/management Mireille Blay-Fornarinoblay@unice.fr ,publié en 2013.

**[AM, 2010] :** PDF/041C\_Axim\_Amortissements, publié le 12 mars 2010.

**[AT,2017] :**https://fr.wikipedia.org/wiki/Apache\_Tomcat ,publié le 22 avril 2017.

**[AW, 2012] :** Créez votre application web avec Java EE. Licence Creative Commons BY-NC-SA 2.0,publié le 28 juillet 2012.

**[BS,2017] :**https://fr.wikipedia.org/wiki/Bootstrap\_(framework),publié le 14 juillet 2017.

**[BT,0000] :** BTS IG 1ere année ALSI, chapitre 12-Cours http://perso.modulonet.fr/placurie/Ressources/BTS1-ALSI/Chap-12-%20Le%20clientserveur.pdf

**[CB,2012] :** le modèle client-serveur/ Christian Bulfone /Master IC2A/DCISS/ Année 2012/2013,publié en 2012.

**[CC,2017] :**http://www.commentcamarche.net/contents/548-j2ee-java-2-enterpriseedition,publié en 2017.

**[CE,0000] :** Le coin de l'entrepreneur :

http://www.lecoindesentrepreneurs.fr/immobilisations/

**[CS,0000] :** PDF/ le client serveur/ OINCARE // http: //www. framasoft. net/ article3991. html

**[DA,0000] :** PDF - Les amortissements pour dépréciation – Amortissement dégressif/Daniel Antraigue.

**[DI,2005] :** Direction Générale des Impôts/www.impotsdz.org/depliants/2005/irg\_09.htm,publié en 2005.

**[DV,2013] :** http://info-rital.developpez.com/tutoriel/java/pourquoi/,publié en 2013.

**[EC,2013] :**https://www.l-expert-comptable.com/a/52293-le-compte-comptable.html,publié le 17 décembre 2013.

**[FB, 2009] :** L'environnement Java EE. Principes, fonctions, utilisation.

F. Boyer, présentation pour la filière M2PGI, Université Joseph Fourier

Cours de Pascal Déchamboux (FT R&D) pour l'école d'été ICAR à Autrans

Cours de Lionel Seinturier (LIFL) http://www2.lifl.fr/~seinturi/middleware/ejb3.pdf,publié en 2009.

**[FR,2016] :** https://www.jmdoudoux.fr/java/dej/chap-frameworks.htm,publié en 2016.

**[GI,0000] :** Gestion des immobilisations et des investissements : http://ethicpedia.org/IMG/pdf/Processus\_5\_immobilisations\_V1\_1.pdf.

**[HT,2004] :** http://keskia.forumactif.com/t155-qu-est-ce-que-le-html-et-a-quoi-cela-sertil,publié le 16 décembre 2004

**[II, 2017] :** https://fr.wikipedia.org/wiki/IntelliJ\_IDEA,publié le 18 juin 2017.

**[JR, 2011] :** Le développement web le modèle MVC Jean-Michel Richerjeanmichel.richer@univ-angers.fr

http://www.info.univ-angers.fr/pub/richer,publié 24 janvier 2011.

**[JS,2017] :**https://openclassrooms.com/courses/creez-votre-application-web-avec-java-ee/latechnologie-jsp-1-2,publié le 10 mars 2017.

**[LL,0000] :** Lusilao Lungela,directeur et reviseur comptable/Lita bayaya,expert.

**[MM,0000] :** http://prof.bpesquet.fr/cours/modele-mvc/

**[MP,0000] :**PDF/le client Serveur1/Marie-pascale /mariepascal. Delamare .free .fr / IMG/pdf/ le clientServeur1.pde

**[MS,0000] :**https://msdn.microsoft.com/fr-fr/library/ms378729%28v=sql.110 %29.aspx

**[MT,0000] :** Architectures client/serveur /Master technologies de l'internet Eric Cariou / Eric.Cariou@univ-pau.fr

**[MV,0000] :**L'architecture modèle/vue/contrôleur :

https://www.irif.fr/~carton/Enseignement/InterfacesGraphiques/MasterInfo/Cours/Swing/mvc .html

**[NA,0000] :**Cours , Architecture web ,Notions d'architecture client-serveur

https://stph.scenari-community.org/bdd/lap2-prs/co/webUC002archi.html?mode=html

**[NI,2013] :**http://damienrieu.developpez.com/tutoriel/java/nouveautes-intellij-

12/?page=page\_1,publié en 2013.

**[NI,2017] :** La notion d'immobilisation définition et classification : http://www.petiteentreprise.net/P-1554-84-G1-la-notion-d-immobilisation-definition-et-

classification.html,publié le lundi 13 février 2017.

**[OP,2017] :**https://openclassrooms.com/courses/creez-votre-application-web-avec-javaee/empaquetage-et-deploiement-d-un-projet,publié en mars 2017.

**[PF,0000] :**http://www.sodeasoft.com/faq/Principe-de-fonctionnement-client/serveur-version-7.html

**[PV,0000]:**https://www.paruvendu.fr/immobilier.

**[SR, 2016] :** Applications systèmes et réseaux /olivier Gluck, publié en 2016.

**[SR,2017]** :https://openclassrooms.com/courses/creez-votre-application-web-avec-java-ee/laservlet,publié le 10 mars 2017.

**[TA,2008] :** Les techniques d'amortissement / comptabilité algérienne//amortissement algirien.html,publié le 18 septembre 2008.

**[TY, 2012]** :http://tinyurl.com/bw2523n,publié en 2012.

**[WM, 2017] :** https://fr.wikipedia.org/wiki/MySQL,publié le 13 juillet 2017.

**[WS, 2017] :** https://fr.wikipedia.org/wiki/WampServer,publié le 6 mai 2017.